# Úvodní slovo

Vážené čtenářky, vážení čtenáři,

dostává se vám do ruky speciální číslo Rozhledů matematicko- -fyzikálních, které je věnováno Fakultě jaderné a fyzikálně inženýrské Českého vysokého učení technického v Praze (FJFI ČVUT). Jsem velmi rád, že nám redakce časopisu dala prostor pro prezentaci naší fakulty.

Naše fakulta byla založena na přelomu srpna a září roku 1955 jako reakce na nastupující mírové využívání jaderné energie. Byla založena pod názvem Fakulta technické a jaderné fyziky, a to jako součást Karlovy university. Měla vychovávat odborníky pro rozvíjející se jaderné obory. V roce 1959 byla převedena na České vysoké učení technické v Praze. V roce 1967 byl změněn název fakulty na název, který používáme dosud – fakulta jaderná a fyzikálně inženýrská Českého vysokého učení technického v Praze.

Už na přelomu padesátých a šedesátých let minulého století bylo zřejmé, že vychovávat pouze jaderné odborníky nebude dostatečné. Proto se k základním jaderným směrům záhy přidaly další a v rámci fyzikálního inženýrství se na fakultě začaly pěstovat obory na hranici fyziky a techniky, jako je oblast fyzikální elektroniky, polovodičové techniky, fyzikální metalurgie a další. V polovině sedmdesátých let na fakultě vznikl velice úspěšný obor " Matematické inženýrství", který je jedním z nabízených studijních oborů dosud. Profil fakulty byl takto postupně rozšiřován a odpovídal stále více vysokoškolskému pracovišti fyzikálně inženýrského typu. Název fakulty už přesně nevystihuje současný profil fakulty, která je dnes spíše fakultou aplikovaných přírodních věd, přesto jsme se rozhodli jej zachovat jako zavedenou značku kvality.

Zmíněná "věrnost značce", ale fakticky především to, že jsme na fakultě vždy pěstovali jaderné obory, které byly na mnoha jiných univerzitách doma i v zahraničí jakožto odezva na veřejné protijaderné nálady utlumeny či zcela zrušeny, má však zároveň jeden velice příznivý důsledek. Při současné renesanci jaderné energetiky jsme respektovaným pracovištěm, se kterým se počítá jako s jednou součástí zakládané Světové jaderné university.

# ÚVODNÍ SLOVO

Za dobu své existence vychovala fakulta více než 5 000 absolventů. V drtivé většině našli velmi dobré uplatnění jak u nás, tak i v cizině. Řada z nich se stala velice úspěšnými i v oborech nikterak přímo nesouvisejících s předmětem jejich studia, mnozí z nich i velmi úspěšně podnikají.

Výrazným rysem fakulty vždy byla a je rozsáhlá mezinárodní vědecká spolupráce, ať už s prestižními vědeckými ústavy (jako je např. CERN, Švýcarsko, SÚJV Dubna, Rusko, či FERMILAB, USA a další), tak i s desítkami významných universit po celém světě. Všechny tyto aktivity otevírají dveře jak našim pracovníkům, tak i studentům.

Příspěvky, které jsou v tomto čísle Rozhledů, nepostihují šíři problematiky vyučované a řešené na naší fakultě. Záběr fakulty je podstatně širší a určitě by bylo potřeba několik čísel časopisu, kdybychom chtěli informovat o všech oblastech, ve kterých fakulta působí. Uváděné příspěvky jsou pouze drobnou ilustrací problematiky řešené na fakultě. Podrobnější informace o našich studijních oborech nebo zaměřeních a o vědecké činnosti fakulty je možno najít na oficiálních stránkách fakulty http://www.fjfi.cvut.cz, či na adrese http://www.jaderka.cz, která je speciálně určená pro středoškolské studenty, naše (doufáme) budoucí studenty. Také je možno navštívit a prohlédnout si pracoviště fakulty při akcích " Dny otevřených dveří", které se pořádají vždy na jaře a podzim.

Přeji příjemné čtení.

Miroslav Čech děkan FJFI ČVUT

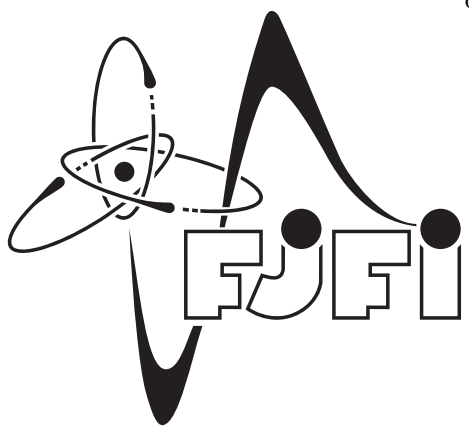

2 Rozhledy matematicko-fyzikální

# Jeden za osmnáct a druhý bez dvou za dvacet aneb záporné cifry v zápisu čísel

L'ubomíra Balková, FJFI ČVUT, Praha Martina Bekrová, Gymnázium Trutnov Jakub Lukeš, Gymnázium Českolipská, Praha

Abstract. Most of us use the decimal system with digits 0 to 9 to represent integer numbers. It is technically convenient for computers to represent numbers in the binary system with digits 0 and 1. Although these two number representations are the most common, there are many others, which are often more useful. We shall explore number systems which accept also negative digits.

## Historie užití záporných cifer v zápisu přirozených čísel

Už od první třídy základní školy se učíme počítat s přirozenými čísly 1, 2, 3,... a zapisujeme je výlučně v desítkové (decimální) soustavě s ciframi od 0 do 9. Víme, že 923 je decimálním zápisem čísla  $9 \cdot 100 + 2 \cdot 10 + 3 \cdot 1$ . Připusťme nyní i záporné cifry, např. z množiny {−9,..., 0,..., 9}. Pro přehlednost budeme záporné cifry v zápisu značit pruhem:  $\overline{2} = -2$ . Pak číslo osmnáct má dva různé zápisy: 18 a 2 $\overline{2}$ , kde 2 $\overline{2}$ je zápis čísla 2 · 10−2 · 1, což je skutečně osmnáct. Soustavám, které připouští vícero zápisů stejného čísla, říkáme redundantní. Neznamená to ale, že by soustavy se zápornými ciframi musely být vždy redundantní. Například v balancované desítkové soustavě , kde cifry bereme z množiny {−4,..., 0,..., 5}, má každé číslo jediný zápis. Tuto soustavu oceníme při násobení, vystačíme totiž s malou násobilkou (do 5 × 5)∗), jak ilustruje následující příklad:

**Příklad 1.** Uvažujme součin  $139 \cdot 7 = 973$ . Zapíšeme-li 139 a 7 v balancované desítkové soustavě, máme  $14\overline{1}$  a  $1\overline{3}$  (protože  $1\cdot 100+4\cdot 10+(-1)\cdot 1=$ 

<sup>∗</sup>) Pro násobení používáme občas symbol *·* a občas symbol *×*. Oba symboly značí to samé a střídavé použití se řídí jen naším vkusem.

### **MATEMATIKA**

 $= 139$  a  $1 \cdot 10 + (-1) \cdot 3 = 7$ ). Násobení provádíme analogickým způsobem jako v klasické desítkové soustavě. Sami ověřte, že zápis  $1\overline{033}$ , který vyšel při násobení v balancované soustavě, odpovídá hodnotě 973. A vyzkoušejte si těžší příklad 136 · 257.

$$
14\overline{1} \times 1\overline{3} = \frac{1}{\begin{array}{c} 1 \\ -4 \end{array}} \cdot \begin{array}{c} (-4) \\ (-2) \\ 3 \end{array}} \cdot \begin{array}{c} (-4) \\ 1 \end{array} \cdot \begin{array}{c} (-3) \\ (-1) \end{array}
$$

První, kdo si uvědomil výhody balancované decimální soustavy, byl anglický profesor matematiky John Colson (1680–1760) (obr. 1), který využíval záporných cifer k urychlení aritmetických operací, hlavně násobení (viz [2]), jež se v jeho době provádělo ručně. Colson nebyl jen dobrým matematikem. Spíše je známý jako překladatel (angličtina, latina, francouzština, italština). Jeho nejvýznamnějším počinem je překlad Newtonových Principií z latiny do angličtiny, cenným přínosem jsou zejména jeho vysvětlující komentáře. Zasadil se také o zpřístupnění počtů ženám, které neměly v Anglii 18. století právo na vzdělání.

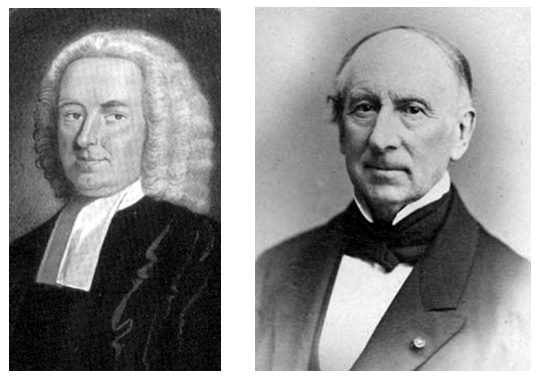

Obr. 1. Johnathan "John" Colson (vlevo) a Augustin-Louis Cauchy

Také francouzský matematik Augustin-Louis Cauchy (1789–1857)∗) (obr. 1) využíval záporných cifer, a to s cílem předcházet chybám ve výpočtech (viz [3]). O jeho charakteru sice nekolují nejlepší zvěsti – jsou

<sup>∗</sup>) Zmiňme pro zajímavost, že Cauchy pobýval krátce v Praze (1833–1835). Dostal se sem jako učitel vnuka krále Karla X., který byl svržen z trůnu při červencové revoluci roku 1830 a byl nucen opustit Francii.

známé případy, kdy si přivlastnil objevy jiných matematiků – jeho přínos matematice je ale nepopiratelný. Učebnice Cours d'analyse (1821), v níž sepsal své přednášky na prestižní Ecole polytechnique, je dodnes základem vysokoškolské matematické analýzy. Byl také plodným autorem matematických článků. Pyšní se 789 publikacemi, více jich v jeho době měli na svém kontě pouze Arthur Cayley a Leonhard Euler.

Historie užití záporných cifer má ovšem ještě hlubší kořeny. Ač nevědomky, využívali jejich výhod již středověcí obchodníci. Dochovaly se záznamy o tzv. cikánské násobilce, která umožňuje pomocí prstů násobit do 9 × 9. Její princip pochopíte z následujícího schématu (obr. 2):

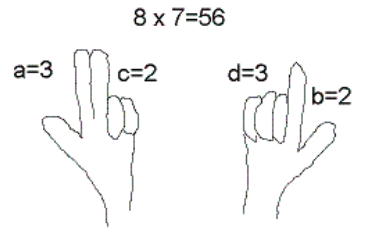

Obr. 2

Pokud chceme násobit 8×7, zeptáme se: "Osm a kolik je deset? A dva." Skrčíme dva prsty na první ruce  $(c = 2)$ . To samé uděláme s číslem sedm. Schováme tedy tři prsty na druhé ruce  $(d = 3)$ . Na pozici desítek napíšeme součet vztyčených prstů  $(a+b=3+2=5)$  a na pozici jednotek napíšeme součin skrčených prstů  $(c \cdot d = 2 \cdot 3 = 6)$ . A obdržíme správný výsledek 56.

Bystrý čtenář si snadno domyslí, že algoritmus je použitelný jen na násobení čísel, která jsou obě větší než 5, a že funguje díky následujícím rovnostem (a také si všimne, že při násobení některých čísel narazíme na jistá úskalí!):

$$
(10 - c)(10 - d) = 100 - 10(c + d) + cd =
$$
  
= 10(10 - c - d) + cd =  
= 10(a + b) + cd

Naše historické putování zakončíme zmínkou o římských číslicích. Myšlenka záporných cifer se totiž objevuje i v římském zápisu. Předchází- -li nižší cifra vyšší, znamená to odečítání: IV = 5−1, nebo  $XC = 100-10$ . Pro přesnost dodejme, že takové "odečítací" zápisy jsou až vymožeností<br>středevšky, Římené semi neeli 4 jeho HH e 00 jeho LXXXX středověku, Římané sami psali 4 jako IIII a 90 jako LXXXX.

#### **MATEMATIKA**

## Balancovaná ternární soustava – vážení a peníze

Trojková (ternární) soustava nemá praktické uplatnění – nepočítáme s ní v běžném životě a ani počítače s ní nepracují<sup>\*</sup>). Přesto se k ní vážou dvě úlohy, které stojí za zmínku (detaily a další úlohy najdete v [4]).

Úloha 1. Jakou nejmenší sadu závaží je třeba zvolit, chceme-li na rovnoramenných vahách vážit předměty o hmotnostech 1, 2,..., 40 kg (obr. 3)?

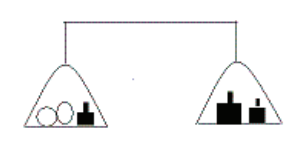

Obr. 3

Rozmysleme si nejprve, že tři závaží nestačí. Kdybychom měli 3 závaží o hmotnostech A, B, C, pak moci zvážit předmět o hmotnosti m znamená najít čísla  $a, b, c \in \{-1, 0, 1\}$  taková, že

$$
m = a \cdot A + b \cdot B + c \cdot C,
$$

kde

- $\bullet$   $a = 1$  znamená, že závaží hmotnosti A je na opačné misce váhy než vážený předmět,
- $a = -1$  znamená, že závaží hmotnosti A je na stejné misce váhy jako předmět,
- $a = 0$  znamená, že závaží hmotnosti A jsme k vyvážení předmětu nepoužili.

Analogická je role b a c. Když dosadíme za a, b, c všechny možné trojice  $z-1, 0$  a 1 (např.  $a = 0, b = 1, c = -1$ , nebo  $a = 1, b = 1, c = -1$ atd.), dostaneme nejvýše  $3 \cdot 3 \cdot 3 = 27$  různých hodnot pro m, což je méně než 40.

Řešením úlohy je sada závaží hmotností 1, 3, 9 a 27 kg. Ověřte sami, že každé číslo m od 1 do 40 se dá psát ve tvaru

$$
m = a \cdot 1 + b \cdot 3 + c \cdot 9 + d \cdot 27,
$$

kde  $a, b, c, d$  ∈ {−1, 0, 1}. Například  $5 = (-1) \cdot 1 + (-1) \cdot 3 + 1 \cdot 9 + 0 \cdot 27$ .

<sup>∗</sup>) V počátcích počítačové historie existovaly počítače reprezentující čísla v ternární soustavě.

Platí dokonce následující rovnost, z níž správnost řešení přímo plyne:

$$
\{a_k 3^k + a_{k-1} 3^{k-1} + \dots + a_0 3^0 : a_i \in \{-1, 0, 1\}\} =
$$
  
=  $\left\{-\frac{3^{k+1}-1}{2}, \dots, 0, \dots, \frac{3^{k+1}-1}{2}\right\}$ , pro každé  $k \in \{0, 1, \dots\}.$ 

Tedy dosadíme-li za  $k = 3$ , dostaneme

$$
{a_33^3 + a_23^2 + a_13^1 + a_03^0 : a_i \in \{-1, 0, 1\}} = {-40, \dots, 0, \dots, 40}.
$$
<sup>(\*)</sup>

Vidíme tedy, že pomocí cifer −1, 0, 1 a mocnin čísla tři 1, 3, 9, 27 vyrobíme jakékoliv číslo od −40 do 40.

Úloha 2. Rozmyslete si, že ze vztahu (∗) plyne i následující tvrzení: Představte si, že máme bankovky v hodnotách mocnin tří, tj. 1, 3, 9, 27, 81,..., a že máme v peněžence od každé bankovky jeden kus. Kdybychom pozvali instalatéra a on si řekl za opravu topení o jakoukoliv částku, byli bychom mu schopni zaplatit za předpokladu, že i on by měl od každé bankovky jeden kus.

## Redundantní aritmetika

Opusťme nyní soustavy, ve kterých jsou zápisy čísel jednoznačné, a přesvědčme se nejprve, že existence více různých zápisů stejného čísla může přinést jisté výhody.

### Binární soustava

Jak jsme zmínili v abstraktu, počítače používají binární soustavu s ciframi 0 a 1. V takové soustavě je násobení vlastně jen opakovaným sčítáním. Spočtěme součin čísel 11 a 5, které mají binární zápisy 1 011 (protože  $1 \cdot 2^3 + 0 \cdot 2^2 + 1 \cdot 2^1 + 1 \cdot 2^0 = 11$ ) a 101 (protože  $1 \cdot 2^2 + 0 \cdot 2^1 + 1 \cdot 2^0 = 5$ ). Snadno si algoritmus vymyslíte, je podobný jako v decimální soustavě:

$$
1 \t011 \times 101 = \begin{array}{c|cccc} & & & 1 & 0 & 1 & 1 \\ & & & & 1 & 0 & 1 \\ \hline & & & 1 & 0 & 1 & 1 \\ \hline & & 0 & 0 & 0 & 0 \\ & & & 1 & 0 & 1 & 1 \\ \hline & 1 & 1 & 0 & 1 & 1 & 1 \\ \end{array}
$$

Dostáváme výsledek 110 111, což je zápis čísla

 $1 \cdot 2^5 + 1 \cdot 2^4 + 0 \cdot 2^3 + 1 \cdot 2^2 + 1 \cdot 2^1 + 1 \cdot 2^0 = 55$ ,

#### **MATEMATIKA**

tedy správná hodnota. Navíc pozorujeme, že rychlost této operace je nepřímo úměrná počtu jedniček v binárním zápisu násobitele (v našem případě 101). Právě tolik sčítání totiž musíme provést. Pravděpodobnost výskytu nuly v klasickém binárním zápisu je 1/2. Připusťme nyní v binární soustavě cifry −1, 0, 1. Tím se stává redundantní, protože např. číslo 15 lze zapsat jako 1 111 a také jako 10 00 $\overline{1}$  (vskutku  $1 \cdot 2^4 + 0 \cdot 2^3 + 0 \cdot 2^2 + 0 \cdot 2^1 + (-1) \cdot 2^0 = 15$ ). Když z možných zápisů vybereme ten s maximálním počtem nul (rozmyslete si, jakým algoritmem to lze provést), pak pravděpodobnost výskytu nuly zvýšíme na 2/3. Z tohoto důvodu je výhodné násobení v redundantní binární soustavě. Poznamenejme, že nejčastěji používaná šifrovací metoda RSA je založena na násobení čísel velkých řádově 10100.

#### Avizienisův algoritmus

Kromě násobení je nespornou výhodou redundantních soustav také možnost paralelního sčítání. Při klasickém sčítání se objevuje přenos, který znemožňuje provádět sčítání na každé pozici nezávisle na předchozích. Sami si napište na kus papíru algoritmus součtu 9 999 a 1 a uvědomte si, jak si v každém kroku musíte pamatovat jedničku. Francouzský informatik Christophe Mazenc dokázal, že každý algoritmus pro paralelní sčítání vyžaduje redundantní soustavu. S prvním takovým algoritmem přišel v roce 1961 litevský matematik Algirdas Avizienis [1]. Jeho algoritmus funguje pro báze  $b \geq 3$  a cifry od  $-a$  do a, kde  $a \leq b-1$ a  $2a \geq b+1$ . Jednotlivé cifry součtu  $s_{n+1}s_n \dots s_1s_0$  čísel  $x_n \dots x_1x_0$  a  $y_n \dots y_1 y_0$  se získají jako součet  $s_i = w_i + t_i$ , kde pro  $i = 0, 1, \dots, n$  je

$$
t_{i+1} = \begin{cases} -1, \text{ když } x_i + y_i \leq -a, \\ +1, \text{ když } x_i + y_i \geq a, \\ 0, \text{ když } -a < x_i + y_i < a, \\ w_i = x_i + y_i - bt_{i+1}, \\ t_0 = 0 = w_{n+1}. \end{cases}
$$

Takové sčítání je vskutku paralelní, pokud máme k dispozici tolik procesorů, že každá pozice může být zpracována jedním z nich. Proběhne ne jeden, nýbrž tři paralelní kroky. Nejprve napočteme naráz všechna  $t_{i+1}$ . Stačí nám k tomu znát hodnoty  $x_i$  a  $y_i$ , speciálně si nepotřebujeme pamatovat  $x_j$  a  $y_j$  pro  $j < i$ . Poté napočítáme naráz všechna  $w_i$ , k čemuž nám stačí znalost  $x_i$ ,  $y_i$  a v předchozím kroku napočtené  $t_{i+1}$ . Na závěr spočteme opět v jediném kroku všechna  $s_i$ .

Uvažujeme-li bázi  $b = 10$ , pak nejmenší rozsah cifer a, který vyhoví výše uvedeným podmínkám  $a \leq 9$  a  $2a \geq 11$ , je  $a = 6$ . Součet čísel 2 389 a 2 672, která mají v redundantní decimální soustavě s ciframi od −6 do 6 po řadě zápisy  $3\overline{611}$  a  $3\overline{332}$ , se pomocí tohoto algoritmu vypočítá následovně:

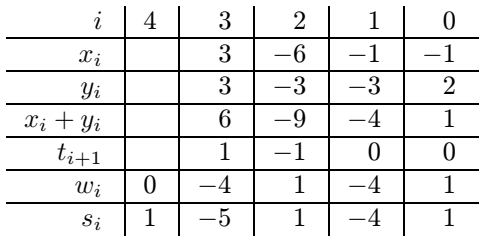

Výsledek  $1\overline{5} 1\overline{4}1$  je správný, neboť 2 389 + 2 672 = 5 061 a

 $1 \cdot 10^{4} + (-5) \cdot 10^{3} + 1 \cdot 10^{2} + (-4) \cdot 10^{1} + 1 \cdot 10^{0} = 5061.$ 

Pro použití Avizienisova algoritmu potřebujeme převádět čísla z desítkové soustavy do redundantní desítkové s ciframi od −6 do 6 a naopak (hovoříme o konverzi čísel). Snadno nahlédneme jak postupovat podle následujícího příkladu.

• Chceme-li zapsat 2 389 v redundantní soustavě, v prvním kroku přičteme 6 666, neboli

$$
2\ 389 + 6\ 666 = 9\ 055,
$$

v dalším kroku odečteme od posledních čtyř cifer součtu 6, takže

$$
9-6=3, \quad 0-6=-6, \quad 5-6=-1, \quad 5-6=-1;
$$

výsledek je  $3\overline{611}$ .

• Chceme-li zapsat  $3\overline{611}$  ve standardní desítkové soustavě, spočteme rozdíl kladné a záporné části

$$
3\ 000 - 611 = 2\ 389,
$$

takže výsledek je 2 389.

#### **MATEMATIKA**

Programy pro konverzi čísel mezi desítkovou a redundantní desítkovou soustavou s ciframi od −6 do 6 a paralelní sčítání podle Avizienisova algoritmu v Javascriptu v HTML kódu (od M. Bekrové) a v Pascalu (od J. Lukeše) najdete na http://tigr.fjfi.cvut.cz v sekci "Pro středoškoláky".

Poznamenejme, že algoritmus pro paralelní sčítání existuje i v binární soustavě s ciframi −1, 0, 1.

### Nevýhody záporných cifer

Zatím jsme viděli pouze výhody redundantních soustav (úspora času při násobení díky vyššímu počtu nul v zápisu i při sčítání díky paralelnímu algoritmu). Proč tedy osobní počítače založené na redundantní binární soustavě neexistují? Odpověď je jednoduchá: Záporné cifry mají i drobné" nevýhody. Kladou větší požadavky na paměť (zatímco pro re-" prezentaci čísel od −2 048 do 2 047 stačí při standardní binární reprezentaci 12 bitů, v redundantní soustavě s ciframi −1, 0, 1 je potřeba 24 bitů). Nejednoznačnost zápisu způsobuje pomalejší porovnávání čísel. Navíc i konverze je časově náročná (odpovídá náročnosti klasického – neparalelního – sčítání). Výhoda redundantní aritmetiky se projeví ve chvíli, kdy je nutné provést velká sčítání či násobení. Proto v praxi existují speciální počítače, které neprovádí operace pomalé v redundantní aritmetice, a také tzv. černé skříňky, které jsou součástí počítačů – vstupní a výstupní data se jim zadávají v klasickém formátu, ale výpočty provádějí v redundantní soustavě.

### Budoucnost záporných cifer

První paralelní algoritmy se objevily koncem 70. let. Poté se dostaly do centra zájmu mnoha informatiků. Valérie Ménissier vytvořila knihovnu pro práci s reálnými čísly s libovolnou přesností založenou na redundantní aritmetice (součást jazyka CAML). Naofumi Tagaki a spol. v roce 1985 vyvinuli výkonný násobič (aplikace v šifrování). Jean-Michel Müller a spol. [5] programují "černé skříňky" pro výpočet hodnot funkcí<br>sin se a ta seta sva den smrta nevez a svažitím nemelalního zšítání s sin, cos, tg, cotg, exp, log, arctg pouze s využitím paralelního sčítání a dělení násobky dvou (což je jen posouvání binární zlomkové čárky). Zdá se tedy, že se s redundantní aritmetikou budeme v budoucnu setkávat čím dál tím častěji.

### Literatura

- [1] Avizienis, A.: Signed-digit number representations for fast parallel arithmetic. IRE Transactions on Electronic Computers 10 (1961), str. 389–400.
- [2] Colson, J.: A short account of negativo-affirmative arithmetic. Philosophical Transaction of the Royal Society 34 (1726), str. 161–173.
- [3] Cauchy, A. L.: Sur les moyens d'éviter les erreurs dans les calculs. Oeuvres  $complètes$  1 (November 1940), str. 431–442.
- [4] Hayes, B.: The third base. American Scientist (November/December 2001), str. 490–494.
- $[5]$  Müller, J.-M.: Ordinateurs en quête d'arithmétique. La Recherche 26 (1995), str. 90–96.

# Můžeme věřit své vlastní kalkulačce?

Edita Pelantová, FJFI, ČVUT Praha Miloslav Znojil, Ústav jaderné fyziky, AV ČR, Praha

Abstract. The article examines the influence of rounding-off necessarily made by calculators and computers on the correctness of the result. An example of a particular task is shown to illustrate that the use of computational technology without considering its accuracy may result in errors of any size.

I v běžných matematických výpočtech se často setkáváme s iracionálními čísly. Výpočet obsahu kruhu vyžaduje použití Ludolfova čísla  $\pi$ , stanovení výšky úroků vyžaduje logaritmování, kde základem je Eulerovo číslo e. Je dávno známo, že obě zmíněné konstanty jsou iracionální čísla, to znamená, že jejich zápis v desítkové soustavě není konečný – jak je tomu např. u čísla $\frac{1}{5} = 0.2$ – ani od jistého místa periodický – jak je tomu u čísla  $\frac{1}{6} = 0.1666...$  Zápisy čísel  $\pi$  a e mají tvar:

 $\pi = 3{,}141\,592\,653\,589\,793\,238\,462\,643\,383\,279\,502\,884\,197\,169\,399\,375\ldots$  $e=2,718\,281\,828\,459\,045\,235\,360\,287\,471\,352\,662\,497\,757\,247\,093\,699\ldots$ 

Výpočty, které provádíme pomocí kalkulačky či počítače, jsou omezeny pouze na racionální čísla. Počet platných číslic, se kterými kalkulačka a

počítač pracují, je limitován a závisí na typu přístroje. Velikosti čísel, se kterými pracuje člověk, nejsou v principu omezeny, ale ruku na srdce, kolikamístná čísla byste byli ochotni násobit s tužkou na papíře vy?

Nemožnost pracovat s přesnou hodnotou Ludolfova čísla a Eulerova čísla nás většinou netrápí. Při školních výpočtech si vystačíme s přibližnou hodnotou čísla  $\pi \doteq 3,14$  nebo  $\pi \doteq \frac{22}{3}$ . Chyba, která vznikne při výpočtu obsahu kruhu, je tak menší než jedno promile.

Je-li však úloha složitější a vyžaduje větší počet operací, může chyba přerůst všechny meze. Konstrukce mnohých technických zařízení vyžaduje komplikovaný výpočet. Nebudeme dopodrobna popisovat úlohu ze skutečné praxe – zabíhali bychom do podrobností nedůležitých pro vysvětlení vzniku chyb. Následující vymyšlený příběh dobře ilustruje podstatu problému. Pro úplnost dodejme, že matematické jádro příběhu bylo inspirováno přednáškou Francouze Jeana-Michela Mullera.

Otce právě narozeného syna, pana Nešetřila, upoutá ve výloze banky reklama "Iracionálně ke štěstí". Banka nabízí rodičům, aby založili pro<br>napození dítě žžet na které sklenu, tak in sin člaž žístku. Banka narozené dítě účet, na který vloží e korun, tedy iracionální částku. Banka slibuje, že po každém roce odečte z účtu jednu korunu jako poplatek za vedení účtu a vynásobí zbytek počtem let od založení účtu. V den 25. narozenin banka dítěti vyplatí jmění, které rodiče našetřili.

Pan Nešetřil se zamyslí, zda by neměl už teď pamatovat na štěstí svého syna. Rozhodne se o nabídce uvažovat a začne počítat: po prvním roce je na účtě  $p_1 = e - 1$  korun, po druhém roce  $p_2 = 2(p_1 - 1) = 2(e - 2)$ korun, po třetím roce  $p_3 = 3(p_2 - 1)$  atd. Protože má po ruce mobil, začne počítat na kalkulačce. Hodnotu Eulerova čísla si nepamatuje ani přibližně, ale ve výloze banky je jako dekorace uvedeno číslo e s více než sto místy. Kalkulačka však dovolí naťukat pouze 9 platných míst. Proto správně zaokrouhlí a počítá částky  $p_n$ . Když mu mobil ukáže  $p_{25} = 0.239 \cdot 10^{17}$ , je celý bez sebe a spěchá oznámit svůj plán manželce. Ta je rozvážnější (a taky ví, že jméno Nešetřil nedostala manželova rodina náhodou) a udělá kontrolní výpočet na kalkulačce počítače, která pracuje s přesností 16 míst. Paní Nešetřilová provádí stejný výpočet a dostane  $p_{25} = -0.365 \cdot 10^{10}$ . Vyleká se a okamžitě telefonuje zpátky manželovi, že bankéři jsou vydřiduši a že jejich syn by po 25. narozeninách byl tak nanejvýš velkým dlužníkem, rozhodně ne boháčem. Pobouřená paní Nešetřilová manželovi vynadá a navrhuje banku žalovat pro klamavou reklamu. Pan Nešetřil se neodvažuje manželce odporovat, ale dřív, než podá žalobu, vezme tužku a papír a začne počítat v ruce. Vidí, že kalkulačkám věřit nelze. Když zjistí, že faktická částka, kterou by syn

k narozeninám dostal, by byla kladná – něco kolem jedné koruny – koupí manželce iracionálně za posledních e korun kytku a spěchá domů, aby stihl vykoupat syna Bohuslava.

Pro čtenáře, který si bude provádět kontrolní výpočet, upřesněme, že uvedené částky p<sup>25</sup> jsme získali na kalkulačce mobilu značky Motorola a na kalkulačce zabudované v příslušenství k Windows.

Rekonstruujme úvahy, které zkušený matematik pan Nešetřil s tužkou v ruce provedl. Číslo e je definováno pomocí posloupnosti  $a_n = \left(1 + \frac{1}{n}\right)^n$ . Tato posloupnost je rostoucí, tj.  $a_n < a_{n+1}$ , a právě reálné číslo, ke kterému se s rostoucím n hodnoty  $a_n$  přibližují, bylo na počest Eulera označeno e. Číslo e je limitou posloupnosti  $a_n$ , takže zapisujeme

$$
\mathbf{e}=\lim_{n\rightarrow\infty}\left(1+\frac{1}{n}\right)^{n}
$$

.

Už samotný Euler věděl, že e lze vyjádřít i jako limitu jiné rostoucí posloupnosti, totiž posloupnosti

$$
b_n = 1 + \frac{1}{1!} + \frac{1}{2!} + \frac{1}{3!} + \dots + \frac{1}{(n-1)!} + \frac{1}{n!}.
$$

Tato posloupnost se pro naše účely bude hodit více. Pro zajímavost srovnejme prvních pár členů obou posloupností:

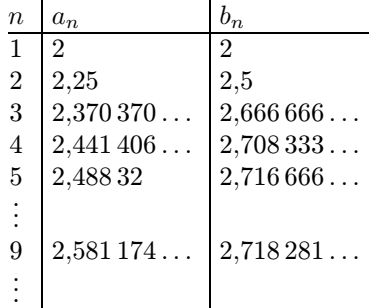

Srovnáme-li hodnoty  $a_n$  a  $b_n$  v tabulce s uvedenou hodnotou e, vidíme, že posloupnost  $b_n$  se ke své limitě přibližuje rychleji<sup>\*</sup>).

Obecně lze ukázat nerovnosti  $a_n < b_n < e$ .

<sup>∗</sup>) Např. *b*<sup>9</sup> se shoduje s číslem e na prvních 6 místech za desetinnou čárkou, zatímco *a*<sup>9</sup> na žádném.

### **MATEMATIKA**

Čtenáři, který by se chtěl ve větších podrobnostech věnovat číslu e, doporučujeme učebnici [2]. Pro ilustraci toho, jak lze od posloupnosti  $a_n$ dospět k posloupnosti  $b_n$ , odvodíme první ze dvou nerovností. Použijeme známou binomickou větu

$$
(A + B)^n = A^n + {n \choose 1} A^{n-1} B^1 + {n \choose 2} A^{n-2} B^2 + {n \choose 3} A^{n-3} B^3 + \cdots + {n \choose n-1} A^1 B^{n-1} + B^n,
$$

kde koeficienty $\binom{n}{k}$ jsou kombinační čísla definovaná předpisem

$$
\binom{n}{k} = \frac{n!}{(n-k)!k!},
$$

nebo chcete-li, jsou to prvky z n-tého řádku Pascalova trojúhelníku. Binomickou větu použijeme na výpočet hodnoty  $a_n$ , kde za A dosadíme 1 a za  $B$  dosadíme  $\frac{1}{n}$ . Dostaneme

$$
a_n = 1 + {n \choose 1} \frac{1}{n} + {n \choose 2} \frac{1}{n^2} + {n \choose 3} \frac{1}{n^3} + \dots + {n \choose n-1} \frac{1}{n^{n-1}} + \frac{1}{n^n}.
$$

Obecný tvar sčítance v předchozím součtu můžeme upravit:

$$
\binom{n}{k} \frac{1}{n^k} = \frac{n!}{(n-k)!k!} \cdot \frac{1}{n^k} = \frac{1}{k!} \cdot \frac{n(n-1)(n-2)\dots(n-k+1)}{n^k}
$$

Poněvadž každý člen součinu

$$
\frac{n(n-1)(n-2)\dots(n-k+1)}{n^k} =
$$
  
= 
$$
\frac{n}{n} \cdot \frac{n-1}{n} \cdot \frac{n-2}{n} \cdot \dots \cdot \frac{n-k+2}{n} \cdot \frac{n-k+1}{n}
$$

je nanejvýš jedna, lze odhadnout

$$
\binom{n}{k} \frac{1}{n^k} \le \frac{1}{k!}
$$

a celkově

$$
a_n < 1 + \frac{1}{1!} + \frac{1}{2!} + \frac{1}{3!} + \cdots + \frac{1}{(n-1)!} + \frac{1}{n!} = b_n.
$$

14 Rozhledy matematicko-fyzikální

Vzhledem ke zmíněné nerovnosti  $a_n < b_n < e$  je limita posloupnosti  $b_n$ rovna číslu e. Číslo e si tedy můžeme představit jako výsledek nekonečného součtu

$$
e = 1 + \frac{1}{1!} + \frac{1}{2!} + \frac{1}{3!} + \frac{1}{4!} + \frac{1}{5!} + \cdots
$$

Začněme nyní vyjadřovat částky  $p_n$  naspořené v bance:

$$
p_1 = 1 \cdot (e - 1) = \frac{1}{1!} + \frac{1}{2!} + \frac{1}{3!} + \frac{1}{4!} + \frac{1}{5!} + \cdots
$$
  
\n
$$
p_2 = 2 \cdot (p_1 - 1) = 2\left(\frac{1}{2!} + \frac{1}{3!} + \frac{1}{4!} + \frac{1}{5!} + \cdots\right)
$$
  
\n
$$
p_3 = 3 \cdot (p_2 - 1) = 3 \cdot 2\left(\frac{1}{3!} + \frac{1}{4!} + \frac{1}{5!} + \frac{1}{6!} + \cdots\right)
$$
  
\n
$$
p_4 = 4 \cdot (p_3 - 1) = 4 \cdot 3 \cdot 2\left(\frac{1}{4!} + \frac{1}{5!} + \frac{1}{6!} + \frac{1}{7!} + \cdots\right)
$$
  
\n
$$
p_5 = 5 \cdot (p_4 - 1) = 5! \left(\frac{1}{5!} + \frac{1}{6!} + \frac{1}{7!} + \frac{1}{8!} + \cdots\right)
$$
  
\n
$$
\vdots
$$

$$
p_{24} = 24 \cdot (p_{23} - 1) = 24! \left( \frac{1}{24!} + \frac{1}{25!} + \frac{1}{26!} + \frac{1}{27!} + \cdots \right)
$$
  

$$
p_{25} = 25 \cdot (p_{24} - 1) = 25! \left( \frac{1}{25!} + \frac{1}{26!} + \frac{1}{27!} + \frac{1}{28!} + \cdots \right)
$$

Je jasné, že částka naspořená po 25. roce musí být kladná a větší než jedna. Odhadněme, jak je opravdu veliká. Po zkrácení faktoriálů ve vyjádření p<sup>25</sup> dostaneme

$$
p_{25} = 1 + \frac{1}{26} + \frac{1}{26 \cdot 27} + \frac{1}{26 \cdot 27 \cdot 28} + \frac{1}{26 \cdot 27 \cdot 28 \cdot 29} + \dots < 1 + \frac{1}{26} + \frac{1}{26 \cdot 26} + \frac{1}{26 \cdot 26 \cdot 26} + \frac{1}{26 \cdot 26 \cdot 26 \cdot 26} + \dots
$$

Na pravé straně se objevil součet geometrické posloupnosti s kvocientem Ročník 85 (2010), číslo 4 15  $q=\frac{1}{26},$  viz [1]. Protože součet prvních  $N$  členů této posloupnosti je roven

$$
\frac{1-q^N}{1-q}
$$

a pro $N$  blížící se k nekonečnu se naše $q^N$  blíží k 0, dostaneme pro součet všech členů hodnotu

$$
\frac{1}{1-q},
$$

a tedy celkový odhad

$$
p_{25} < \frac{1}{1 - \frac{1}{26}} = \frac{26}{25} = 1,04.
$$

Hodnotu p<sup>25</sup> můžeme odhadnout zdola jednoduše součtem prvních dvou členů geometrické posloupnosti. Získáme tak dolní odhad

$$
p_{25} > 1 + \frac{1}{26} = \frac{27}{26} = 1,038.
$$

Vidíme, že skutečná výše uspořených peněz  $p_{25}$  se podstatně liší od výsledků, které dostaneme pomocí kalkulačky mobilu nebo kalkulačky počítače. Paradoxní je, že i když např. displeje různých mobilů umožňují pracovat se stejným počtem platných míst, můžeme dostat různé výsledky (zkuste si výpočet  $p_{25}$  i s mobily svých spolužáků). Jak je to možné? Můžeme vůbec důvěřovat výsledkům, které dostaneme pomocí výpočetní techniky?

Prvním krokem k pochopení zdánlivého paradoxu je zjištění, že zabudované programy pro násobení a sčítání jsou různé. Mohou se lišit v tom, jak a kdy zaokrouhlují – zda před převodem do dvojkové soustavy, ve které většina algoritmů pracuje, nebo až po tomto převodu. Vyskytují se i kalkulačky, které pracují pouze v desítkové soustavě. Při výpočtu mohou dále používat více platných cifer, než kolik se jich nakonec ukáže na displeji, atp. Zjistit, jakou zaokrouhlovací taktiku vlastně váš počítač používá, je téměř nemožné.

I našeho čtenáře jistě napadne, že v předchozím příkladu by k vyřešení celé záhady mohlo pomoci použití algoritmu, který by počítal prostě na více platných cifer. Při práci v pohyblivé desetinné čárce dnes samozřejmě existuje možnost měnit přesnost výpočtů velmi snadno. Pro naše potřeby jsme proto použili program Maple, který byl vyvinut na univerzitě v kanadském Waterloo (proto název javorový list – v angličtině maple leaf). V následující tabulce znamená symbol D počet platných míst, které jsme programu Maple předepsali pro provedení výpočtu:

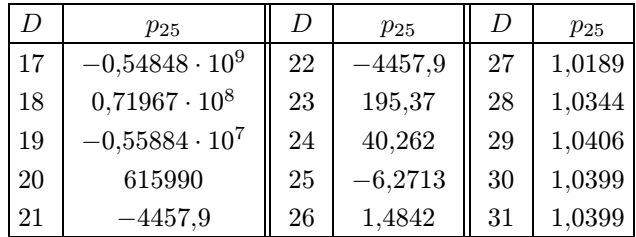

Z hodnot p<sup>25</sup> napočítaných Maplem uvádíme v tabulce pouze prvních pět platných míst∗).

Při pohledu na naši tabulku se musíme zeptat: Podle jakého obecného pravidla máme tedy předem zvolit počet platných míst pro výpočet, abychom se vyvarovali velkých chyb? Nebo naopak: Co se nám při dané přesnosti výpočtu vlastně na displeji počítače ukazuje, když ne správné hodnoty?

Označme tyto hodnoty z displeje  $\tilde{p}_1, \tilde{p}_2, \tilde{p}_3, \ldots, \tilde{p}_{25}$  a zkusme odvodit, s jakou přesností by musel počítač pracovat, aby se zobrazená částka  $\tilde{p}_{25}$ lišila od skutečné p<sup>25</sup> o méně než korunu. Odchylku výsledku operace prováděné počítačem od výsledku operace, který bychom dostali při absolutně přesných výpočtech, budeme označovat písmenem  $\varepsilon$  a to bude mít v indexu pořadové číslo příslušné operace. Odchylka  $\varepsilon_n$  může být kladná nebo záporná podle toho, zda se zaokrouhlí nahoru nebo dolů. Tedy:

$$
\tilde{p}_1 = e - 1 + \varepsilon_1 = p_1 + \varepsilon_1 \n\tilde{p}_2 = 2(\tilde{p}_1 - 1) + \varepsilon_2 = 2(p_1 + \varepsilon_1 - 1) + \varepsilon_2 = p_2 + 2\varepsilon_1 + \varepsilon_2 \n\tilde{p}_3 = 3(\tilde{p}_2 - 1) + \varepsilon_3 = 3(p_2 + 2\varepsilon_1 + \varepsilon_2 - 1) + \varepsilon_3 = p_3 + 3 \cdot 2\varepsilon_1 + 3\varepsilon_2 + \varepsilon_3 \n\tilde{p}_4 = 4(\tilde{p}_3 - 1) + \varepsilon_4 = p_4 + 4 \cdot 3 \cdot 2\varepsilon_1 + 4 \cdot 3\varepsilon_2 + 4\varepsilon_3 + \varepsilon_4 \n...\n\tilde{p}_{25} = 25(\tilde{p}_{24} - 1) + \varepsilon_{25} =
$$

<sup>∗</sup>) Na první pohled překvapí, že pro volbu přesnosti výpočtu *D* = 21 a *D* = 22 dostaneme stejnou (a přesto nesprávnou) hodnotu *p*25. Čtenář si snad vysvětlí tento jev, když se podívá na 21. číslici za desetinnou čárkou v zápisu čísla e.

**MATEMATIKA** 

$$
= p_{25} + 25! \varepsilon_1 + \frac{25!}{2} \varepsilon_2 + \frac{25!}{2 \cdot 3} \varepsilon_3 + \frac{25!}{2 \cdot 3 \cdot 4} \varepsilon_4 + \dots + \varepsilon_{25}
$$

Rozdíl mezi skutečnou hodnotou  $p_{25}$  a vypočítanou hodnotou  $\tilde{p}_{25}$  je

chyba = 25!
$$
\left(\varepsilon_1 + \frac{1}{2!}\varepsilon_2 + \frac{1}{3!}\varepsilon_3 + \frac{1}{4!}\varepsilon_4 + \ldots + \frac{1}{25!}\varepsilon_{25}\right)
$$
.

Kdybychom měli zaručeno, že velikosti  $\varepsilon$  nepřesáhnou hodnotu  $10^{-N}$ (to lze docílit tím, že budeme zaokrouhlovat na N platných desetinných míst), bude chyba v absolutní hodnotě:

$$
|\text{chyba}| \leq 25! \left(1 + \frac{1}{2!} + \frac{1}{3!} + \frac{1}{4!} + \ldots + \frac{1}{25!}\right) 10^{-N} < 25! \cdot 10^{-N} e
$$

Bude-li tedy N aspoň tak velké, že

$$
25! \cdot 10^{-N} \mathrm{e} < 1,
$$

budeme mít zaručeno, že chyba výsledku je menší než jedna. Nejmenší takové N je 26. Tedy pro naši úlohu je třeba počítat s 26 místy za desetinnou čárkou.

A co dodat nakonec? Naše úloha byla velice jednoduchá, v podstatě se v ní 25krát násobilo. Skutečné úlohy z praxe konstruktérů letadel nebo jaderných elektráren, tvůrců modelů pro předpovědi počasí nebo pro plánování letů do kosmu jsou daleko složitější. Číslo 10<sup>10</sup> prováděných operací není nijak neobvyklý počet. Proto důsledná analýza numerických chyb je nezbytnou součástí každého špičkového softwarového produktu. Komerčně nabízené programy nám velice usnadňují práci, musíme si však být vědomi i jejich – ne vždy na první pohled zřejmých – omezení.

Traduje se, že věhlasný matematik Householder – zakladatel oboru numerická matematika – nikdy necestoval letadlem. Prý si byl až moc dobře vědom, kde všude mohlo při výpočtech spojených s konstrukcí letadel dojít k chybě.

Literatura

- [1] Odvárko, O.: Matematika pro gymnázia. Posloupnosti a řady. Prometheus, Praha, 1995.
- [2] Pošta, S., Pošta, P.: Analýza v příkladech. ČVUT, Praha, 2009, učební text.

# Principy termojaderného reaktoru ITER

Jan Mlynář, FJFI ČVUT, Praha

Abstract. ITER, a major international infrastructure dedicated to fusion research, will be built in France in order to validate and develop thermonuclear fusion as a new abundant resource of energy. In this article, elementary physical properties of high temperature plasmas confined by magnetic field are reviewed with respect to our technical capabilities, thus explaining step by step the form, functionality, requirements and in particular the size of the ITER reactor. The text also includes a few relevant historical remarks, and mentions possible paths towards fusion energy as well as the prospects of this unique challenge that requires cutting edge science and technologies.

### Úvod

Perspektiva lidstva z hlediska zásobování energií není právě růžová. Spotřeba energie přitom stále roste, a to hlavně ze dvou důvodů: lidí přibývá a řada chudých zemí začíná bohatnout. Bude vůbec možné energii nadále někde brát a neničit přitom životní prostředí? Příroda nám dává celkem jasnou odpověď: Ano, v principu to možné je, ale bude to velmi složité. Důvodem k opatrnému optimismu je to, že život na Zemi má mnohem větší energetický obrat nežli civilizace, a to nemluvíme o takových procesech, jako je koloběh vody nebo pohyb atmosféry. Stále ještě platí, že se na Zemi může lidem žít dobře, pokud nebudeme bezohledně narušovat její rovnováhu. Naprostá většina dnešního blahobytu je postavena doslova na "pálení ohňů" v měřítku, které není dlouhodobě<br>udvějtelné. Pemelu si te sped uvědemujeme e nežínéme se nestunně ušit udržitelné. Pomalu si to snad uvědomujeme a začínáme se postupně učit, jak se procesů zachycování a spotřeby energie v přírodě co nejlépe a co nejšetrněji účastnit, nebo alespoň jak zmírnit nežádoucí důsledky toho, jak užíváme energii dnes. Vedle toho se pokoušíme s dostupnými technickými prostředky sestavit principiálně nové zařízení na uvolňování energie, které by bylo inspirováno stabilním, prakticky nevyčerpatelným a nesmírně bohatým zdrojem tepla a světla pro celou naší planetu, totiž Sluncem. Snažíme se o to již třetí generaci, ale teprve teď se v tomto směru začíná realizovat opravdu úctyhodný mezinárodní projekt, známý pod jménem ITER [1]. ITER se stává po mezinárodní vesmírné stanici

ISS největší výzkumnou investicí lidstva a předčí tím i CERN. Pokusme se zde shrnout, jak fyzikové vlastně dospěli k jeho podobě a funkci.

### Termojaderná fúze

Je tomu teprve devadesát let, co vynikající britský astrofyzik Arthur S. Eddington správně "uhodl" mechanismus uvolňování energie ve Slunci (a vlastně prakticky ve všech hvězdách) [2]: V nitru hvězd dochází za velmi vysokých teplot ke slučování (fúzi, syntéze) vodíku na hélium. Vyřešil tím jednu z velkých fyzikálních záhad té doby. Až mnohem později bylo možné dopočítat, že měl pravdu – v roce 1920 ještě nebylo známo nic o neutronech, o struktuře atomového jádra ani o jaderných interakcích a Eddington svoji úvahu založil pouze na znalosti Einsteinova vztahu  $E = mc^2$  a čerstvě naměřeného překvapivého rozdílu v hmotnosti atomu hélia oproti čtyřem atomům vodíku (Francis W. Aston, Nobelova cena za chemii 1922). Čas ukázal, že Eddingtonova úvaha byla bezchybná.<sup>1)</sup>

Protože jde ve hvězdách o reakci slučování atomových jader za velmi vysokých teplot, vžil se pro ni název "termojaderná fúze" (dříve se říkalo<br>též – termojaderná synténe", sež hyla hližží mištině, míste přízdestlu, "ter též "termojaderná syntéza", což bylo bližší ruštině; místo přívlastku "termojaderná" sa časta užívá starovník s mojaderná" se často užívá " termonukleární"). Naopak zatím není zcela vžité, že jde vlastně o proces spalování. V podstatě jediným rozdílem oproti ohni je to, že se energie neuvolňuje díky reakcím mezi atomy, ale přímo mezi atomovými jádry. Stejně jako u spalování (a narozdíl od jaderného štěpení!) množství paliva není pro spuštění reakcí vůbec podstatné. Zato zásadním způsobem záleží na teplotě – reakce spalování

 $^{\rm 1)}$  Energii uvolňovanou ve Slunci fúzními reakcemi lze tak spočítat poměrně jednoduše: Jestliže je hmotnost vodíkového atomu  $m_H = 1,007825 m_u$  a hmotnost atomu hélia  $m_{\text{He}} = 4,0026 m_u$ , vychází rozdíl klidových hmotností  $\Delta m =$ =  $4m_{\rm H} - m_{\rm He} = 0.0287 m_{\rm u}$ . Po dosazení číselných hodnot pro atomovou hmotnostní konstantu $m_{\rm u} = 1.660\,54\cdot10^{-27}$ kg a rychlost světla  $c = 2.997\,92\cdot10^8$  m s<sup>-1</sup> vychází energie uvolněná při transmutaci čtyř vodíků na hélium Δ*E* = Δ*mc*<sup>2</sup> = = 4*,*<sup>28</sup> *·* <sup>10</sup>*−*<sup>12</sup> J = 26*,*7 MeV. Výhodou tohoto výpočtu je, že se vůbec nemusíme zajímat o mechanismy, kterými se energie uvolňuje (a které zahrnují i přeměnu protonu na neutron a anihilaci pozitronu s elektronem). Stejně tak lze snadno odvodit, že při výkonu Slunce 3*,*<sup>939</sup> *·* <sup>10</sup><sup>26</sup> W (tato hodnota obsahuje veškerý vyzařovaný výkon včetně neutrin) se každou sekundu spálí 6*,*<sup>16</sup> *·* <sup>10</sup><sup>11</sup> kg vodíku. Jde o impozantní číslo jen do té doby, než jej srovnáte s hmotností celého Slunce, která je 2 · 10<sup>30</sup> kg. Zrovna tak si můžete odvodit, že měrný výkon tohoto "přírodního<br>fámí ho neoltanu" není nijely chromující e ruskází im něledily stavely Wettů ne fúzního reaktoru" není nijak ohromující a vychází jen několik stovek Wattů na metr krychlový – fúzní reakce se totiž odehrávají od středu Slunce do zhruba 1/10 jeho poloměru, tj. v objemu přibližně  $4/3\pi \cdot 7 \cdot 10^7$  m<sup>3</sup> = 1,44  $\cdot 10^{24}$  m<sup>3</sup>. Sluneční reaktor tedy vyvíjí v přepočtu na jednotku objemu méně tepla než metabolismus lidského těla!

začínají měřitelně probíhat (a tedy uvolňovat energii) až od určité kritické teploty. Okamžik, kdy dojde k vyrovnání výkonu reakcí a tepelných ztrát, nazýváme v obou případech "zapálením". Zapálení zásadně mění<br>zituaci zaká skrála tetiž dakáží semence ho velvšenet tenletné na duánkam situaci, od té chvíle totiž dokáží samy reakce udržovat teplotní podmínky nutné k dalšímu spalování – mluvíme o hoření.2) Lze tedy právem říci, že společným rysem Slunce a ohně je to, že někdy v minulosti muselo dojít k jejich zapálení a až jim dojde palivo, nutně vyhasnou.

Oproti ohni je ovšem termojaderná fúze nesrovnatelně vydatnější – z daného množství paliva uvolní téměř miliardkrát více energie. Místo miliónů tun uhlí by proto termojaderné elektrárně stačilo pár kilogramů vodíku, místo miliónů tun zplodin bychom produkovali pár kilogramů hélia. Podmínky nutné k zapálení fúze jsou ovšem nesrovnatelně tvrdší než k zapálení ohně. Poprvé je správně odvodil před více než padesáti lety britský inženýr J. D. Lawson [3]: Za prvé, je třeba dosáhnout teploty ideálně v řádech stovek milónů Kelvinů, a za druhé, musí být zajištěna dostatečná hustota paliva – tím vyšší, čím bude mít hořící palivo větší tepelné ztráty. K druhé, technicky hůře splnitelné podmínce, se ještě vrátíme. Nyní se budeme věnovat podmínce vysoké teploty.

### Teplota potřebná k zapálení fúze

Již za teplot kolem desetitisíce stupňů se začínají atomy srážet tak vysokou rychlostí, že se srážkou ionizují – z plynu se stává tzv. fyzikální plazma. Plazma je zvláště zajímavé tím, že v něm funguje silové působení na dálku; nikoliv lokální srážky, ale dalekodosahové elektrické a magnetické síly rozhodují o drahách částic [4]. Za teploty potřebné pro termojaderné reakce bude palivo ve stavu plně ionizovaného plazmatu, ve kterém se místo atomů pohybují zvlášť atomová jádra a zvlášť elektrony. Tato skutečnost nám dává jedinečnou možnost palivo izolovat a ovládat pomocí dalekodosahových sil, například pomocí magnetického pole. Nabité částice se totiž v magnetickém poli pohybují podél jeho silokřivek. Z hlediska izolování horkého plazmatu od našeho "chladného"<br>crštvík iz aneta milarší malnal silabširky z nlametu růkaz navnalá. světa" je proto nejlepší, pokud silokřivky z plazmatu vůbec nevychá-

 $^{\rm 2)}$  Pro přemýšlivé: Znamená to, že po zapálení nastane nadprodukce výkonu reakcí, která povede k nekontrolovanému nárůstu teploty? Ano, ale nejde o nic hrozného. V okamžiku zapálení skutečně nastane tzv. tepelná nestabilita, proces hoření nicméně záhy nalezne stabilitu při vyšší teplotě – jak známo, teplota hoření je vyšší než zápalná teplota. Stabilizujícím faktorem je to, že vyšší teplota znamená zpravidla vyšší tepelné ztráty a často i určité zhoršení podmínek pro reakci (snížení tzv. účinného průřezu reakcí).

zejí – tj. pokud se dráhy částic v plazmatu uzavírají.<sup>3)</sup> Nejjednodušším a dnes zdaleka nejužívanějším řešením je spoutání plazmatu do tvaru prstence (čili do tvaru pneumatiky, američané také říkají "doughnut-shape"<br>splitelní tvaru initial habiti). Dotžalné me matické nale sprin<sup>áží</sup> tva vzhledem k tvaru jejich koblih). Potřebné magnetické pole vytváří tzv. cívka toroidálního pole – vlastně obyčejný solenoid stočený do prstence. Dovnitř této cívky pak "stačí" vložit nádobu s palivem, které se zahřeje<br>na natřehu í tammaja damá tanlate. Jeh je sidět na chu 1. KEP má se zá na potřebné termojaderné teploty. Jak je vidět na obr. 1, ITER má v zásadě vypadat právě tak. Jen je ze tří důvodů mnohem složitější.

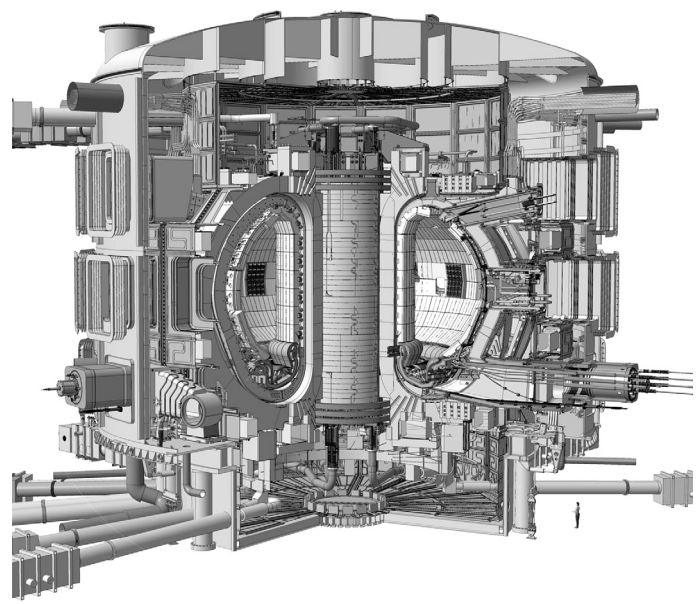

Obr. 1. Schéma reaktoru ITER v řezu

Za prvé, z teorie stability plazmatu v magnetickém poli bylo hned zpočátku známo, že samotné pole toroidální cívky k udržení plazmatu ne-

 $^{\rm 3)}$  Nabité částice mají v magnetickém poli dvě složky rychlosti: podél silokřivky a kolmo k silokřivce, kolem které rotují. V případě plazmatu nalezneme v obou složkách tepelné rozdělení rychlostí, což také znamená, že směr pohybu částic je v libovolně zvoleném malém objemu zcela nahodilý. Je tomu tak přesto, že rotace kolem silokřivky má výsadní směr, který je dán nábojem částice a směrem pole. Tento zdánlivý paradox má jednoduchou interpretaci – silokřivky popisují kontinuum, tj. každá částice má jinou osu rotace. Všimněte si také, že při stejné teplotě je průměrná rychlost elektronů kvůli jejich nízké hmotnosti výrazně vyšší než průměrná rychlost jader.

stačí (je to blíže vysvětleno např. v rámečku na konci článku [5]). Je třeba dosáhnout toho, aby se silokřivky na své cestě kolem prstence pomalu stáčely do šroubovice (obr. 2), tj. aby navíc k hlavnímu toroidálnímu poli existovala i složka magnetického pole obepínající plazmatický sloupec (tzv. poloidální magnetické pole). Jednou z metod, jak toho dosáhnout, je vytvořit a udržovat v prstenci plazmatu silný elektrický proud. Tento princip využívá konfigurace zvaná tokamak. V tokamaku se (alespoň zpočátku) proud v plazmatu indukuje transformátorovým efektem. U tokamaku tedy najdete primární vinutí s mnoha závity, sekundárním vinutím nakrátko je jediný závit plazmatu (obr. 2). Tokamak potřebuje i velké prstencové cívky vertikálního pole (v principu stačí Helmholtzovy cívky), které zajišťují, aby se plazma nerozpínalo. Magnetická pole dnešních tokamaků jsou navíc řízena zpětnovazebními systémy, tj. reagují v reálném čase na náhodný pohyb plazmatu a "zatlačují" ho zpátky do "zatlačují" ho zpátky do "zatlačují" ho zpátky do požadované polohy. Fantastickým výsledkem uplynulých 50 let výzkumu je fakt, že z původně milisekundových experimentů se dnes daří udržovat vysokoteplotní plazma kontinuálně (desítky minut). ITER je také tokamak, typický experiment s vysokoteplotním plazmatem v něm má trvat několik minut, vyloučeny ale nejsou ani hodinu trvající experimenty.

> Vnitřní cívky poloidálního magnetického pole (primární vinutí transformátoru)

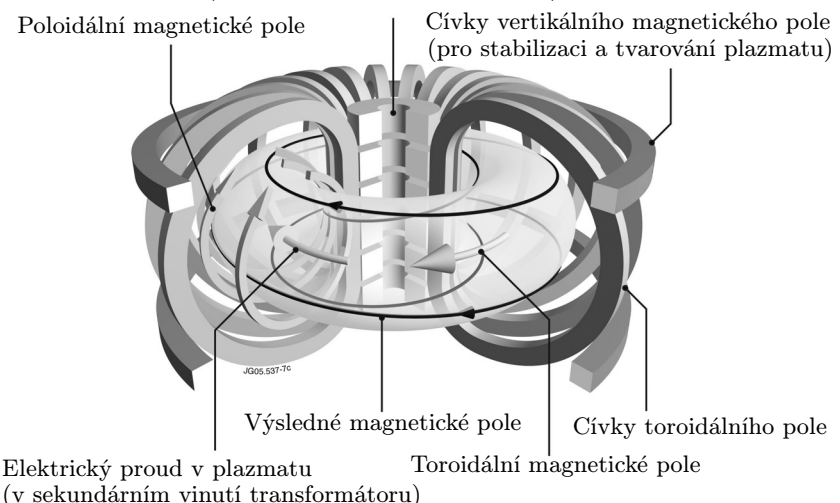

Obr. 2. Schéma tokamaku – černě je vyznačen průběh typické silokřivky

Za druhé, za účelem dosažení termojaderných teplot je nutné k tokamaku připojit velké systémy ohřevu plazmatu, blíže viz např. [6]. Zatím nejvhodnějším systémem ohřevu jsou tzv. neutrální svazky, které chrlí do plazmatu obrovské množství velmi rychlých atomů. Ty se v plazmatu ionizují, načež jsou okamžitě zachyceny magnetickým polem a pak postupně srážkami předávají svoji kinetickou energii pomalejším částicím plazmatu. Druhým používaným systémem jsou elektromagnetické vlny, které podobně jako v mikrovlnné troubě plazma ohřívají pomocí absorbce vln na rezonančních frekvencích. K dosažení i k prostému udržení (tj. ke kompenzaci neustálých tepelných ztrát) velmi vysokých teplot horkého plazmatu jsou nutné mimořádně vysoké výkony ohřevu. U velkých tokamaků včetně ITER se jedná o desítky megawattů (!). Připomeňme, že všechny systémy ohřevu je po zapálení možné vypnout (tak jako po zapálení ohně již nebudeme potřebovat zápalku) – s určitým ohřevovým výkonem se nicméně počítá i u budoucích reaktorů, a to jednak kvůli možnosti řídit výstupní výkon a jednak kvůli možnosti optimalizovat oblast plazmatu, ve které bude probíhat termojaderná fúze. Samozřejmě všechny tyto velké systémy ohřevu jsou dnes také řízeny v reálném čase, tj. umí automaticky reagovat na parametry plazmatu. Díky pokroku v ohřevu plazmatu dnes již není žádný problém dosahovat potřebných termojaderných teplot (kolem 200 miliónů stupňů), řada tokamaků demonstrovala i "přestřelení" teploty. Například na japonském<br>JE 601 kele dazežne přez půl milianky stupěž [7] kdy již 642 funguje JT-60U bylo dosaženo přes půl miliardy stupňů [7], kdy již fúze funguje hůř (ztráty výkonu rostou rychleji než fúzní výkon).

Za třetí platí, že ta nejsilnější magnetická pole, která dokážeme v tokamaku vyrobit (řádově Tesla) zvládnou termojaderné plazma o tlaku, který odpovídá několikanásobku atmosférického tlaku (čili tlaku několika set tisíc Pascalů). Technicky nelze dosáhnout podstatně vyšších magnetických polí, a tedy ani vyšších tlaků plazmatu, a to mimo jiné proto, že by to konfigurace tokamaku mechanicky nevydržela – cívky na sebe totiž během experimentu působí vzájemně obrovskými elektromechanickými silami. Proto musí být konstrukce tokamaků velmi pevná. Ovšem pozor, tlak plynu (i plazmatu) je úměrný součinu teploty a hustoty. Jestliže má plazma za stamiliónových teplot atmosférický tlak, znamená to, že musí mít zhruba miliónkrát nižší hustotu než vzduch (který má atmosférický tlak za teplot řádově stovek Kelvinů $)^4$ . Skutečně, palivo se do tokamaku

 $^{\rm 4)}$ Všechno zlé je k něčemu dobré. Fakt, že realistická magnetická pole zvládají pouze nízké hustoty paliva, sice velmi výrazně snižuje dosažitelný výkon termojaderných

před experimentem napouští za pokojové teploty na tlak řádově několika desetin Pascalů. Ve vysokoteplotním plazmatu přitom chceme pouze palivo, a nic jiného než palivo, žádný kyslík nebo dusík ze vzduchu, který by způsoboval vyšší ztráty tepla rentgenovým zářením a navíc by snižoval pravděpodobnost toho, že se v plazmatu srazí a sloučí částice paliva. Proto je palivo třeba napouštět do nádoby, ze které byl všechen vzduch co nejlépe vyčerpán. Prstencová nádoba tokamaků musí proto být zároveň i velmi kvalitní vakuovou nádobou. Ta musí být před experimentem vyčerpána na vysoké vakuum, běžně na milióntiny napouštěcího tlaku (tj. na 10−<sup>7</sup> Pa). Přitom například vakuová nádoba ITER má objem přes 1 000 m3. Zajistit tak vynikající vakuum u velkých tokamaků je další dosud nevídaná technická výzva, viz např. [8]. Vakuové čerpání bude na ITER řešeno pomocí velkých vymrazovacích vývěv, ve kterých veškerý plyn namrzá na plochách chlazených kapalným héliem [9].

A stále za třetí, k vytvoření vysokých magnetických polí v řádu Tesla je nutné, aby v cívkách tekl velmi vysoký elektrický proud. Jeho výše závisí na počtu závitů, ale zpravidla jde o desítky tisíc Ampér. Dokud jsou cívky tokamaku z běžného vodiče (nejčastěji z mědi), nemůžeme experimentovat příliš dlouho. Takový tokamak má obrovský příkon (český tokamak COMPASS [10] spotřebovává během experimentu desítky megawattů elektřiny, společný evropský tokamak JET [11] dokonce stovky megawattů) a ten jde ještě ke všemu na nežádoucí ohřev cívek. Již po několika vteřinách (či u větších zařízení po několika desítkách vteřin) je třeba experiment ukončit, jinak by tepelné rozpínání mědi vedlo k nevratným deformacím cívek. Po experimentu se cívky zpravidla dvacet minut chladí vodou, která protéká samotnými dutými měděnými vodiči. Jedinou realistickou alterativou, která umožní kontinuální experimentování (a v budoucnosti provoz reaktoru) a zároveň zásadním způsobem srazí vlastní spotřebu elektrické energie, je použití supravodivých cívek. Právě proto bude mít ITER supravodivé cívky tak, jako je má již dnes řada menších moderních tokamaků (francouzský Tore Supra, čínský EAST, korejský KSTAR...)<sup>5)</sup>. Použití supravodivých cívek ovšem před-

reakcí, zato znamená jedinečnou bezpečnostní pojistku. Přestože totiž pracujeme s tak vysokými teplotami, vzhledem k nízké hustotě plazmatu je celková tepelná energie paliva nízká. Pokud ztratíme nad plazmatem kontrolu a plazma se srazí se stěnou, plazma okamžitě vychladne, reakce se zastaví, přičemž se miliardkrát<br>hustší stěna žádným nebezpečným způsobem nezahřeje.

 $^{5)}$  Supravodivé cívky toroidálního magnetického pole byly poprvé použity před více než třiceti lety na tokamaku T-7 v moskevském Kurčatovově ústavu. Na systému,

### FYZIKA

stavuje další obrovskou technickou a investiční komplikaci. Supravodiče jsou velmi drahé, křehké, vyžadují neustálé chlazení kapalým héliem a také musejí být uzavřeny v kryostatu (v technickém vakuu), jinak by se na nich rychle vytvářela námraza. Všimněte si na obr. 1 velkého kryostatu kolem ITER, kvůli kterému vlastně ze samotného tokamaku budoucí návštěvníci nic neuvidí. ITER bude mít největší supravodivé cívky světa; dnes toto prvenství drží detektor CMS v CERN [13].

Tím jsme prošli všechny hlavní principy, které daly ITER jeho podobu, kromě jediného: co vlastně určuje velikost ITER. Proč nemůžeme postavit malý termojaderný reaktor?

### Hustota paliva

Zde se musíme vrátit ke druhé Lawsonově podmínce, která je mezi odborníky známa jako "Lawsonovo kritérium": V reaktoru musí být dosta-<br>težné hustate polive, tím vyšší, ším vyšší jsou tenelné stuáty plasmety. tečná hustota paliva, tím vyšší, čím vyšší jsou tepelné ztráty plazmatu. Toto kritérium lze jednoduše zapsat pomocí vzorce

$$
n \cdot \tau_E > 1.5 \cdot 10^{20} \text{ m}^{-3} \text{s},
$$

kde uvedená číselná hodnota odpovídá nejméně náročné fúzi deuteria s tritiem<sup>6)</sup> při optimální teplotě, n je hustota částic (přesněji řečeno počet

který v něm nahrazoval indukovaný proud proudem vlečeným pomocí vysokofrekvenčního vlnění, se významně podíleli i naši odborníci. Tento tokamak je dnes

provozován v čínském Hefei pod názvem HT-7 [12]. $\,$ 6) Deuterium D a tritium T (čti tricium), čili těžký a supertěžký vodík (a ještě jinak izotop vodíku s jedním a se dvěma neutrony v jádře) jsou prvními kandidáty na palivo budoucích fúzních elektráren, protože oproti jiným fúzním reakcím dochází k fúzi D+T poměrně snadno (tato reakce má velký tzv. účinný průřez). Produktem fúze D+T je jádro hélia <sup>4</sup>He (čili částice alfa) a neutron. Tak jako v předchozím příkladě lze snadno odvodit, kolik energie fúzní reakce D+T uvolní: Při hmotnosti deuteria  $m_D = 2{,}0141 \, m_u$ , tritia  $m_T = 3{,}0160 \, m_u$ , neutronu  $m_n = 1{,}0087 \, m_u$ (a hélia z předchozího příkladu) dostáváme  $\Delta mc^2 = 2.81 \cdot 10^{-12}$  J = 17,5 MeV. Tuto energii odnášejí ve formě kinetické energie produkty, tj. neutron a alfa částice. Za pozornost rozhodně stojí, že lehký neutron odnáší přibližně čtyři pětiny energie (14 MeV), zatímco alfa částice jen jednu pětinu (2,5 MeV). Zkuste sami ukázat, že takové rozdělení energií plyne přímo ze zákonů zachování hybnosti a energie. Skutečnost, že při fúzi D+T vznikají energetické neutrony, je na jednu stranu nepříjemná (neutrony plazma neohřejí, protože je magnetické pole reaktoru nezachytí, a navíc představují z hlediska materiálů reaktoru obrovskou radiační zátež), na druhou stranu neutrony přenášejí energii do hloubky materiálů a tím se u prvních reaktorů výrazně zjednodušuje přenos výkonu – chlazení reaktoru může být objemové, v asi metr tlusté obálce reaktoru. Bez neutronů bychom museli odvádět veškerý fúzní výkon jen z povrchu stěny vystavené plazmatu a to by byl na dnešní fyziku a techniku zatím příliš tvrdý oříšek.

elektronů na metr krychlový plazmatu) a tzv. doba udržení energie  $\tau_E$ charakterizuje právě množství tepelných ztrát plazmatu. Doba udržení energie je za podmínky tepelné rovnováhy (kdy tepelná energie plazmatu neklesá ani neroste) definována jako

$$
\tau_E = \frac{W_p}{P_L},
$$

kde  $W_p$  je tepelná energie plazmatu a  $P_L$  výkon všech energetických ztrát.

Podílem veličin energie a výkonu (tj. Joule/Watt) je skutečně čas v sekundách. Názorně si lze dobu udržení energie představit jako čas, za který po vypnutí zdrojů tepla (ohřevu a fúzních reakcí) poklesne teplota plazmatu na jednu e-tinu (kde e je Eulerovo číslo).

Atmosférický tlak ve vzduchu odpovídá hustotě zhruba 10<sup>25</sup> částic na metr krychlový. Jak jsme uvedli výše, termojaderný reaktor typu tokamak zvládá udržet plazma přibližně s miliónkrát nižšími hustotami, čili ke splnění Lawsonova kritéria potřebujeme dosáhnout dobu udržení odhadem deset vteřin. Přesnější výpočty (zejména s ohledem na to, že v samotném centru plazmatu jsou hustoty paliva o něco vyšší) vedou k požadavku na dobu udržení  $\tau_E = 6$  s. A právě tady je příčina největších technických obtíží. Taková kvalita tepelné izolace plazmatu sice není nedostižně vysoká (to bychom výzkum fúze s magnetickým udržením již vzdali), ale je na samých hranicích našich technických možností.

A aby toho nebylo dost, tak se doba udržení špatně teoreticky předvídá. Vysokoteplotní plazma je plné turbulencí, které zapřičiňují vysoké tepelné ztráty prouděním, přičemž turbulentní procesy se popisují nelineárními vztahy, které se stále nedaří dost dobře modelovat. Při výpočtech doby udržení pro nové projekty se proto spoléháme na dosavadní experimenální měření, na extrapolace dat z existujích zařízení (včetně našeho tokamaku COMPASS, obr. 3). Ostatně neznalost mechanismů tepelných ztrát ve vysokoteplotním plazmatu byla v historii výzkumu fúze příčinou jak prvotního bezbřehého optimismu, tak následujícího období temné beznaděje. V současné době platí, že podle výsledků experimentů je z hlediska doby udržení energie nejúspěšnější konfigurací magnetického pole právě tokamak (a proto je ITER tokamak). Pečlivý výzkum na tokamacích kombinovaný s jejich postupným zvětšováním vedl k neuvěřitelnému vzrůstu doby udržení z několika milisekund až na jednu sekundu, což je již bolestně blízko ke splnění Lawsonova kritéria.

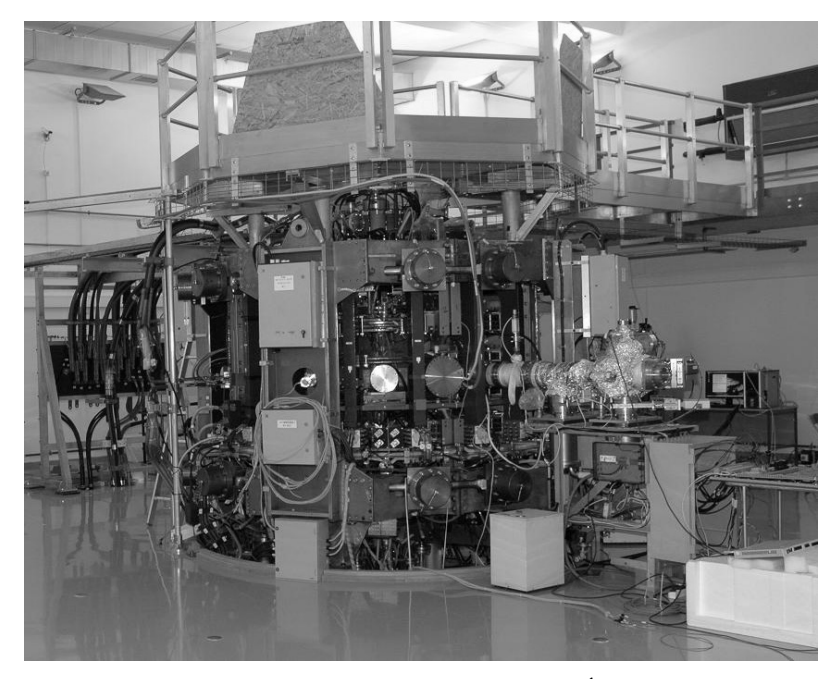

Obr. 3. Tokamak COMPASS pracuje od roku 2009 v Ústavu fyziky plazmatu AV ČR [10]. Jeho plazma je tvarově stejné jako plazma větších moderních tokamaků včetně JET a ITER, hraje proto roli určitého "aerodynamického"<br>medalní nas sětší smogiusanta. Na talena ho COMDASS tale les mines ijaž modelu" pro větší experimenty. Na tokamaku COMPASS tak lze mimo jiné experimentálně studovat procesy, které ovlivňují dobu udržení.

## Co ještě chybí

Shrňme ještě jednou současnou situaci: Optimální teplotu dosáhnout umíme, hustotu (která je omezena velikostí magnetického pole) dále zvětšovat nemůžeme, a tak ve snaze o zapálení fúze zbývá jediná možnost, a sice zvýšit dobu udržení energie. Tu je potřeba zvýšit již "jen" šest-<br>ktoré skladatelně za zvíne sich jinek ta udžlet naž mětšením spek krát, ale momentálně nevíme, jak jinak to udělat, než zvětšením reaktoru. A jak vždy říkáme studentům (o VŠ studiu fúze viz [14] a obr. 4), každý nápad na zlepšení samotné magnetické kofigurace je velmi vítaný, ale pozor, takových chytrých hlav už bylo, a občas i peníze na postavení experimentu se jim podařilo sehnat, jen zatím nikdy příroda nesplnila jejich očekávání. Chování turbulentního přenosu tepla opravdu neumíme dost dobře předvídat. Ani vlastně do detailů nevíme, proč z hlediska doby udržení vítězí právě tokamaky, ale zřejmě díky své relativní jednoduchosti a zejména osové symetrii.

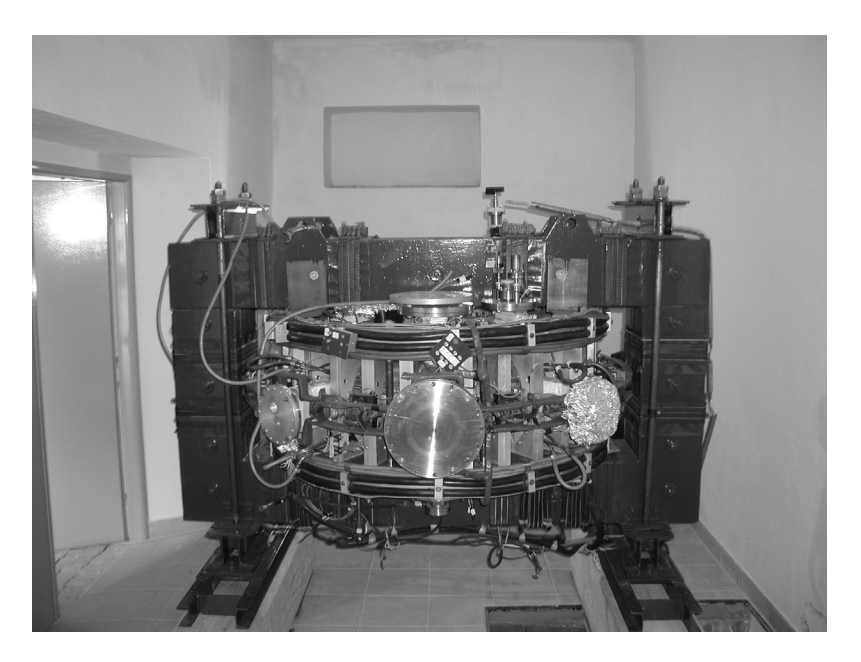

Obr. 4. Malý tokamak GOLEM, který byl nedávno instalován na půdě Fakuly jaderné a fyzikálně inženýrské ČVUT, je především určen k praktickému vzdělávání studentů v novém oboru Fyzika a technika termojaderné fúze [14].

Jediným způsobem, jak dosáhnout zapálení, proto dnes zůstává zlepšení izolace tepla zvětšením objemu plazmatu. I v běžném životě nakonec platí, že se teplo uložené ve větším objemu ztrácí pomaleji. Horký čaj v malé skleničce vychladne hned, zatímco ve velkém hrnci vydrží horký mnohem déle. Částice tekutiny se totiž vlivem srážek pohybují chaoticky a difundují z horkého objemu k chladným stěnám tzv. náhodnou procházkou (random walk). V učebnicích (a i třeba na wikipedii [15]) lze najít jednoduchý důkaz toho, že při dané střední volné dráze částic roste doba, za kterou dorazí částice z horké do chladné oblasti, se čtvercem vzdálenosti takových oblastí. Jestliže má dnes největší tokamak JET (obr. 5) dobu udržení rovnou nejvýše jedné sekundě a potřebujeme do-(obr. 3) dobu udrzem rovnou nejvyse jedne sekunde a potrebujeme do-<br>sáhnout 6 sekund, musíme postavit reaktor  $\sqrt{6} \doteq 2.5$  krát větší, než je

## FYZIKA

JET7) . ITER bude dvakrát větší než JET a jeho projektovaná doba udržení se podle uvedeného pravidla má blížit 4 sekundám8).

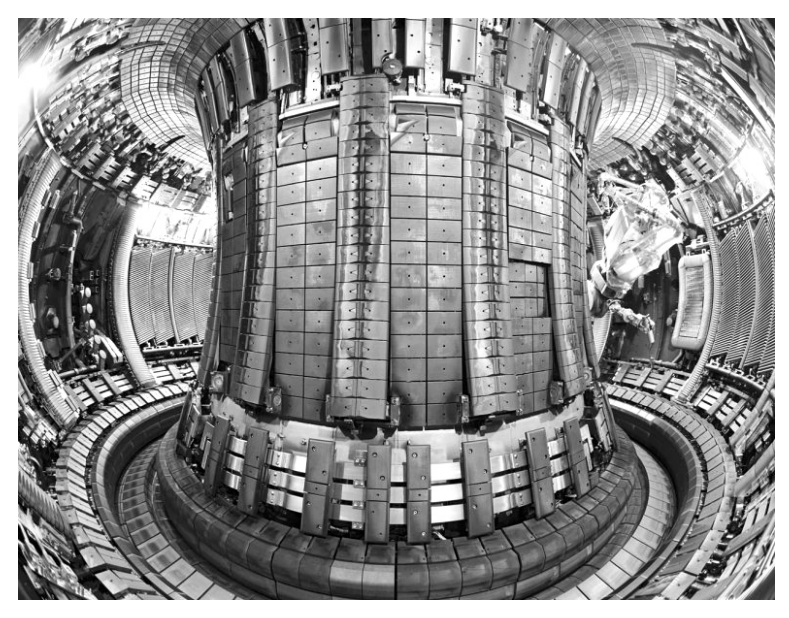

Obr. 5. Pohled do nitra společného evropského toru JET, který je dosud největším tokamakem světa

## Vize do budoucna

Faktor zesílení  $Q = 10$  bohužel neznamená, že by už ITER mohl být užitečným zdrojem energie. Tepelný výkon fúzních reakcí se v tomto reaktoru má pohybovat kolem 500 MW, ale odpovídající ohřev (50 MW) bude zajišťován zdroji neutrálních svazků a elektromagnetických vln,

<sup>7)</sup> Celková velikost je asi 15 metrů, objem plazmatu kolem 80 metrů krychlových, vzdálenost horkého středu plazmatu od stěny přibližně jeden metr. Rekord v celkové uvolněné fúzní energii je 16 MW (při vnějším ohřevu asi 25 MW) [10].

 $^{\text{8)}}$ V poslední době se opět mluví i o alternativě tokamaku s velmi silným, ale krátce trvajícím magnetickým polem. Tokamak Ignitor [16], který snad bude vybudován v Rusku podle italského projektu, má krátkodobě dosahovat pole 13 T, tedy zhruba dvaapůlkrát více nežli ITER. Kombinací vyšší hustoty a kratší střední volné dráhy částic by proto mohl dosáhnout z hlediska Lawsonova kritéria stejně daleko jako ITER, ač je šestkrát menší. Jeho plazma je ovšem příliš malé a krátce žijící, než aby mohlo absorbovat významnější fúzní výkon k udržování vlastní teploty.

jejichž energetická účinnost je pouze v řádu desítek procent. Spolu s velkou spotřebou zejména chladících jednotek (zajišťujících kapalné hélium pro supravodiče a pro vakuové čerpání) se předpokládá, že ITER bude potřebovat elektrický příkon také kolem 500 MW. Nelze ovšem samozřejmě klást rovnítko mezi elektrický příkon a tepelný výkon. Je známo, že účinnost výroby elektřiny z tepla je (v závislosti na teplotě) zhruba jedna třetina, čili termojaderný reaktor by měl mít faktor zesílení Q alespoň třicet, aby začal vyrábět více energie, než kolik sám spotřebuje (tomu se říká "inženýrský breakeven"). ITER ještě nemá ambici vyrá-<br>kšt. slakšinu, kuda v numí žadě klíževým technickým symprimantem bět elektřinu, bude v první řadě klíčovým technickým experimentem. Jeho hlavním úkolem je otestovat řadu navrhovaných technických řešení a z nich zvolit ta, která vyjdou jako nejvhodnější pro budoucí reaktory. Klasickým příkladem základního úkolu pro ITER je testování výroby tritia z lithia [18]. Zatímco podle učebnic fyziky se může už desítky let zdát, že jde o banální záležitost, z hlediska techniky je třeba vyřešit řadu praktických otázek – zda má být lithium v pevném či kapalném stavu, jakým způsobem se má odvádět vznikající tritium atd. ITER bude samozřejmě mít i fascinující fyzikální program (např. studium vlivu rychlých nabitých fúzních produktů na plazma, nebo fyzikální řízení kontinuálního provozu plazmatu), nicméně fyzika tu poprvé v historii výzkumu fúze nebude hrát první roli.

Zároveň se již začíná projektovat první termojaderná elektrárna, zvaná DEMO [19], která má především prakticky prokázat konkurenceschopnost fúze ve vztahu k dalším energetickým zdrojům. Odtud zásadní rozdíl koncepce ITER a DEMO: zatímco ITER jako experiment musí být zařízením flexibilním, s relativně snadnou výměnou komponent a s velkou škálou dostupných fyzikálních měření, DEMO musí být především zařízením spolehlivým a pokud možno fungujícím neustále a s co nejnižšími náklady. Jeho technické řešení proto musí být co nejjednodušší, robustní a co nejméně náročné na údržbu. Detaily technických řešení mají vyplynout právě z provozu ITER. Pokud se ITER spustí do deseti let a jeho výsledky budou povzbudivé, můžeme se spuštění elektrárny DEMO dočkat zhruba v horizontu 30–40 let.

Magnetické udržení plazmatu přitom není jedinou možností, jak termojadernou fúzi zvládnout. V záloze jsou další myšlenky, z nichž nejblíže k cíli má tzv. inerciální fúze, která řeší řízené uvolňování fúzní energie pomocí série mikrovýbuchů malých kuliček (pelet) paliva, zapalovaných mohutnými lasery. Už v nejbližších měsících očekáváme úspěšnou demonstraci prvního takového mikrovýbuchu v zařízení NIF v USA (shodou

## FYZIKA

okolností také s fúzním ziskem Q = 10) [20] a o něco později v obdobném francouzském zařízení Laser Mégajoule. Ani jedno z těchto center převážně vojenského výzkumu ale zatím není určeno k řešení technických otázek konstrukce budoucích reaktorů tak, jako je tomu u ITER.

## Závěr

ITER fakticky představuje historický mezník výzkumu termojaderné fúze – jde mimo jiné o první fúzní zařízení, které potřebuje pro stavební povolení jadernou licenci. Osobně věřím, že jeho úspěšný provoz může znamenat stejný impuls pro další výzkum, jakým byl třeba první vzlet letadla pro rozvoj letectví. Budoucí termojaderné reaktory mohou vedle výroby elektřiny nabídnout třeba výrobu vodíku, který možná brzo nahradí benzín, nebo zpracování odpadu (hovoří se i o bezpečném přepracování jaderného odpadu s energetickým ziskem v tzv. hybridních reaktorech). Je evidentní, že bychom zvládnutí fúzních reakcí potřebovali i k meziplanetárnímu transportu.

Pro naše prapředky bylo kdysi zvládnutí ohně tou výzvou, která byla na samé hranici jejich technických a kulturních schopností. Zajisté jim také trvalo mnoho generací, kdy investovali z tehdejšího pohledu velké prostředky (včetně značného množství energie) do toho, aby se naučili dosahovat podmínek nutných k zapálení ohně a k jeho udržování. Určitě mezi sebou také vedli vášnivé spory, zda by své omezené síly neměli napřít někam jinam. Nakonec ale zvítězila jejich představivost, správné předvídání těch nejzákladnějších výhod, které jim zvládnutí ohně přinese. Spektrum možností, kterému svým úsilím otevřeli dveře, nakonec naprosto neuvěřitelným způsobem předčilo jejich primitivní představivost. Vítejte v pravěku termojaderné fúze.

Literatura

- [1] http://www.iter.org/
- [2] Eddington, A. S.: "The Internal Constitution of the Stars", Presidential Address to Section A of the British Association at Cardiff, on 24th August 1920. In: The Observatory, vol. 43, no. 557, October 1920, http://articles.adsabs.harvard.edu/.
- [3] Lawson, J. D.: Some Criteria for a Useful Thermonuclear Reactor. A.E.R.E. report GP/R 1807, prosinec 1955, odtajněno v dubnu 1957, http://www.jet.efda.org/.
- [4] Kulhánek, P., Rozehnal, J.: Hvězdy, planety, magnety. Mladá Fronta, edice Kolumbus, Praha, 2007.
- [5] Mlynář, J.: O symetrii tokamaku. Čs. časopis pro fyziku 59 (2009), str. 207.∗
- [6] McCracken, G., Stott, P.: Fúze energie vesmíru. Mladá Fronta, edice Kolumbus, Praha, 2006, kapitola 9.5.
- [7] Kikuchi, M., Inoue, N.: Role of fusion energy for the 21 century energy market and development strategy with international thermonuclear experimental reactor. In: Proceedings of the 18th World Energy Congress, Buenos Aires, 2001, http://fire.pppl.gov/energy ja wec01.pdf.
- [8] Mlynář, J.: Focus On: JET, the European centre of Fusion Research. Kapitola 2.3, http://www.jet.efda.org/wp-content/uploads/Focus\_on.pdf.
- [9] http://www.iter.org/mach/vacuumcryo.
- [10] Řípa M., Pánek, R., Mlynář, J.: Instalace tokamaku COMPASS v Praze. Čs. časopis pro fyziku 58 (2008), str. 200.∗
- [11] http://www.jet.efda.org/.
- [12] Řípa M.: Historie tokamaku ve světě a u nás. Čs. časopis pro fyziku 58 (2008), str. 209.∗
- [13] http://cms.web.cern.ch/cms/.
- [14] http://fttf.fjfi.cvut.cz/.
- [15] http://en.wikipedia.org/wiki/Random\_walk.
- [16] http://www.frascati.enea.it/ignitor/.
- [17] http://www.iter.org/mach/blanket.
- [18] Cismondi, F.: Basics of breeding blanket technology. In: 3rd Karlsruhe International School on Fusion Technologies, Karlsruhe, Germany, 2009, http://iwrwww1.fzk.de/summerschool-fusion/pres2009/T7-1.pdf.
- [19] Maisonnier, D. et al.: DEMO and fusion power plant conceptual studies in Europe. In: Proceedings 7th International Symposium on Fusion Nuclear Technology – ISFNT-7, Fus. Eng. Design, Vol. 81, 2006, str. 1123, http://fire.pppl.gov/isfnt7 maisonnier.pdf.
- [20] https://lasers.llnl.gov/.

Pozn.: Články označené <sup>∗</sup> lze stáhnout pod položkou Popularizace na http://www.ipp.cas.cz/Tokamak/cz.

# Radionuklidová rentgenfluorescenční analýza

# Tomáš Čechák, FJFI ČVUT, Praha

Abstract. Nuclear techniques and techniques using ionising radiation represent a valuable tool in non-destructive diagnostics applied to geology, geophysics, archaeological findings and objects of arts, particularly for determining the composition of materials used in the production of artefacts. X-ray fluorescence analysis is one of the most widespread methods using ionising radiation for studying the elemental composition of materials. It is frequently used for analysing various cultural and historical relics and objects of art. The paper describes the author's experience with X-ray fluorescence analysis in investigating historical relics namely by means of portable spectroscopic devices. The use of these methods is demonstrated by the example of the investigation of fresco paintings.

## Úvod

V lednu 2004 přistála na povrchu Marsu dvě robotická vozítka, Spirit a Oportunity (obr. 1). Celá mise byla daleko úspěšnější, než se původně očekávalo, a množství získaných informací i doba, po kterou byla vozítka v provozu, byly daleko větší, než bylo původně plánováno. Podrobnější informace o celém experimentu lze nalézt na webových stránkách NASA [1].

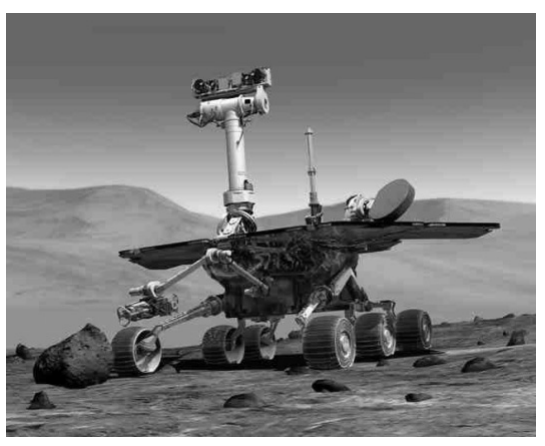

Obr. 1. Vozítko Opportunity na povrchu Marsu

Obě vozítka plnila řadu úkolů, mimo jiné měřila chemické složení marťanského povrchu. Aparatura, která chemickou analýzu prováděla, byla umístěna na pohyblivém rameni a obsahovala radionuklidový zářič a detektor nízkoenergetického fotonového záření. Při měření dopadalo primární záření z radionuklidového zdroje na zkoumaný vzorek a budilo v ozařovaném materiálu charakteristické rentgenové záření. (S charakteristickým zářením se můžeme mimo jiné setkat i ve spektru rentgenek.) Vybuzené záření pak bylo registrováno speciální aparaturou – polovodičovým detektorem, který umožňoval nejen zjistit počet dopadlých fotonů, ale i jejich energii. Z analýzy naměřeného spektra bylo určeno chemické složení ozářeného vzorku. Jednalo se o nedestruktivní, rychlou a poměrně levnou metodu. Podívejme s nyní na celý postup podrobněji.

#### Radionuklidová rentgenfluorescenční analýza

Analytická metoda založená na zpracování spektra charakteristického záření vybuzeného vhodným radionuklidovým zdrojem se nazývá radionuklidová rentgenfluorescenční analýza. Patří do skupiny radioanalytických metod založených na buzení charakteristického záření vhodným primárním zářením. Patří sem např. metoda PIXE (Particle Induced X-Ray Emission) využívající k buzení charakteristického záření svazku těžkých nabitých částic, např. protonů. V elektronových mikroskopech je k buzení charakteristického záření použit svazek urychlených elektronů, sloužících zároveň k zobrazení zkoumaného povrchu. Metoda se jmenuje elektronová mikrosonda a umožňuje získat údaje o chemickém složení povrchu zobrazeného mikroskopem.

Všechny tyto metody jsou založeny na buzení a detekci charakteristického rentgenového záření. Atom vyzáří toto záření, dojde-li k emisi elektronu z některé z vnitřních hladin elektronového obalu. To se děje např. právě při fotoefektu. Volné místo se pak zaplní přeskokem elektronu z některé z vnějších hladin a rozdíl energií se vyzáří.

Mezi protonovým číslem Z atomu emitujícím charakteristické záření a energií, respektive vlnovou délkou tohoto záření, platí vztah

$$
E = K(Z - b)^2,
$$

kde E je energie fotonů odpovídajících přeskoku mezi dvěma určitými hladinami, K a b jsou konstanty.

Mezi energií fotonového záření a jeho vlnovou délkou platí vztah  $E=1{,}24/\lambda,$ kde $E$ je energie záření v keV (Pozn. redakce: 1 eV je ener-

gie, kterou udělí elektronu ve vakuu napětí 1 V; 1 eV  $\stackrel{.}{=}$  1,602 · 10<sup>−19</sup> J.) a  $\lambda$  je vlnová délka v nm.

Vztah mezi energií fotonů charakteristického záření a protonovým číslem prvku, který toto záření emituje, objevil již v roce 1914 H. G. M. Moseley. Na obr. 2 je zjednodušené schéma hladin v elektronovém obalu s vyznačením hlavních přechodů odpovídajících energiím (čarám) charakteristického záření i s jejich označením, které se z historických důvodů používá. Na obr. 3 je uvedena závislost energie čáry  $K_{\alpha}$  a  $K_{\beta}$  na protonovém čísle Z.

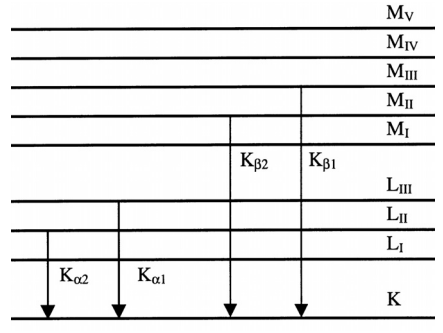

Obr. 2. Zjednodušené schéma hladin v elektronovém obalu atomu

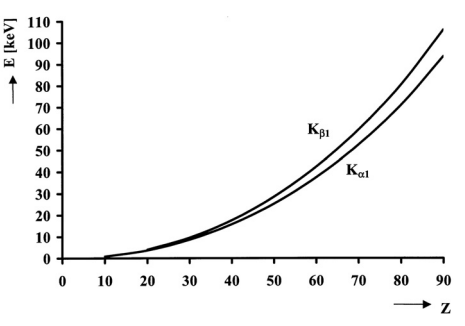

Obr. 3. Závislost energie některých čar charakteristického záření na Z

V tabulce 1 jsou uvedeny hodnoty energií  $K_{\alpha}$  čáry pro několik důležitých prvků. Z tabulky i obr. 3 vyplývá, že umíme-li změřit energii čar charakteristického záření, umíme určit protonové číslo prvku, který záření emituje. Tomuto procesu se říká kvalitativní analýza. Umíme- -li změřit počet fotonů příslušné energie, zaregistrovaných detektorem, lze získat i informaci o koncentraci jednotlivých prvků ve zkoumaném vzorku. To je princip tzv. kvantitativní analýzy.
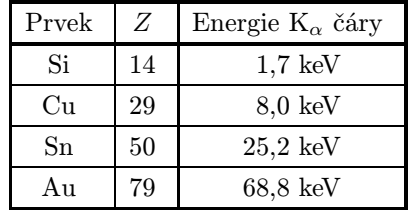

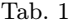

K tomu, abychom získali signál z detektoru, musíme charakteristické záření vybudit. Radionuklidová rentgenfluorescenční analýza používá k buzení radionuklidové zdroje emitující záření o vhodné energii. K registraci vybuzeného charakteristického záření se používají detektory umožňující měřit nejen přítomnost částic, ale i jejich energii. Takovým detektorům se říká spektrometrické. V současné době se nejvíce používají polovodičové detektory. V citlivém objemu detektoru se měřené záření absorbuje a na výstupu detekční aparatury dostaneme elektrický impuls, jehož výška je úměrná absorbované energii. V důsledku statistických dějů v citlivém objemu detektoru nedostaneme na výstupu impulsy o jedné výšce, ale impulsy, jejichž výšky mají přibližně Gaussovo rozložení. Na obr. 4 je uveden příklad takového spektra.

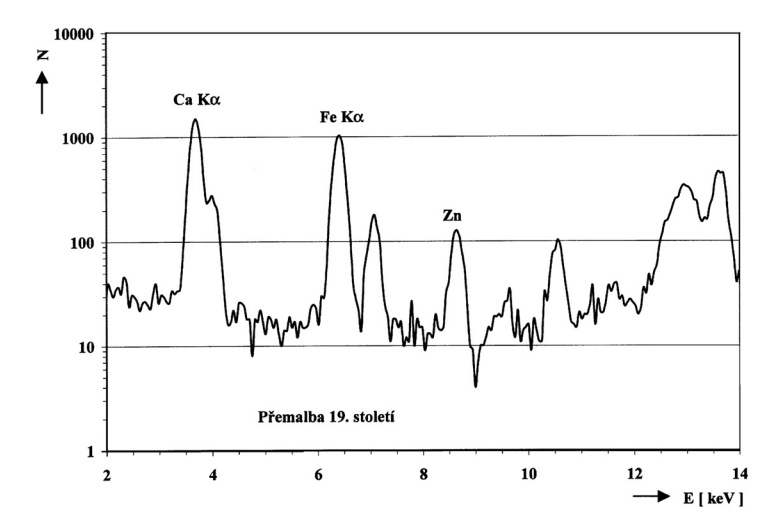

Obr. 4. Spektrum charakteristického záření vybuzeného v černé barvě použité při opravě v 19. století.

Ročník 85 (2010), číslo 4 37

## FYZIKA

## Aplikace

Na Katedře dozimetrie a aplikací ionizujícího záření FJFI ČVUT je tato metoda využívána, mimo jiné, ke studiu památek. Polovodičový detektor, který se používá, je třeba chladit na teplotu kapalného dusíku −197 ◦C. Detektor je namontován na měděnou tyč, která je ponořena ve speciální Dewarově nádobě obsahující kapalný dusík. Kolem okénka detektoru je umístěn prstencový zářič ozařující měřenou plochu. Vybuzené charakteristické záření je registrováno detektorem. Po zpracování výsledného signálu získáme informaci o chemickém složení zkoumaného vzorku. Na obr. 5 je měřící hlavice při reálném měření.

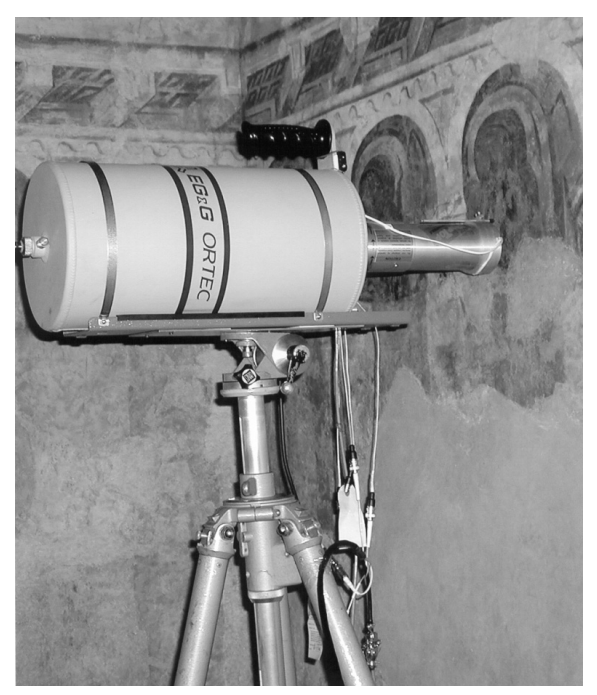

Obr. 5. Detekční aparatura při měření

V tomto uspořádání měřili pracovníci FJFI např. složení fresek na hradě Karlštejně. Původní fresky pocházejí ze 14. stol. a byly v 19. stol. restaurovány. Použitá metoda umožňuje podle složení barev určit, která část fresky je původní a která byla restaurována. Na obr. 6 je vidět tvar spektra charakteristického záření vybuzeného v černé barvě použité ve

14. století. Barva obsahuje Fe, Cu, Zn a Pb. Barva použitá při restaurování fresek v 19. století má zcela jiné složení a ve spektru jsou přítomné pouze píky Fe a Zn (obr. 4). Lze tak získat informace o barvách, které malíř použil. Existují barvy, jejichž použití bylo charakteristické pro určité období nebo pro určitou oblast. Existují barvy, u kterých známe datum nebo období, kdy byly objeveny. Analýza barev na obrazech tak může poskytnout informaci o době, kdy umělecké dílo vzniklo, eventuálně objevit falsa.

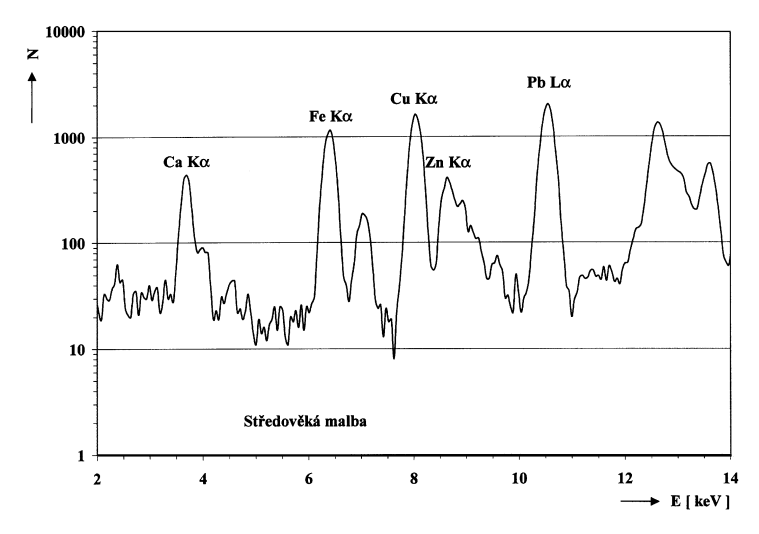

Obr. 6. Spektrum charakteristického záření vybuzeného v černé barvě použité na středověké fresce.

Radionuklidová rentgenfluorescenční analýza se používá velmi často v geologii, v hornictví, ke studiu biologických materiálů i vzorků životního prostředí. Jak již bylo řečeno, je to rychlá, relativně levná, nedestruktivní metoda, umožňující v řadě případů stanovit s dostatečnou přesností chemické složení zkoumaných vzorků. Radionuklidový zdroj lze nahradit rentgenkou a v současné době existují detektory, které není nutno chladit kapalným dusíkem. To vše výrazně rozšiřuje možnosti použití této metody.

```
Literatura
[1] http://marsrover.nasa.gov/home/
```
## Praní jako věda

Andrea Štěpánková, Zdenek Pala, KIPL, FJFI ČVUT, Praha

Abstract. The article deals with an interesting field of material structure investigation by means of X-ray diffraction. After a brief introduction mentioning big names of this field, basic conceptions of solid state structure and X-ray radiation are presented. The core is formed by two areas of structure analysis: the application of diffraction in material science and engineering during the development of new progressive materials of made-to-measure properties, and the use of diffraction in an attractive environment of protein crystallography.

Fakt, že všechno souvisí se vším, si ověřujeme od malička, a o tom, že je praní skutečná věda, nepochybujeme. Ale jak souvisí praní s rentgenem?

Rentgenové paprsky jsou širokým vrstvám nedospělého i dospělého obyvatelstva známy především jako nepostradatelný nástroj lékařek a lékařů při odhalování zlomených či naštíplých kostí. Jejich využití je ovšem v moderním světě daleko širší. Kromě lékařství jsou fyzikální metody pracující s rentgenovým zářením nepostradatelné v kriminalistice při odhalování padělaných obrazů, v materiálovém inženýrství nejen při vývoji nových někdy takřka zázračných materiálů, ale také například při řešení nechtěného prohýbání válcovaných plechů. Žádná z farmaceutických firem se neobejde bez rentgenové laboratoře, stejně jako cementárny a důlní společnosti. Proč, k čemu a jak se rentgen v těchto oblastech používá, se vám pokusíme zodpovědět v tomto článku. Začněme však od Adama... , tedy spíše od Röntgena.

Na konci předminulého století objevil významný německý fyzik Wilhelm Conrad Röntgen (1845–1923) nový druh záření. O tom, že objev paprsků X, jak bylo tehdy rentgenové záření označováno, byl z části dílem šťastné náhody a z části experimentátorova nadšeného bádání, se dočítáme všude. Ani vlastnosti tohoto záření už nejsou neznámé. Ví se, že se jedná o elektromagnetické záření o vlnové délce 0,01–10 nm, což odpovídá energiím fotonů  $120 \text{ eV} - 120 \text{ keV}$ , prochází hmotou, v níž se částečně absorbuje. Množství absorbovaného záření závisí na složení hmoty (na protonovém čísle, hustotě a tloušťce materiálu) a na kvalitě záření. Rentgenové záření s energiemi do 12 keV označujeme jako měkké, pokud mají fotony záření energii větší než 12 keV, je to záření tvrdé. Nechme se teď ohromit přehledem, k čemu všemu jsou paprsky X nezbytné.

Hned po svém objevu se začaly rentgenové paprsky využívat v medicíně a technické defektoskopii. Nezůstalo však jen u tohoto využití. V roce 1912 Max von Laue a Paul Knipping ozářili krystal skalice modré rentgenovými paprsky a pozorovali jejich interakci s krystalickým materiálem. V některých směrech se šířila rozptýlená energie, v jiných docházelo k vyhasínání. A tak byly položeny počátky nové vědní disciplíny – strukturní krystalografie, založené na interferenci rentgenového záření s krystaly.

Přímou souvislost mezi interferenčním obrazcem (difrakčním snímkem) a krystalovou strukturou si jako první uvědomil William Laurence Bragg (1890–1971) a za pomoci svého otce Williama Henryho Bragga (1862–1942) určil první krystalové struktury několika prvků (diamatu, grafitu) i jednoduchých sloučenin (chloridu sodného a draselného, pyritu, kalcitu, korundu). Rentgenové paprsky a jméno otce a syna Braggových patří nerozlučně k sobě a tzv. Braggův zákon patří mezi nejkrásnější a nejjednodušší vztahy mezi zkoumaným objektem a nástrojem, kterým se na něj nahlíží.

Než čtenáře zasvětíme do počátků strukturní krystalografie u nás a do dalšího využívání rentgenu v materiálovém inženýrství a proteinové krystalografii, dovolíme si malou odbočku do úvodu strukturní krystalografie jako takové. Je mnohem příjemnější nechat se okouzlit možnostmi a výsledky strukturní krystalografie, když si vysvětlíme principy difrakčních experimentů zkoumajících "krystalovou strukturu" metodou "difrakce".<br>Suštavů žema nezalški da štež skup vystáž – neznáka, krysluála akmen

Svět můžeme rozdělit do čtyř skupenství – pevného, kapalného, plynného a plazmatu. Staří Řekové, respektive Aristoteles, k těmto čtyřem skupenstvím přidávali ještě éter. Do takových filosoficko fyzikálně etických záležitostí se raději pouštět nebudeme a naši pozornost zaměříme pouze na skupenství solidní, a tedy pevné, které je dvou druhů – krystalické a amorfní. Amorfní látky jsou z hlediska aplikačního i fyzikálního velmi zajímavé a v jistém období představovaly dokonce tématiku lehce se blížící dnešnímu boomu všeho začínajícího na "nano". My se jim však<br>mlška aplytave se dála se hudema všetovet inu látkám kroataliskám. Da mlčky vyhneme a dále se budeme věnovat jen látkám krystalickým. Pokud bychom tyto látky měli dostatečně přesně a spolehlivě popsat, začali bychom zřejmě nejprve u atomů, ze kterých jsou složeny, a jejich vzájemného uspořádání. S upořádáním se již v 19. století vypořádal Auguste Bravais, který všechny krystalické látky rozdělil do 14 tzv. Bravaisových mřížek. Ty představují možné kombinace jednoho ze sedmi krystalogra-

## FYZIKA

fických systémů (triklinický, monoklinický, ortorombický, tetragonální, romboedrický, kubický, hexagonální) a typu mřížky (primitivní, bazálně, plošně a prostorově centrovaná). Zbývá pouze každému uzlovému bodu Bravaisovy mřížky přiřadit tzv. bázi neboli rozložení strukturních jednotek. Samotná báze může být tvořena jen jedním atomem, jako je tomu v případě železa v modifikaci alfa, neboli feritu, dvou atomů v případě kuchyňské soli, nebo také několika set tisíc atomů jako v případě některých proteinů.

Díky pravidelnému uspořádání se krystalická látka při interakci s rentgenovým zářením chová podobně jako známá optická mřížka při interakci s viditelným světlem, tj. na stínítku dochází ke vzniku interferenčního obrazce, na kterém pozorujeme mimo jiné konstruktivní interferenci.

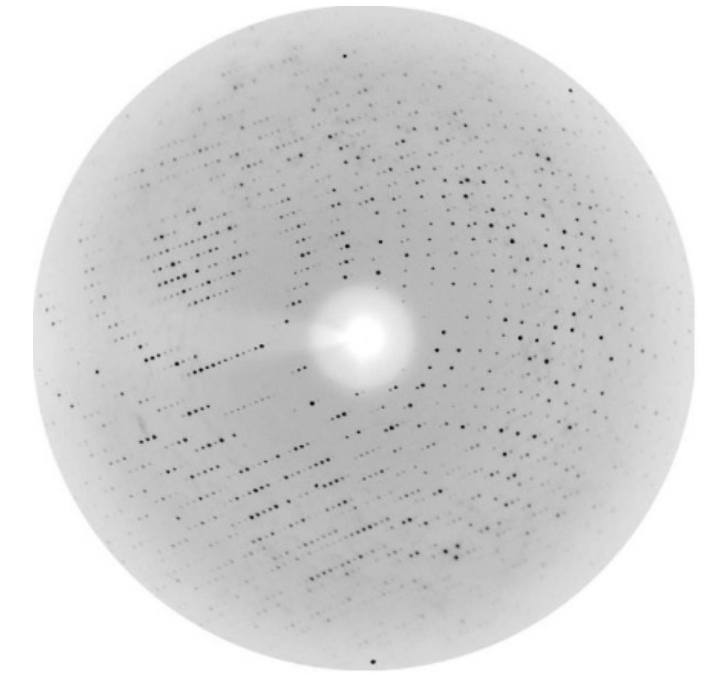

Obr. 1. Difrakční snímek (tzv. lauegram) proteinového monokrystalu, na kterém lze pozorovat mnohem více difrakčních stop ve srovnání s malou molekulou. Proteinová krystalografie se dnes neobejde bez synchrotronu – zdroje intenzivního a laditelného rentgenového záření, tento snímek byl pořízen na synchrotronu ESRF v Grenoblu, který čeští krystalografové hojně navštěvují.

Jedna z možných definic difrakce nám říká, že difrakce je právě onou konstruktivní interferencí. Stejně jako z interferenčního obrazce od optické mřížky můžeme určit její konstantu, tak z difrakčního obrazce krystalické látky můžeme určit vzájemnou vzdálenost atomů neboli parametry mřížky. Zbývá zřejmě zodpovědět důležitou otázku: "Proč je to se stane proč je to se stane proč je to se možné?" Odpověď je překvapivě jednoduchá. Vzdálenost mezi atomy v pevné látce je řádu 10−<sup>10</sup> m a vlnová délka rentgenového záření se pohybuje ve stejné oblasti.

K difrakčnímu experimentu potřebujeme v zásadě toliko tři věci – zdroj rentgenového záření, zkoumaný materiál a vhodný detektor a to vše pevně umístěno na polohovacím zařízení zvaném difraktometr. Zdrojem rentgenového záření je v běžných laboratorních podmínkách vakuová trubice emitující rentgenové paprsky, vlnovou délku charakteristické části spektra rentgenky určuje materiál anody, ve které dochází mimo jiné k zářivým přechodům v elektronové slupce atomů. Vzniklé fotony procházejí přes málo absorbující, ovšem jedovaté a karcinogenní beryliové okénko a mohou být dále usměrňovány a fokusovány systémem clon a zrcadel. Dopadají na analyzovanou oblast vzorku, který tyto tzv. primární fotony difraktuje. Tyto difraktované fotony jsou zachyceny na detektoru. Detektorem může být tradiční fotografický film, modernější scintilační detektor nebo velmi moderní přístroj s CCD čipem, přítomným v každém digitálním fotoaparátu. Výsledkem celého snažení je difrakční obrazec (příklady získávaných obrazců jsou uvedeny na obr. 1 a 2), jenž kvalifikovaní krystalografové fundovaně a detailně analyzují na základě desítek ba stovek fyzikálních metod a poznatků.

Úloha krystalografa někdy končí stanovením struktury dosud neznámého a nepopsaného materiálu. Nicméně tito krystalografové jsou světlými výjimkami v této nemalé komunitě. Laboratoře rentgenové difrakce nejhojněji zásobují své studenty a chlebodárce dodatečnými informacemi o fázovém složení, neboli o tom, jaké fáze (fází se rozumí taková oblast materiálu, která má stejné chemické a fyzikální vlastnosti) se ve zkoumané látce vyskytují (popřípadě kolik je které fáze), o orientaci monokrystalů, a také o tzv. reálné struktuře.

Krystal bez defektů neexistuje, neboť to není z termodynamického hlediska výhodné. Vakance, intersticiály, šroubové a hranové dislokace, vrstevnaté chyby, zbytková napětí, textura – všechny tyto pojmy vyvstanou krystalografovi na mysl, když přijde na přetřes otázka reálné struktury, neboli odchylek od dokonalého krystalu. Parametry reálné struktury někdy až překvapivě významně ovlivňují optické, elektrické,

ale zejména mechanické vlastnosti pevných látek. Přítomnost textury (přednostní orientace krystalků) v polykrystalických kovech může vést ke změně tvaru finálních výrobků, což je finančně i technologicky náročně řešitelná obtíž, naopak v případě tranzistorových plechů či tyčí pro uložení palivových tablet v jaderné elektrárně je jistý typ textury přímo nezbytný.

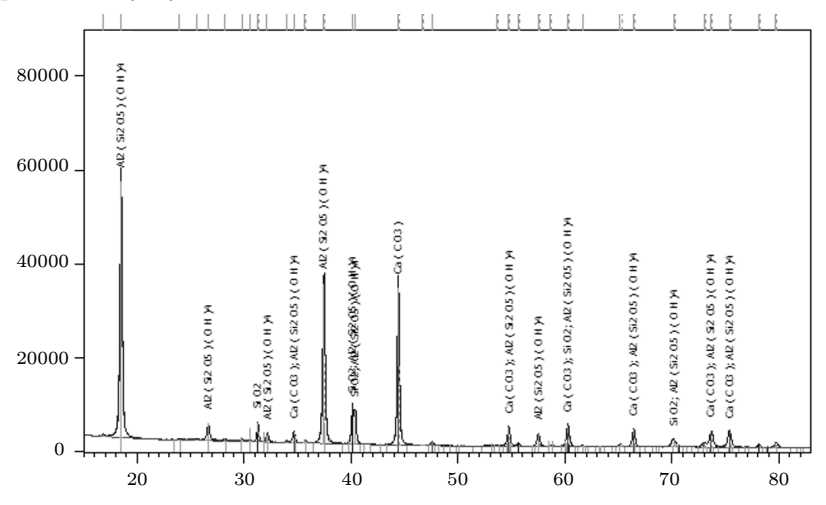

Obr. 2. Difraktogram pořízený na laboratorním práškovém difraktometru v Laboratoři strukturní rentgenografie na FJFI. Zkoumaným materiálem je běžná plastelína a fázová analýza získaných difrakčních dat odhalila přítomnost kaolinitu  $\text{Al}_2(\text{Si}_2\text{O}_5)(\text{OH})_4$ , křemene  $\text{SiO}_2$  a vápence  $\text{CaCO}_3$ .

Zbytková napětí (pnutí) v povrchové vrstvě představují významný faktor ovlivňující korozi či vznik a šíření trhlin jako následek dynamického namáhání kovových konstrukcí. Díky nepříznivým zbytkovým napětím docházelo u nejmenovaných švédských stíhaček k odpadávání křídel, na druhou stranu příznivá tlaková napětí v povrchu částí dopravních strojů, částí jaderných elektráren či turbín mohou výrazně přispět ke zvýšení jejich životnosti a bezpečnosti. Když v první polovině 20. století přední česká fyzička Adéla Kochanovská-Němejcová řešila ve výzkumném ústavu Škodových závodů problematiku praskání nábojnic, zjistila, že k nežádoucímu jevu dochází vlivem nepříznivých zbytkových napětí. Svým výzkumem položila základ rentgenové tenzometrie, ve kterém pokračuje Laboratoř strukturní rentgenografie na FJFI. Všechny výše zmíněné parametry reálné struktury lze určit metodami využívajícími rentgenovou difrakci, což svědčí nejen o její nezbytnosti, ale především o její přitažlivosti pro materiálové inženýry, kteří se pokouší vyrábět nové materiály takřka na míru, či směřují své snažení k nalezení nových progresivních metod přípravy a zpevňování povrchu.

Dalším odvětvím, které se bez rentgenu neobejde, je proteinová krystalografie. Tato poměrně mladá vědní disciplína řeší otázku, jak vypadá atomární struktura bio-makromolekulárních látek. Pojem biomakromolekuly naznačuje, že půjde o velké molekuly. Ale jak velké? Ve skutečnosti bývá průměr kulových proteinů v řádech jednotek až desítek nanometrů. Cedulku makro nosí proto, že se skládají z velikého počtu atomů – jednu jedinou molekulu – makromolekulu tvoří tisíce až desetitisíce atomů. Předpona "bio" zdůrazňuje, že se jedná o látky obsažené<br>u živých arganizmach. Taď si umí každý žtenáž představit, se je před v živých organismech. Teď si umí každý čtenář představit, co je předmětem zkoumání proteinové krystalografie. Jsou to bílkoviny, nukleové kyseliny, ale také polysacharidy nebo viry.

Nobelova cena za chemii byla v roce 1962 udělena dvěma molekulárním biologům Johnu Cowderyovi Kendrewovi (1917–1997) a Maxi Ferdinandu Perutzovi (1914–2002) za první vyřešené struktury bílkovin – hemoglobinu a myoglobinu. V témže roce obdrželi toto prestižní ocenění v oboru "fyziologie nebo medicína" i další dva molekulární biologové,<br>James Danou Watsen (par. 1938) a Francis Griel, (1916–2004), pa grůj James Dewey Watson (nar. 1928) a Francis Crick (1916–2004), za svůj objev molekulární struktury DNA. Taktéž pomocí rentgenové difrakce dokázali, že molekula DNA má tvar dvoušroubovice.

Už na počátku minulého století se vědělo, že některé biologické makromolekuly mohou krystalizovat. Každý jistě přišel do styku s krystaly různých anorganických látek, ale asi ještě nikdy s krystaly biologických látek. Jejich příprava je složitý proces citlivý na řadu parametrů. Proto se proteinové krystaly připravují v laboratořích za kontrolovaných podmínek. Vzhled a vlastnosti bílkovinných krystalů se od krystalů solí liší. Bílkovinné krystaly jsou mnohem menší, dorůstají do velikosti desetin milimetru, pozorují se pod mikroskopem a jsou velmi citlivé na mechanické poškození, proto jakákoli manipulace s nimi musí být velice opatrná. Velmi často se tedy uchovávají zamrazené v kapalném dusíku, a tak jsou přenášeny ke zdroji záření před vlastním měřením. I jejich vnitřní struktura je odlišná. Něco jiného je, když si na sebe mají pravidelně posedat atomy nebo malé molekuly, a něco jiného, když to jsou obrovské molekuly. Když se makromolekuly uspořádávají do krystalové mřížky (viz výše), vznikají mezi nimi velké kanály, kterými můžou proudit molekuly vody. Tuto vlastnost krystaly anorganických solí nemají.

Uspořádání difrakčního experimentu je obdobné jako výše popsané – bílkovinný krystal je ozařován svazkem rentgenového záření, nejčastěji synchrotronového, a rozptýlené záření je detekováno za krystalem na plošném detektoru. V průběhu měření je krystal kvůli své citlivosti na okolní vlivy velice často udržován na nízkých (kryogenních) teplotách v parách kapalného dusíku. Výsledkem měření je pak soubor stovek difrakčních snímků podobných tomu na obr. 1. Ty se pak zpracovávají speciálními výpočetními programy s cílem získat informaci, která nás zajímá – mapu elektronové hustoty. Jinými slovy: víme, kde jsou v prostoru elektronové obaly atomů. Ale znát polohu elektronů znamená znát polohu atomu! A tady už je vyhráno, neboť je vyřešena prostorová struktura bio-makromolekuly.

Takovou práci si dal proteinový krystalograf, aby zjistil strukturu makromolekuly. Ale k čemu vlastně? A jak to souvisí s tím praním?

Bio-makromolekuly plní v organizmech různé funkce – stavební, regulační, ochranou a obranou, fungují jako biokatalyzátory a podobně. Jsou to takoví malí šikovní roboti, že se často hodí, aby působili i jinde, než jen v daném organizmu. Odborníci z průmyslu například přišli na to, že když se enzymy amylasy, které dokáží v organismech štěpit škrob na jednodušší cukry, přidají k běžnému pracímu prostředku, dají se při praní snáze odstranit skvrny třeba od čokolády. No a skvrny od oleje nebo jiných tuků? Přidáme ještě lipasy (tedy enzymy, které dokáží štěpit tuky)! A na další skvrny zase další enzymy, a tak prací prostředky v dnešní době nejsou už jen mýdla, ale chytrá směs látek na všechny možné skvrny.

Tím, že proteinový krystalograf určil strukturu dané makromolekuly, začíná takzvané proteinové inženýrství, proces zabývající se pozměňováním struktury bílkovin s cílem zlepšit jejich vlastnosti pro konkrétní průmyslové využití. Bio-makromolekuly totiž pracují jen za určitých podmínek – v úzkém intervalu teplot nebo pH nebo při dané koncentraci solí či jiných pro protein důležitých látek. A v průmyslových aplikacích by se často hodilo, aby protein pracoval i za jiných podmínek – například v širším teplotním intervalu. Pak by prací prášek byl stejně účinný při praní jak na 30 ◦C tak na 60 ◦C. Ze znalosti prostorové struktury může proteinový krystalograf navrhnout takové změny ve struktuře, které způsobí požadované změny vlastností (obr. 3).

A tak díky objevu Wilhelma Conrada Röntgena a usilovnému a namáhavému bádání stovek dalších vědců dnes nejenže nemáme problémy s praním, ale můžeme si být jisti, že letadlům neupadnou křídla.

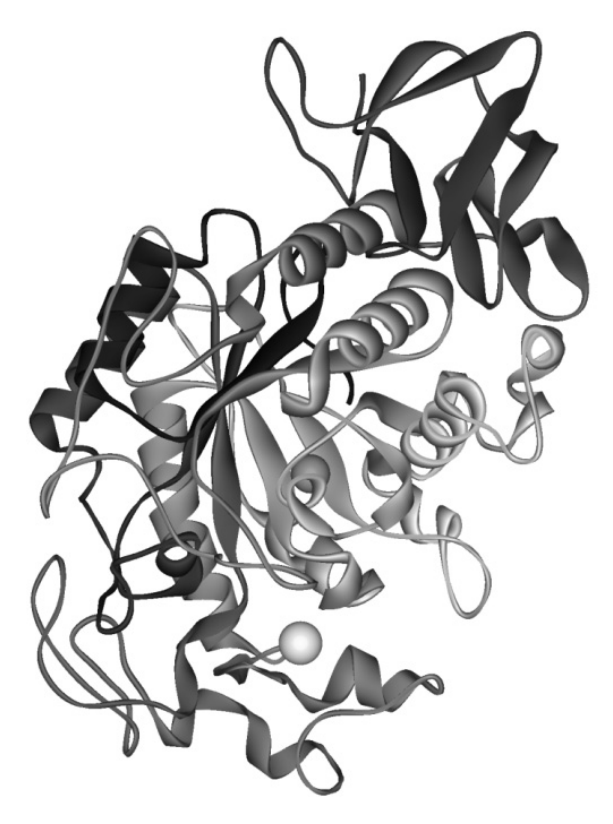

Obr. 3. Prostorová struktura enzymu  $\alpha$ -amylasa. Je to jeden z enzymů, které se používají v pracích prostředcích. Enzymy se velice často zobrazují tímto způsobem – smyčky, listy a šroubovice, protože kdybychom je nakreslili jako soubor teček, reprezentující jednotlivé atomy, nikdy bychom si nedokázali představit jejich prostorové uspořádání.

Literatura

- [1] Giacovazzo, C. et al.: Fundamentals of Crystallography. Oxford Universtiy Press, Oxford, 2002.
- [2] Rupp, B.: Biomolecular Crystallography: Principles, Practice, and Application to Structural Biology. Garland Science, 2009.
- [3] Pecharski, V., Zavalij, P.: Fundamentals of Powder Diffraction and Structural Characterization of Materials. Second edition, Springer, 2008.

Ročník 85 (2010), číslo 4 47

# Funkcionální programování přichází \*

Miroslav Virius, FJFI ČVUT, Praha

Abstract. The article examines the elements of functional programming which appear in new versions of existing programming languages. It is discussed whether this paradigma will replace object-oriented programming in near future.

## Úvod

Objektově orientované programování se od druhé poloviny devadesátých let stalo nejen zcela převládajícím, ale i vyžadovaným přístupem. V poslední době však do moderních programovacích jazyků začínají pronikat prvky funkcionálního programování a objevují se i nové funkcionální jazyky. Je to předznamenání nástupu tohoto paradigmatu jako hlavního proudu? Funkcionální programování není novou záležitostí; prvním významnějším pokusem v tomto směru byl programovací jazyk LISP (1958), který se v různých obměnách používá dodnes. Donedávna však platilo, že v hlavním proudu programování se tento přístup neuplatňuje.

## Základní rysy funkcionálního a imperativního programování

Imperativní programování vyjadřuje program jako posloupnost kroků; vyjádření programu je podobné zápisu algoritmu používanému např. při výuce programování. Datové struktury, které se v imperativním programování používají, mohou být – a zpravidla jsou – měnitelné.

Imperativní programovací jazyky samozřejmě znají pojem funkce (ať už se jedná o "volnou" funkci v klasickém strukturovaném programo-<br>vání nako s vectorke se historie v nieutenením na memory vání). Prodes iz vání, nebo o metodu v objektově orientovaném programování). Funkce je však jen jednou z programových konstrukcí a její použití je ve srovnání s funkcionálními programovacími jazyky poměrně omezené. Při volání funkce je zpravidla k dispozici pouze striktní vyhodnocování parametrů, při kterém se nejprve vyhodnotí parametry a ty se pak předají algoritmu implementovanému ve volané funkci. To znamená, že např. při zpracování výrazu  $F(G(x))$  se nejprve vyhodnotí  $G(x)$  a výsledek tohoto volání

<sup>\*</sup> Práce na tomto příspěvku byla podporována grantem SGS 10/094.

se v dalším kroku předá jako skutečný parametr funkci F. Imperativní programovací jazyky také běžně dovolují, aby funkce měly vedlejší efekty.

Funkcionální programování je založeno na lambda-kalkulu, matematickém aparátu zavedeném ve 30. letech 20. století americkým matematikem A. Churchem (obr. 1), který umožňuje definovat funkci, popsat její aplikaci a vyjádřit rekurzivitu [1], [2].

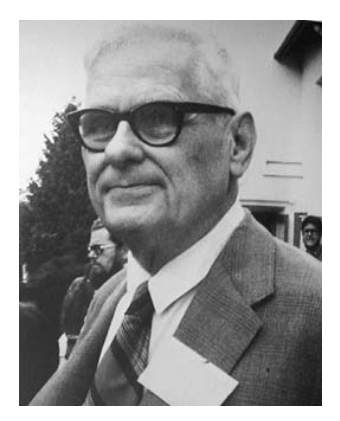

Obr. 1. Alonzo Church (1903–1995)

Ve funkcionálním programování máme k dispozici vlastně pouze funkce; funkce lze samozřejmě volat, ale vedle toho funkce představují hodnotu, s níž lze pracovat. Funkce může vrátit jako výsledek jinou funkci, funkce lze skládat. Čistě funkcionální programovací jazyky neobsahují řídicí struktury známé z imperativních jazyků, jako jsou cykly.

Při volání se vedle striktního vyhodnocení může použít i nestriktní vyhodnocení, při kterém se funkci předají nevyhodnocené parametry. To znamená, že zápis  $F(G(x))$  způsobí, že se funkci F předá  $G(x)$  a to se dosadí na místo odpovídajícího formálního parametru v algoritmu, který  $F$  implementuje. (Podobným způsobem fungovalo "předávání parametru $\cdots$ jménem" v Algolu 60.) Dalším důležitým rysem je odložené vyhodnocování (lazy evaluation), při kterém se funkce nebo její část provede, až když je výsledek opravdu potřeba; do té doby se s ním v programu pracuje pouze symbolicky.

Funkcionálně orientované programovací jazyky obvykle nabízejí bohatší sadu datových struktur než imperativní jazyky. Datové struktury jsou ovšem zpravidla konstantní, tj. jejich obsah nelze po vytvoření měnit. To může vypadat na první pohled jako velké omezení: Chceme-li

Ročník 85 (2010), číslo 4 49

#### INFORMATIKA

změnit jednu hodnotu v seznamu, musíme vytvořit nový seznam, který bude kopií původního s jednou upravenou hodnotou. Na druhé straně ale přináší toto omezení zřejmé výhody: Není třeba starat se o platnost ukazatelů nebo iterátorů při odstranění údaje z datové struktury, konstantní datové struktury jsou bezpečné v prostředí paralelních výpočtů atd.

Odložené vyhodnocování umožňuje definovat i nekonečné datové struktury. Její prvky se definují pomocí funkce, která se zavolá, aby určitý prvek vytvořila, až když je ho třeba.

#### Prvky funkcionálního programování v současných jazycích

Nejspíš první vlaštovkou oznamující nástup funkcionálního programování do jazyků středního proudu bylo zavedení lambda-výrazů do jazyka C#. Další výrazný prvek, který se objevil v C#, je LINQ (Language-INtegrated Query). Poznamenejme, že tyto konstrukce nejsou v programování jako takovém novinkou; tou je jejich zavedení do standardu jednoho z hojně používaných jazyků (C# je podle indexu TIOBE v současné době na 6. místě [5]).

### Lambda-výrazy

Lambda-výraz v C# umožňuje vytvořit anonymní delegát. Připomeňme si syntax: Nejprve uvedeme seznam parametrů, pak operátor => a za ním výraz představující výsledek. Dokáže-li si překladač odvodit typy parametrů, nemusíme je uvádět. Například lambda-výraz pro funkci, která vrátí logickou hodnotu vyjadřující, zda je skutečný parametr větší než 10, může mít tvar:

### $x \Rightarrow x > 10$

Má-li lambda-výraz více parametrů, uzavřeme je do závorek, a pokud chceme překladači napovědět typ některého z nich, zapíšeme ho před tento parametr, podobně jako v hlavičce "obyčejné" funkce nebo delegátu:

## (int x, string s) => s. Length > x

V lambda-výrazu bez parametrů uvedeme prázdné závorky, např.:

#### $()$  => Metoda $()$

Lambda-výraz v C# představuje "hodnotu typu funkce" a lze ho po-<br>that na místě hola se s želéné delenét. Je jezné že lamb de rémenu na ži užít na místě, kde se očekává delegát. Je jasné, že lambda-výrazy nepřinášejí nic nového, pouze umožňují alternativní zápis a tím i jiný – možná srozumitelnější – pohled na řešený problém nebo jeho část.

## Dotazovací jazyk LINQ

LINQ byl novinkou platformy .NET Framework verze 3.5. Jde o nástroj, který umožňuje psát dotazy (příkazy pro výběr dat z nějaké množiny), přičemž objektem dotazování mohou být datové kontejnery, databáze, dokumenty v XML atd. Skládá se ze tří základních součástí: zdroje dat, popisu dotazu a jeho provedení.

Zdrojem dat je vždy objekt. Může to být kontejner, i "obyčejné" pole,<br>ikko trave XII. svenská s XML ažedsterniční delament z XML akielsk objekt typu XElement v XML představující dokument v XML, objekt typu DataContext představující data z databáze atd.

Popis dotazu připomíná databázový dotazovací jazyk SQL, ve kterém je ovšem klauzule SELECT na konci. Obsahuje-li zdroj dat zdroj celá čísla a chceme-li z něj získat druhé mocniny všech v něm uložených čísel, seřazené podle velikosti od největší po nejmenší, napíšeme:

```
var dotaz = from numero in zdroj
       where numero \% 3 == 0
       orderby numero descending
       select numero * numero;
```
Klíčové slovo var říká, že typ proměnné dotaz si má překladač odvodit sám. Za from následuje identifikátor proměnné, která bude sloužit jako parametr dotazu (představuje jednotlivou vybranou hodnotu); překladač si její typ opět odvodí.

Chceme-li data z dotazu získat, musíme projít proměnnou dotaz v cyklu foreach:

```
foreach(int i in dotaz)
{
    Zpracuj(i);
}
```
Poznamenejme, že tento příklad neukazuje všechny možnosti LINQ. Deklarativní zápis dotazu je ekvivalentní "imperativnějšímu" zápisu:

```
IEnumerable<int> dotaz = zdroj.Where(num => num % 3 == 0)
                              .OrderByDescending(n \Rightarrow n)S<sub>elect</sub>(x = >x*x);
```
založenému na volání metod; ostatně tímto způsobem – jako posloupnost volání metod – se výše uvedený dotaz v LINQ také překládá.

### INFORMATIKA

## Hybridní jazyk F#

Součástí MS Visual Studia 2010 je mimo jiné i programovací jazyk F#. I když "F" v názvu napovídá, že by mělo jít o funkcionální jazyk, jde<br>izdnosnožně s izrak habsidní které intermie mežnasti jak funkcionál jednoznačně o jazyk hybridní, který integruje možnosti jak funkcionálního, tak imperativního objektově orientovaného jazyka. Podle indexu TIOBE [5] se tento jazyk dostal na 40. místo, před jazyky, jako je Smalltalk, Prolog nebo Haslkel. Zde si tento jazyk velice stručně představíme. Podrobnější informace o něm můžete najít např. v [3] nebo [4].

#### Funkce

Podívejme se na příklad deklarace jednoduché funkce, která počítá druhou mocninu. Skladba této deklarace se neopírá o lambda-výrazy, vychází spíše ze zvyklostí imperativních jazyků. (S definicí založenou na lambda-výrazech se setkáme dále.):

```
let mocnina n =
  let n1 = n * nn1
```
Ponechme stranou drobnosti, jako je vyjádření bloku odsazením nebo všemocné klíčové slovo let, a podívejme se na volání této funkce. Vedle zápisu

mocnina 2,

který v podstatě odpovídá zvyklostem imperativních jazyků (až na to, že argumenty nepíšeme do závorek), můžeme použít operátor zřetězení (pipelining), s jehož pomocí zapíšeme předchozí výraz takto:

2 |> mocnina

Půvab tohoto zápisu vynikne, jestliže zřetězíme více funkcí. Můžeme napsat např.:

```
let pom = text |> slova |> filtr (fun s -> s = "ne")
```
V tomto výrazu vezmeme proměnnou text, jež obsahuje znakový řetězec, a předáme ji funkci slova, která tento řetězec rozloží na jednotlivá slova a vytvoří z nich seznam. Tento seznam dále předáme funkci filtr, jež z něj vybere pouze slova vyhovující předanému predikátu. Takto vytvořený seznam řetězců "ne" uložíme do proměnné pom. Všimněte si nepojmenované funkce deklarované pomocí klíčového slova fun, která je druhým argumentem funkce filtr; jde samozřejmě o lambda-výraz.

#### Datové struktury a datové typy

I když v deklaracích funkcí a proměnných běžně neuvádíme datové typy, je F# typový jazyk. Protože stojí nad prostředím .NET, máme v něm k dispozici všechny datové typy a všechny knihovny, které toto prostředí poskytuje. Vedle toho má své vlastní datové typy a datové struktury.

Pravděpodobně nejpoužívanějšími typy jsou n-tice (tuple), seznamy, pole a posloupnosti.

Skupina n hodnot různých typů oddělených čárkami a uzavřená v závorkách, např. (x, 3, 3.14), s níž zacházíme v programu jako s celkem, je n-tice. (Kdybychom uzavřeli do závorek skutečné parametry při volání funkce, předávali bychom je jako jednu n-tici.)

Seznam zapíšeme v programu tak, že jeho položky uzavřeme do hranatých závorek, např. [x, 5, text, 11].

Jak n-tice, tak seznam jsou generické typy a pro práci s nimi je k dispozici řada metod a operátorů. Například metoda List.hd vrátí hlavu (první prvek) seznamu, funkce List.tl vrátí seznam obsahující všechny prvky kromě hlavy. Operátor :: připojí levý operand jako hlavu k seznamu, který je jeho pravým operandem.

Také posloupnosti (sequence) jsou generické. Posloupnost může obsahovat libovolné množství za sebou následujících hodnot. Příkladem posloupnosti může být:

#### seq{5I .. 100000000000000I}

Přípona I zde označuje velká celá čísla (typ bigint). Základem práce s posloupnostmi je odložené vyhodnocování; členy posloupnosti se počítají, až když jsou opravdu potřeba. Implicitně mají posloupnosti krok 1; lze ovšem zadat i jiný krok a ve složených závorkách lze zapsat i cykly a podmíněné příkazy, jež určují jednotlivé prvky.

Poznamenejme, že posloupnost je zvláštním případem tzv. pracovního postupu (workflow), což je struktura, v níž definujeme postup, jak vypočítat její jednotlivé prvky.

Z dalších typů uvedeme typ unit, který má jedinou hodnotu vyjádřenou konstantou (); jde o analogii typu void z jazyka C. Generický typ option nabízí volbu mezi hodnotou typu, kterým je tento typ parametrizován, a speciální hodnotou None, jež vyjadřuje skutečnost, že hodnota není dána. (Jde vlastně o běžný datový typ doplněný o zvláštní hodnotu, která říká, že žádná hodnota nebyla zadána – podobně jako je tomu v databázích nebo u tzv. nulovatelných typů v  $C\#$ .)

#### INFORMATIKA

V jazyce F# je většina datových struktur (včetně jednoduchých proměnných) konstantní. Programátor ovšem může deklarovat a používat i měnitelné datové struktury.

#### Vzory

Pro rozhodování mezi větším počtem možností se používá výběr podle vzoru (pattern matching). Jeho základem je konstrukce match výraz with, za níž následují jednotlivé alternativy uvedené svislicí a vzorem. Pak následuje šipka a za ní výraz, který se provede, je-li odpovídající alternativa vybrána. Například funkce, která má sloužit jako filtr pro výběr některých webových adres, známe-li jejich url (řetězce) a čísla agentů, může mít tvar:

```
let filtr url agent =
    match (url, agent) with
    | "http://www.seznam.cz", - -> true
    |, 1 -> true
    | -> false
```
Zde znak podtržení představuje žolíka (wildcard) zastupujícího jakoukoli hodnotu. Jednotlivé alternativy se probírají postupně, takže např. v tomto příkladu se nejprve testuje, zda jde o adresu Seznamu s jakýmkoli agentem; v tom případě bude výsledek true. Pak se zkusí, zda jde o jakýkoli řetězec s agentem 1, a pokud ano, bude výsledek opět true. Cokoli jiného povede k výsledku false.

Vzory mohou být i aktivní – mohou používat různé pohledy na data, podle nichž se rozhoduje. To znamená, že s daty mohou před rozhodnutím proběhnout nějaké výpočty. Například jsou-li body reprezentovány v kartézských souřadnicích, můžeme definovat pohled na ně v polárních souřadnicích a ten si při rozhodování podle hodnoty bodu vyžádat.

#### Další možnosti

Nakonec se ve stručnosti zmíníme o ostatních (ne nutně funkcionálních) možnostech, které programovací jazyk F# poskytuje.

Najdeme v něm základní nástroje imperativního programování, tj. příkazy cyklu, příkazy pro větvení programu apod. nebo nástroje pro práci s výjimkami. Najdeme tu samozřejmě i běžné nástroje objektově orientovaného programování, které vyhovují pravidlům prostředí .NET – můžeme deklarovat třídy a struktury, můžeme odvozovat třídy od jiných tříd, můžeme deklarovat a implementovat rozhraní atd.

Mocným nástrojem pro jisté účely jsou citace (quotation). Označímeli část kódu jako citaci pomocí značek <@ a @>, můžeme ji později získat mechanizmem podobným reflexi jako data a zpracovávat ji dalšími nástroji – např. pomocí analyzátoru lambda-výrazů, který je součástí knihoven jazyka F#.

## Závěr

Zkušenosti ukazují, že některé nástroje vycházející z funkcionálně orientovaných jazyků se v imperativních jazycích těší značné oblibě (to se týká např. LINQ v C#). V čem spočívá jejich přitažlivost?

- Funkcionální programování používá jiné vyjadřovací prostředky než imperativní programování, a proto vede programátora k poněkud odlišnému pohledu na řešený problém.
- V některých případech je zápis pomocí prostředků funkcionálního programování podstatně přehlednější než tradiční imperativní zápis – typickým příkladem je použití lambda-výrazů pro krátké nepojmenované funkce nebo dotazovacího jazyka LINQ.
- Přitažlivost jazyka  $F#$  zjevně spočívá v jeho hybridnosti, v tom, že nabízí jak možnosti imperativního objektově orientovaného programování, tak i možnosti funkcionálního programování a umožňuje programátorům plynule mezi nimi přecházet.

Uvedené skutečnosti samozřejmě nelze považovat za signál nástupu funkcionálního programování jako takového, ukazuje ale, že se tento přístup dostává do povědomí širší programátorské veřejnosti.

## Literatura

- [1] Church, A.: An unsolvable problem of elementary number theory. American Journal of Mathematics 58 (1936), str. 354–363.
- [2] Church, A.: The Calculi of Lambda-Conversion. Princeton University Press, 1941.
- [3] Syme, D., Granitz, A., Cisternino, A.:  $F# Expert$ . Apress, Berkeley. 2007.
- [4] Virius, M.: Programovací jazyk F#. . In: Objekty 2009, Univerzita Hradec Králové, 2009, str. 254–263.
- [5] TIOBE Programming Community Index for March 2010. www.tiobe.com/index.php/content/paperinfo/tpci/index.html, (citace 21. březen 2010).

# Hypatie – poslední učená žena antického starověku

### Ivo Kraus, FJFI ČVUT, Praha

Abstract. Hypatia was the daughter of the mathematician and philosopher Theon of Alexandria. There is no evidence that Hypatia undertook original mathematical research. However she assisted her father in writing his eleven part commentary on Ptolemy's Almagest and in producing a new version of Euclid's Elements. Unfortunately, her popularity and career were cut short. Hypatia came to symbolise learning and science which the early Christians identified with paganism. According to one report, Hypatia was brutally murdered by an Alexandrian mob.

"Madre se němaže zrodní am z každého četesného dstrojensovi, am<br>v každém národě", řekl ve 4. století před Kristem řecký filozof Epikúros. Mudrc se nemůže zrodit ani z každého tělesného ústrojenství, ani To ale neznamená, že by moudrost měla být výsadou mužů. Naopak, moudrost je rodu ženského.

Zeus, nejvyšší bůh starých Řeků, byl povahou mírumilovný, dobrý a laskavý, popudlivý i prudký. Hněvem se dal unést jen zřídka, většinou měl ve tváři důstojný klid. Žádný z bohů se mu nevyrovnal; bezpochyby díky dobrým radám první manželky Métidy – Moudrosti. Když se k Diovi donesla věštba, že mu Métis porodí syna a ten ho jednou připraví o trůn, bez váhání Métidu spolknul. A s ní i všechnu moudrost světa. Něco z toho duševního bohatství dostala do vínku Diova nejmilejší dcera Athéna, která se prý narodila z otcovy hlavy.

Byla bohyní války, vedené ovšem s rozvahou, i dárkyní vítězství. Zvlášť blahodárně působila v dobách míru: vynalezla různé nástroje, vštěpovala lidem zručnost a dovednost, učila je řemeslům a uměním.

Všechny činy spojené v řeckých bájích s Athéniným jménem jsou ušlechtilé, její rozhodnutí moudrá a spravedlivá. Zasloužila si epiteta Panenská, Přední bojovnice, Nositelka vítězství, Bojovná, Nezdolná, Mírumilovná. Je dárkyní zdraví, řemesel, hudby, chrání města, přeje zemědělským pracím a úrodě, střeží přístavy atd.

Na víře starých Řeků, že lidskou moudrost a dovednost neochraňuje nebešťan mužského rodu, ale Diova dcera, není vlastně vůbec nic výjimečného. Ani Etruskové nebo jejich dědici Římané přece neuctívali žádného boha moudrosti a umění, ale spanilou bohyni Minervu.

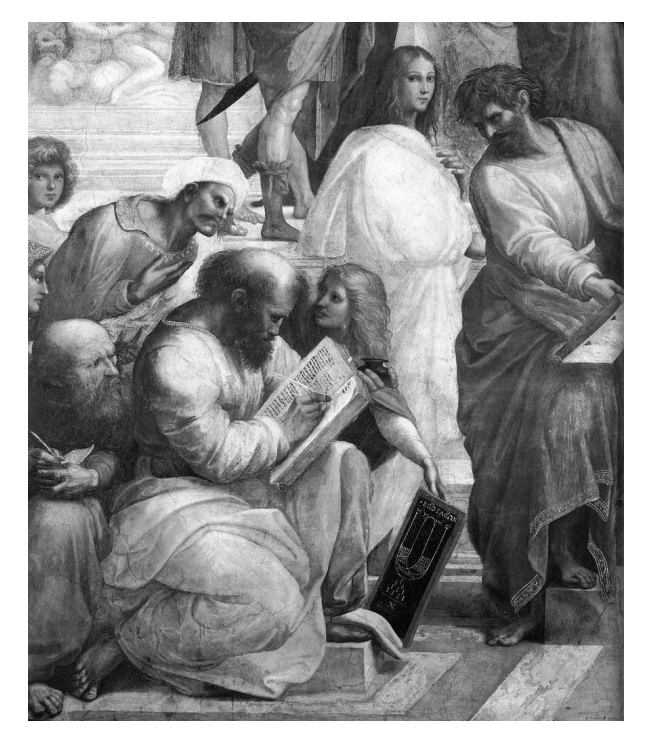

Obr. 1. Raffaello Sanzio: Hypatia, detail z Athénské školy (před ní Pýthagorás s knihou, vpravo Parmenidés z Eleje)

O moudrých ženách ve starověku, zvláště těch, které měly v oblibě " přírodní filozofii", zůstalo ve spolehlivé verzi sotva několik vět.

• Jak napsal Díogenés Laertios ve svém díle o životech, názorech a výrocích proslulých filozofů, měl Pýthagorás ze Samu (asi 590–500 př. Kr.) manželku Theanó, která se zapsala do dějin jako první autorka učených pojednání o matematice, fyzice, medicíně a dětské psychologii. Její nejvýznamnější dílo je věnováno zlatému řezu – takovému rozdělení úsečky na dvě části, kdy poměr délky menší části k délce části větší zůstává stejný jako poměr délky větší části k délce celé úsečky; tento ideální harmonický kompoziční poměr byl využíván už od starověku ve výtvarném umění.

• Jen stručnou informaci máme také o všestranné filozofce Areté, dceři Aristippa z Kyrény (přelom 4. a 5. stol. př. Kr.). Co se naučila od otce nebo u Platóna, přednášela více než 35 let na různých attických školách.

Je výjimečná i počtem knih, které napsala. Bohužel se do našich časů ani jediná (ze 40!) nedochovala. Známe jenom jejich tematiku: o dějinách rolnictví, o zázračné hoře Olympu, o chovu včel, o výchově dětí, o strastech stáří, o válkách Athéňanů a další.

• Ve čtvrtém, možná ale teprve ve třetím století př. Kr. žila v Řecku astronomka Aglaoniké. Jako žena si v této profesi drží světové prvenství. Současníky byla však považována za čarodějku, která dokázala silou vůle přimět Měsíc, aby lidem na pár hodin zmizel z očí. Ve skutečnosti šlo samozřejmě o spolehlivou předpověď jeho zatmění.

Až na Marii Curieovou nebylo prý ještě žádné "ženě vědy" věnováno»<br>ili negomesti ieles Hymetii (sej 270–415), deeši szymtelého meteres. tolik pozornosti jako Hypatii (asi 370–415), dceři egyptského matematika a astronoma Theóna Alexandrijského [1, 2]. Zprávy o jejím životě i díle jsou však z druhé ruky. V historii evropské civilizace to není nic výjimečného. Vzpomeňme třeba na Sókrata nebo Ježíše Krista. Štěstí pro nás, že oba měli pozorné a gramotné učedníky.

#### Místo děje příběhu o Hypatii

Místem děje o Hypatii je Alexandrie, k jejíž výstavbě dal příkaz Alexandr Makedonský krátce po tom, kdy se mu Egypt vzdal a uznal jeho božství. Podle některých pramenů byl základní kámen položen 7. dubna 331 př. Kr. Perlu Středomoří a po několik století i metropoli starověké vědy její zakladatel ale nikdy nespatřil. Vstoupil do ní (snad) jako oplakávaný hrdina teprve v roce 321 př. Kr. za Ptolemaia I., který pro svého bývalého velitele postavil honosné mauzoleum. Největší rozkvět města nastal za panování Ptolemaia II. a III.

Jaká byla Alexandrie v letech kolem Kristova narození, víme od řeckého historika, filozofa, cestovatele a geografa Strabóna; ten o ní v poslední knize svého sedmnáctidílného spisu Géographiká napsal:

" jíždět povozy a koně, a v pravém úhlu se zde protínají dvě velice široké Celé město je rozděleno ulicemi, tak širokými, aby jimi mohly protřídy (Kanópská třída ve směru západ-východ a Třída těla vedoucí směrem severojižním), jež měří určitě víc než 30 metrů na šířku. Ve městě jsou nádherná veřejná prostranství a budovy a královské paláce zaujímají čtvrtinu, možná i třetinu celé rozlohy města. Všechny paláce jsou spojeny s přístavem, dokonce i ty za přístavní zdí. V palácovém komplexu (nazýval se Brúcheion a jeho součástí bylo Múseion) je Séma, kde se nalézají hrobky králů... Město je plné zasvěcených míst a svatyň. Gymnasion je v jedné z nejnádhernějších budov, která má kolonádu 175 metrů

dlouhou. Uprostřed města jsou všem přístupné háje. Je tu také Paneion, umělý kónický kopec, po němž vede nahoru spirálovité schodiště. Odtud je vidět na celé toto nádherné, dole se rozprostírající město."

Múseion, stánek Múz, založený v roce 286 př. Kr., se skládal z rozsáhlé zahrady, sloupořadí, společné hodovní síně a soukromých bytů členů Múseia, které doživotně jmenovali králové egyptští a později též císařové římští. Protože učence živil stát, mohli bezstarostně pěstovat humanitní i přírodní vědy.

Nejdůležitější částí Múseia byla bohatá knihovna. Údaje o počtu jejích svazků se navzájem velmi liší (od 90 až do 700 tisíc) pravděpodobně proto, že někdy jsou počítány jednotlivé svitky, jindy zas jen celá díla, a to buď všechna, nebo naopak bez duplikátů. Za Ptolemaia II. Filadelfia, vášnivého sběratele rukopisů, se jejich počet zvětšil o téměř 200 tisíc.

První velká pohroma stihla alexandrijskou knihovnu na přelomu let 48 a 47 př. Kr. během tzv. alexandrijské války mezi Caesarem a Ptolemaiem XIII. Náhradou za 400 tisíc svitků, které vzaly při požáru za své, daroval Marcus Antonius královně Kleopatře tehdejší pergamskou knihovnu. Druhá rána přišla roku 389, v němž bylo Múseion jako středisko pohanských učenců z podnětu fanatického patriarchy Theofila zapáleno. Pobořená knihovna v Museiu se naštěstí z pohromy vzpamatovala a až do dobytí Araby (642) pokračovala ve své činnosti.

Když 29. září roku 643 vstoupil do Alexandrie arabský vojevůdce Amr ibn al-Ás, nechal podle jedné z legend vzácnými svitky vytápět po šest měsíců čtyři tisíce městských lázní. Připisují se mu slova: "Všechny knihy,<br>isiiskě skladkareliká skudárove, jse v skladářský satetný valenské skladka jejichž obsah souhlasí s koránem, jsou zbytečné; ostatní pak nebezpečné."

Z proslulé knihovny, v níž byly shromážděny rukopisy prakticky se všemi poznatky tehdejšího světa, nezůstalo vůbec nic. Teprve v říjnu 2002 byla díky mnohaletému úsilí alexandrijské univerzity otevřena nová knihovna – Bibiotheca Alexandrina nova.

#### Hlavní osoby dramatu

• Theón z Alexandrie (asi 335–405), otec Hypatie, poslední významný řecký matematik a astronom působící v alexandrijském Múseiu. Z Theonových textů víme, že v Alexandrii 16. června roku 364 pozoroval zatmění Slunce a 25. listopadu téhož roku také zatmění Měsíce. Podle středověké encyklopedie  $Suda<sup>1</sup>$  byl zároveň posledním správcem za-

 $^{\rm 1)}$  Suda (Souda) je rozsáhlý byzantský jmenný a věcný lexikon (encyklopedie) pocházející z 10. století (po roce 970). Je psán ve starořečtině, obsahuje přes 32 tisíce

chovaných fondů alexandrijské knihovny. Jeho největší zásluhou jsou komentáře k řadě významných děl starověku, především k Eukleidovým Základům, podle nichž se učili studenti alexandrijského Múseia, a Ptolemaiovu Almagestu. Díky tomu, že se zmiňoval o dílech starověkých učenců, která nejsou zachována, máme představu, co obsahovala. Hypatia prý nejen jako první četla, co její otec napsal, ale plnila i úlohu kritika a kvalifikovaného odborného poradce.

• Kyrillos (Kyrill, Cyrill, Cyrillus, Cyril), kolem 370–444, synovec (z otcovy strany) a nástupce (412–444) alexandrijského patriarchy Theophila nejprve násilně zlikvidoval malou sektu egyptských novatiánů usilujících o nápravu církve, připravil ji o kostely i peníze a její příslušníky vyhnal z města; potom se obrátil proti Židům. Císařský místodržitel Egypta Orestes jen stěží dokázal vzdorovat Cyrilovým pokusům zasahovat do světských záležitostí. V roce 1883 papež Lev XIII. prohlásil sv. Cyrila Alexandrijského za učitele církve. Této pocty se dostalo dosud jen 32 svatým. (Kdy byl Cyril kanonizován, není známé.)

• Orestes, alexandrijský prefekt, který nastoupil do funkce krátce po 18. říjnu 412, kdy se stal patriarchou Cyril. Po smrti Hypatie z Alexandrie odešel.

#### Prameny s informacemi o Hypatii

• Dopisy biskupa Synesia z Kyrenaiky (370–375), který byl Hypatiiným žákem; protože její smrt oplakával, musel zemřít až po roce 415. Z jednoho Sinesiova dopisu, jehož adresátem byla Hypatie, vyplývá, že

hesel řazených podle řecké abecedy. Jejich obsahem jsou zeměpisné a historické údaje a články o životě a díle antických autorů – převzaté většinou ze ztracených středověkých pramenů. Proto jde o dílo mimořádné hodnoty.

Název Suda pochází pravděpodobně ze slova souda, tj. pevnost, tvrz (vědění). Až do roku 1930 bylo Suda považováno za jméno autora lexikonu. Toto nedorozumění způsobil soluňský arcibiskup Eustathius (1110–1198), který zaměnil titul Suda za jméno neznámé osoby Suidas. nebo také Souidas, popř. Soudas.

Suda obsahuje množství citátů antických autorů, krátké biografie známých spisovatelů, sofistů a politických činitelů. Podle výběru termínů bylo cílem Sudy dát čtenáři potřebné znalosti klasické řecké literatury, filozofie a historie, což bylo podle byzantských měřítek nezbytnou součástí vzdělanosti člověka.

Poprvé byla Suda vydána tiskem v Miláně (1499), roku 1581 vyšel v Basileji překlad do latiny, od roku 1998 je pětidílné vydání Suidae Lexikon (Lipsko 1928–1938) amatérskými nadšenci postupně překládáno z řečtiny do angličtiny. (Projekt SOL – Suda On Line).

V Sudě je konstatováno, že Hypatia byla ženou filozofa a učitele athénské novoplatonské školy Isidora. To je však chronologicky nemožné, protože Isidor žil až po Hypatiině smrti; narodil se mezi léty 445–450, zemřel kolem roku 520.

s její pomocí zkonstruoval *astroláb*. V jiném ji zase žádal o zhotovení hydroskopu. Pravděpodobně šlo o hustoměr, který mohl potřebovat při přípravě nějakých léčivých roztoků (v době, kdy Hypatii psal, byl velmi nemocen) nebo při vaření piva; možná ho také používal jako urinometr (ke stanovení hustoty moči).

Ve své době byla Hypatie nejvíce obdivována současníky, kteří rozuměli hvězdám, matematice a filozofii. Je jí připisováno autorství komentářů k Diophantově  $Arithmetic^{2}$  a ke Kónice Apollónia z Pergé<sup>3)</sup> nebo redakce Theonových komentářů k Eukleidovým Základům (latinsky Elementa, řecky Stoicheia) a Ptolemaiově Almagestu (původní název Mathématiké syntaxis). Hypatiina vlastní díla se nezachovala.

• Sokrates Scholastikos (380–450), Hypatiin současník, pozdně antický církevní historik, v jednom odstavci svých Církevních dějin uvádí: ", v Theoditum zna jakov zemá jinenem Hypania. Byla decrou možora<br>Theonise. Tak pokročila ve vědách, že daleko překonala všechny filozofy V Alexandrii žila jakási žena jménem Hypatia. Byla dcerou filozofa své doby. Nejenže vstoupila do platonské školy založené Plótínem, ale také obory všech filozofů dovedla vysvětlit všem, kdo ji chtěli poslouchat. Proto k ní odevšad přicházeli, kdo měli zájem o filozofii. Při svém velkém sebevědomí, které čerpala z filozofie, neváhala ve vší skromnosti předstoupit před přední osobnosti. Všichni ji pro její obzvláštní sebeovládání ctili a přijímali. To vyvolalo závist. Když totiž často hovořila s Orestem, začal ji církevní lid obviňovat, že zcela znemožnila smír biskupa s Orestem. Proto jistí lidé povahově vznětlivější, jejichž vůdcem

 $^{2)}$  O životě Diofanta z Alexandrie víme jen to, že žil kolem roku 250 po Kr. Z jeho díla je známo 10 (z původních 13) knih Arithmétiky a pojednání O mnohoúhelníkových číslech. Hlavním přínosem Arithmétiky byla formulace pravidel pro počítání rovnic a zavedení první algebraické symboliky. Že zemřel v 84 letech, se dá vypočítat z rovnice o jedné neznámé, k níž vede tento epigram: "Šestinu života dopřál mu<br>Půh hát sklapecen. Za dvanástinu života nel nepostly mu vevez. K temu sedmina. Bůh být chlapcem. Za dvanáctinu života pak narostly mu vousy. K tomu sedmina, když uzavřel sňatek manželský. Po pěti letech vzešel z toho spojení syn. Běda, dítě tak milované dožilo se poloviny let otcových, když ho Hades strašlivý povolal k sobě. Ještě čtyři léta snášel Diofantos bolest, věnuje se vědě."

 $^{\rm 3)}$  Apollónios z Pergé (262–190), řecký matematik působící v Alexandrii a v Pergamu. Z nejvýznamnějšího Apollóniova osmidílného spisu Kónika (Kuželosečky) je zachováno 7 částí: 4 knihy v řečtině, 5., 6. a 7. kniha v arabštině. Jsou v nich nově definována jak rotační tělesa, tak kuželosečky, které vyjádřil pomocí řezů kužele rovinou i jako geometrické místo bodů určitých vlastností. Zabýval se také konstrukcí kružnice dotýkající se třech daných kružnic (Apollóniův problém); ve speciálním případě můžeme kružnice nahradit přímkami, resp. body, tj. kružnicemi s nekonečným, resp. nulovým průměrem. Od Apollónia prý pochází zásada, že při geometrických konstrukcích musí stačit pravítko s kružítkem. Sedm knih Kóniky obsahuje 387 pouček s důkazy, často velmi komplikovanými.

#### **HISTORIE**

byl lektor kostela Petr, si na ni počíhali, když se odněkud vracela domů, shodili ji z vozu, přivedli do kostela zvaného Caesarion, svlékli z ní šaty, rozdrásali jí tělo ostrými střepy až k smrti, pak jí uťali údy, donesli ji na místo zvané Cinaron a tam ji spálili. Tento zločin poskvrnil pověst Cyrila i alexandrijské církve. Vždyť ti, kdo vyznávají křesťanské náboženství, nesmějí zabíjet, válčit ani něco podobného dělat. Toto se stalo ve 4. roce Cyrilova episkopátu v březnu v postní době."

 $\bullet$  Text Sokrata Scholastika převzal později Jan z Nikia $\rm ^4)$  Jenom jej jinak komentoval: "Mnoho věřících se vzbouřilo pod vedením kazatele<br>Petre které byl delsensk provevšném stavnanesmy Ježíče Kriste s vy Petra, který byl dokonale pravověrným stoupencem Ježíše Krista, a vydalo se hledat pohanku, která svými kouzly očarovala lid a prefekta. A když se dověděli, kde je, pronikli k ní, nalezli ji v nosítkách, přinutili ji vystoupit a vlekli ji k velkému chrámu Caesarion. Byl čas půstu. Pak jí strhli oděv z těla a vláčeli ji ulicemi města, dokud nemřela. Potom její tělo donesli k místu nazývaného Cinaron a tam je spálili. Všechen lid shromáždil se kolem patriarchy Cyrila a nazval ho novým Theophilem za to, že zničil poslední modloslužebnici ve městě."

• Encyklopedie Suda s údaji převzatými od Damaskia (kolem roku 462–po roce 538). Tento významný filozof pozdní antiky – novoplatonik obvinil ze smrti Hypatie křesťany a biskupa Cyrila.

• Další verzi konce Hypatiina života předkládají svým čtenářům britští spisovatelé Edward Gibbon (1776) nebo Charles Kingsley, jehož dvoudílný román Hypatia—or New Foes with an Old Face (1853) vyšel koncem 19. století v českém překladu [3]. "Banda mnichů si na ni počíhala,<br>kdeř ich nězdažšet de Almdania. Dživlaki ji a květov da kastala s stoleci když jela přednášet do Akademie. Přivlekli ji z kočáru do kostela a strhali jí šaty z těla. Pak ji lasturami seškrábali maso z kostí a co zbylo, spálili. To se všechno stalo na příkaz svatého Cyrila, alexandrijského patriarchy. Za vraždu Hypatie však potrestán nikdo nebyl. Cyrilovi a jeho mnichům se podařilo civilní úřady uplatit, aby žádné vyšetření neproběhlo."

Příčina vražedného přepadení není zcela jasná. Podle převažujícího mínění byl podstatou exemplárně inscenovaného pronásledování doutnající konflikt mezi světskou hlavou města Orestem (který sám ale byl také křesťan) a alexandrijským biskupem Cyrilem.

 $^{\rm 4)}$  Jan z Nikia, koptský biskup a historik z egyptského města Nikiu, který po dobytí Egypta Araby (642) začal psát kroniku zahrnující období od Adama až do své doby. Přestože obsahuje mnoho chyb, je cenným pramenem informací především o událostech po roce 640. Dovídáme se z ní např., že "mnozí Egypťané, kteří<br>hvli felečnými křecťany, odpodli od sveté extederní víry a pšijeli víry muclimů byli falešnými křesťany, odpadli od svaté ortodoxní víry a přijali víru muslimů, akceptovali Mohamedovo učení, vzali do rukou zbraně a bojovali proti křesťanům."

Hypatie žila v době divokého boje o moc mezi umírněnými alexandrijskými pohany a křesťany na jedné straně a fanatickými, fundamentalistickými křesťany, požadujícími úplné vymýcení pohanství, na straně druhé. Tresty za tzv. čarodějnictví v pozdní antice se opírají o dekret Konstantina II. (316–340), který k potírání pověr přikázal, že všichni čarodějové v Římě mají být předhozeni divokým zvířatům a v provinciích z nich železnými háky serváno maso.

Skutečný osud Hypatie mohl být předlohou pro legendu, která je od 10. století vyprávěna o mučednici Kateřině Alexandrijské (žijící kolem roku 300).

#### Hypatiino poselství

- Ponechte si právo myslet. I špatně myslet je lepší než nemyslet vůbec.
- Ta nejhorší věc je učit pověry jako pravdu.
- Protože dávala přednost rozumu před náboženskou vírou, měla mezi svými žáky i křesťany. Po její smrti byla alexandrijská novoplatonská škola přeměněna v jakýsi křesťanský bohoslovecký ústav existující až do 7. stol.
- Jméno Hypatia má jeden z měsíčních kráterů a od roku 1884 i planetka č. 238 naší sluneční soustavy.

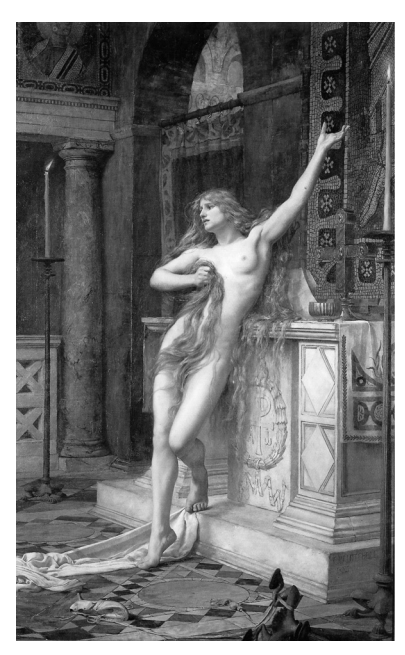

Obr. 2. Charles William Mitchel: Hypatia

Literatura

- [1] Dzielska, M.: Hypatia of Alexandria. Harvard University Press, Cambridge, 1995.
- [2] Kraus I.: Příběhy učených žen. Prometheus, Praha, 2005.
- [3] Kingsley, Ch.: Hypatia aneb noví nepřátelé se starou tváří. Comenium, Praha, 1896 (překlad z angličtiny).

Ročník 85 (2010), číslo 4 63

SOUTĚŽE

# 52. ročník Fyzikální olympiády, úlohy 1. kola kategorií E a F

Ivo Volf, ÚKFO, UHK, Hradec Králové

Z následujících úloh vyřešte ty, které vám doporučí váš vyučující fyziky. To samozřejmě neznamená, že se nemůžete pustit do řešení všech úloh. V organizačním řádu FO je určeno, že v 1. kole dostává soutěžící nabídku sedmi úloh, z toho jedna úloha musí být experimentální. Další podrobnosti o soutěži Fyzikální olympiáda na stránce http://fo.cuni.cz.

#### FO52EF1: Dva cyklisté

Dva cyklisté se pohybují po uzavřené závodní trase o délce 1 200 m tak, že Lenka ujede jedno kolo za dobu 120 s, Petr za 100 s. Při tréninku mohou vyjet buď stejným směrem, nebo směry opačnými.

- a) Urči, kdy se oba cyklisté setkají po startu poprvé.
- b) Stanov, kdy se oba cyklisté setkají po startu podruhé, potřetí, po  $n$ -té, kde  $n$  je přirozené číslo.
- c) Sestroj graf závislosti dráhy cyklistů na čase a zkontroluj své výpočty v těchto grafech.

#### FO52EF2: Rychlík vyjíždí

Rychlíková souprava má délku 400 m a zrychluje se ze stanice tak, že po době 60 s dosáhne rychlosti 72 km/h. V tomto okamžiku se lokomotiva dostala právě na začátek tunelu o délce 1 200 m. Když tunel opustil poslední vagón, zpozoroval strojvůdce v dálce červené signální světlo, začal brzdit a po době 90 s zastavila lokomotiva přímo u signálního znamení. Vlak postál 150 s a znovu se dal do pohybu; po době 60 s získal rychlost 72 km/h, kterou projel trasu 2,0 km do sousední stanice, kterou rychlík zpravidla jen projíždí.

- a) Načrtni nejprve graf změn rychlosti v závislosti na čase.
- b) Pomocí náčrtku vypočítej, jak dlouho od začátku pohybu trvalo, než rychlík projížděl sousední stanicí.
- c) Jaká je vzdálenost mezi těmito sousedními stanicemi?
- d) Na základě provedených výpočtů nakresli přesnější graf změn rychlosti v závislosti na čase.

#### FO52EF3: Na trase Berlín–Vídeň a zpět

Na trase Berlín–Vídeň a na zpáteční trase Vídeň–Berlín jezdí každý den v obou směrech bez přestupování jen tři přímé vlaky. V jízdním řádu Českých drah o nich najdeme následující údaje:

EN 477 Metropol:

Berlín 0 km, 19:25, Praha 397 km, 0:27–0:37, Vídeň 815 km, 6:08

EC 173 Vindobona:

Berlín 343 km, 8:36, Praha 740 km, 13:27–13:39, Vídeň 1 160 km, 18:23 EC 177 Johannes Brahms:

Berlín 0 km, 12:36, Praha 397 km, 17:27–17:39, Vídeň 795 km, 22:04 D 406 Chopin:

Vídeň 0 km, 22:08, Praha 418 km, 3:22–3:33, Berlín 815 km, 8:54 EC 378 Carl Maria von Weber :

Vídeň 0 km, 5:50, Praha 398 km, 10:21–10:31, Berlín 795 km, 15:20 EC 172 Vindobona:

Vídeň 352 km, 9:32, Praha 772 km, 14:21–14:31, Berlín 1 169 km, 19:20

- a) Prostuduj uvedené údaje a vysvětli, proč se poněkud liší, i když koncové body jsou stejné.
- b) Stanov průměrné rychlosti pohybu vlaků na úsecích Berlín–Praha, Praha–Vídeň, Berlín–Vídeň.
- c) Načrtni graf závislosti dráhy na čase pro všechny vlaky.
- d) Seznam se s webovou stránkou http://jizdnirady.idnes.cz/ vlakyautobusy/spojeni/, najdi si podrobnější údaje o pohybu vlaků a sestroj tzv. grafický jízdní řád.

## FO52EF4: Cyklista jede s kopce (1)

Cyklista jede s kopce o sklonu  $p = 0.12$  (tj. poté, co urazí 100 m, klesne jeho těžiště o 12 m). Kopec si pro zjednodušení modelujeme tzv. nakloněnou rovinou. Hmotnost cyklisty i s kolem je m = 75 kg, při pohybu nebudeme uvažovat žádné odporové síly.

- a) Načrtni těleso na nakloněné rovině a urči, jaké síly na toto těleso působí.
- b) Jak určíš sílu  $F_p$ , která působí na cyklistu směrem s kopce dolů?
- c) Když cyklista sníží své těžiště o výšku h, jeho polohová energie se zmenší. Urči o kolik.
- d) Současně se zvýší jeho pohybová energie, kterou určíme ze vztahu  $E_{\mathbf{k}}=\frac{1}{2}\,mv^2.$ Urči o kolik. Stanov, jaké rychlosti  $v$ dosáhne cyklista, když ujede s kopce 500 m, 800 m. Je výsledek reálný?

Ročník 85 (2010), číslo 4 65

## SOUTĚŽE

#### FO52EF5: Cyklista jede s kopce (2)

Ve skutečnosti na cyklistu z úlohy FO52EF4 působí za jízdy ještě odporová síla o velikosti  $F_0 = kv^2$ , kde v je okamžitá rychlost cyklisty. Součinitel k závisí na tvaru tělesa, obsahu kolmého průřezu a hustotě vzduchu. Číselně je  $k = 0,30$ , volíme-li jednotky veličin v SI, tj. sílu v newtonech a rychlost pohybu cyklisty v m/s. Problém potom musíme řešit s výslednou silou  $F = F_p - F_o$ .

- a) Urči velikost síly, která na cyklistu působí směrem dolů s kopce při rychlosti 5 m/s.
- b) Urči velikost síly, jež působí na cyklistu, když se jeho rychlost zvyšuje od startu do 15 m/s.
- c) Dokážeš určit největší rychlost, které kvůli odporu vzduchu může cyklista dosáhnout?
- d) Jestliže může při jízdě po rovině cyklista vyvinout výkon 1,5 kW, urči v tomto případě maximální dosaženou rychlost při jízdě s kopce.

#### FO52EF6: Spotřeba benzinu

Aby automobil mohl jet stálou rychlostí, musí být tahová síla motoru taková, že právě překonává odporovou sílu vzduchu, která vzniká při pohybu automobilu. Odporová síla závisí na řadě faktorů, jež jsou dány automobilem, ale také na rychlosti pohybu vozidla,  $F_0 = kv^2$ . Jestliže rychlost uvádíme v m/s a sílu v newtonech, potom je číselná hodnota  $k \doteq 0,55.$ 

- a) Urči odporovou sílu působící na automobil, který jede rychlostí v rozsahu 54 km/h až 144 km/h; získané hodnoty vyjádři graficky, přičemž síla bude funkcí rychlosti  $F_0 = f(v)$ .
- b) Při spálení 1 litru benzínu získáme teplo 32 MJ, avšak pro tah automobilu lze využít jen 20 %. Stanov spotřebu benzínu na 100 km při rychlostech 90 km/h, 120 km/h, 144 km/h.
- c) Technickými úpravami vozidla bylo dosaženo snížení součinitele  $k$  na hodnotu 0,50 a zlepšení účinnosti vozidla na 25 %. Jak se to projeví na spotřebě benzinu na 100 km?

#### FO52EF7: Atmosféra se ohřívá

Když na zemský povrch dopadá sluneční záření, atmosféra se na přivrácené straně ke Slunci ohřívá, ale současně Země vyzařuje z celého povrchu tepelné záření do svého okolí. V případě dlouhodobé rovnováhy může být průměrná teplota vzduchu přibližně stálá. Zemi v poslední době ohrožuje globální oteplování, spočívající ve zvyšování teploty atmosféry.

- a) Odhadni hmotnost zemské atmosféry z atmosférického tlaku.
- b) Kolik tepla by bylo třeba pro zvýšení průměrné teploty atmosféry ze současných asi 10 ◦C na teplotu o 1 ◦C, popř. o 2 ◦C vyšší? Měrná tepelná kapacita vzduchu je 1 000 J/(kg $\rm{°C}$ ).
- c) Odborná literatura odhaduje, že na povrch Země dopadá záření, které popíšeme výkonem asi  $1\,370\;\mathrm{W/m^2}$ . Jak dlouho by trvalo, než by celé toto záření zvýšilo teplotu zemské atmosféry?

## FO52EF8: Ledová kra

Na rybníce o plošném obsahu 6,5 ha se během zimního období vytvořila ledová kra všude stejné tloušťky 30 cm (hustota ledu 910 kg/m3).

- a) Odhadni, jaký je objem a hmotnost ledu na tomto rybníku.
- b) Odhadni, kolik tepla by bylo zapotřebí k roztátí tohoto ledu za předpokladu, že jeho teplota je rovna 0 ◦C (měrné skupenské teplo tání ledu je  $330 \text{ kJ/kg}$ .
- c) Z horkého pramenu vytéká voda o teplotě 70 ◦C. Kolik vody by bylo třeba na roztátí ledu v rybníce? O kolik by se pak zvýšila hladina vody v rybníce  $(c = 4\ 200\ \text{J/(kg} \degree \text{C}))$ ?

## FO52EF9: Pohyb těles kolem Země

Dlouhou dobu se kolem Země pohybovalo jediné těleso – Měsíc. Od doby, co se na oběžnou trajektorii kolem Země dostala 4. října 1957 první umělá družice Sputnik 1, se počítají tato tělesa na stovky a tisíce. Mnoho těchto těles přináší velký užitek lidstvu.

- a) Poloměr oběžné trajektorie Měsíce, kterou budeme považovat pro zjednodušení za kruhovou, je 384 400 km, doba oběhu je 27,32 dne. Urči oběžnou rychlost Měsíce kolem Země.
- b) Pro telekomunikační účely jsou velmi důležité tzv. stacionární družice, které mají dobu oběhu stejnou, jako je doba rotace Země – 23 h 56 min 04 s, poloměr oběžné trajektorie je 42 164 km. Urči oběžnou rychlost stacionární družice kolem Země. Jak vysoko je družice nad povrchem Země? Kde je nutno ji umístit, aby byla skutečně stacionární?
- c) Pohyb těles po kruhových drahách v gravitačním poli Země je možno dobře popsat tzv. Keplerovými zákony. Ověř, zda pro pohyb Měsíce a stacionární družice skutečně platí, že

$$
\frac{r_1^3}{r_2^3} = \frac{T_1^2}{T_2^2}
$$

.

Ročník 85 (2010), číslo 4 67

## FO52EF10: Práce s fotomapou www.mapy.cz

Najdi si server www.mapy.cz a urči místo, jež je dáno souřadnicemi 50°04'47,291″ N, 14°25'47,017″ E. Při dostatečném rozlišení poznáš, o které místo jde.

- a) Zjisti si, jak dlouhé jsou poledníky, a urči, jaká délka odpovídá 1◦,  $1', 1'', 1''/100$  ve směru severojižním.
- b) Označ si dva různé body na fotomapě, jež leží na stejném poledníku, zjisti rozdíl jejich zeměpisných šířek a ověř si, že údaj o délce poledníku byl správný.
- c) Označ si na fotomapě dva různé body na téže rovnoběžce a zjisti délku příslušné zvolené rovnoběžky. Urči, jaká délka odpovídá 1◦, 1 ,  $1''$ ,  $1''/100$  ve směru západovýchodním.
- d) Vysvětli, proč poledníky mají délku stejnou, ale rovnoběžky délky různé. Svou úvahu se pokus doplnit o příslušné výpočty.

## FO52EF11: Kolumbova první výprava

Kryštof Kolumbus se na svou první výpravu vydal 3. srpna 1492 ze španělského přístavu Palos de la Frontera, směřoval nejprve ke Kanárským ostrovům, odkud plul směrem takřka západním až k Bahamskému souostroví, kam doplul v pátek 12. října 1492 ve 2 h ráno (obr. 1).

- a) Na základě funkce měření na www.googleearth.com odhadni, jak dlouhou trasu urazily Kolumbovy lodě, než byla znovuobjevena Amerika, tj. Bahamské souostroví.
- b) Jak dlouho trvala cesta a kolik průměrně urazily lodě denně?
- c) Jaká byla průměrná rychlost lodí v uzlech, je-li 1 uzel roven rychlosti 1 námořní míle za hodinu (nautic mile per hour)?

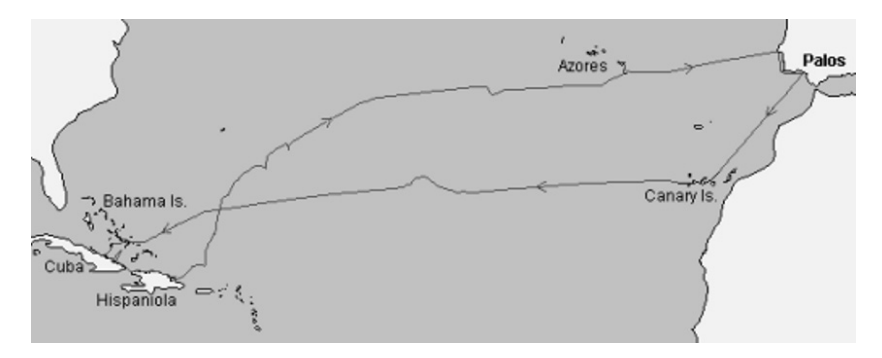

Obr. 1

## FO52EF12: Experimentální výzkum pohybu kuličky po nakloněné rovině

Výzkum pohybu kuličky po nakloněné rovině prováděl již Galileo Galilei, aby přišel na kloub pohybu těles při volném pádu. Oproti jeho výzkumu máme řadu prostředků, kterými můžeme dospět k výsledkům.  $I$ *kol*:

Ověř závislost dráhy a času při pohybu kuličky po nakloněné rovině.

## Pomůcky:

Nakloněnou rovinu bude představovat dřevěná "rohová" lišta, která se<br>naužívá uži zalenžení dževšných sklikalů, icho nakokující kuližky svol používá při zakončení dřevěných obkladů, jako pohybující kuličku zvol ocelovou kuličku z většího ložiska nebo známý pryžový míček-hopíček. Zvol lištu o délce asi 2,0 m, na které uděláš rysku asi 3 cm od horního kraje, pak další rysky ve vzdálenosti 25 cm od sebe; získáš tak sedm úseků o stejné délce. Jako měřič času zvol stopky, popř. mobilní telefon.

## Návod a poznámky:

Ustavíš lištu tak, aby měla mírný sklon (asi 5 cm na 1 m délky, musíš si vyzkoušet) a sledovaná kulička se při pohybu zrychlovala. Uvolníš kuličku v horní poloze a postupně zjistíš dobu, za kterou kulička urazí příslušné vzdálenosti 25 cm, 50 cm atd. Pokus opakuj tak, abys na každou délku získal/získala alespoň pět hodnot, vypočti průměrnou hodnotu a sestroj graf t(s). Potom vyznač na liště rysky ve vzdálenostech 3,6 cm, 12 cm, 27 cm, 48 cm, 75 cm, 108 cm, 147 cm, 192 cm, takže dostaneš osm úseků, a opět zjisti dobu, za kterou kulička urazí příslušné vzdálenosti (každý pokus opakuj několikrát, nejlépe pětkrát) a porovnej doby, za které kulička urazí jednotlivé vzdálenosti mezi značkami. Výsledky zakresli do grafů  $s(t)$ ,  $t(s)$ . Urči průměrnou rychlost při pohybu mezi značkami a porovnej získané výsledky.

## FO52EF13: Automobil a životní prostředí

V náborovém letáčku jedné automobilové firmy se uvádí, že spotřeba benzinu na 100 km je 4,5 až 9,9 litru, emise činí 130 až 184 g  $CO<sub>2</sub>$  na ujetý kilometr. Předpokládej, že během roku ujede řidič s vozem 20 000 km. Mechanická a termická účinnost motoru je asi 22 %, z 1 litru benzínu získáme nejvýše 32 MJ tepla.

- a) Jak velká je spotřeba benzínu za rok jízdy?
- b) Kolik oxidu uhličitého bude produkováno do atmosféry během roční jízdy?
- c) Jaká práce se za rok vykoná při jízdě automobilem (na rozjezd a udržení rychlosti)?
- d) Odhadni střední hodnotu tahové síly.
- e) Jestliže během jednoho výdechu produkuje lidské tělo průměrně  $0.442$  g oxidu uhličitého, kolik vydechne řidič za rok  $CO<sub>2</sub>$ ?

## FO52EF14: Průřez měděného drátu

Smotek měděného drátu o délce 350 m má odpor 20 Ω, který jsme zjistili měřením ohmmetrem. Víme, že měděný drát o délce 1 metru a průřezu 1 mm<sup>2</sup> má odpor  $R_1 = 0.017 \Omega$ . Odpor drátu je přímo úměrný délce drátu a nepřímo jeho průřezu.

- a) Jak lze stanovit průřez a průměr tohoto drátu?
- b) Jak určíme hmotnost smotku drátu o uvedené délce? Hustota mědi je 8 900 kg · m<sup>-3</sup>.
- c) Jak bychom určili ze známé hodnoty odporu a hmotnosti smotku drátu jeho délku?

## FO52EF15: Experimentální výzkum natékání a vytékání kapaliny z nádoby

Vezmi plastovou lahev o objemu 2 litry, zbav ji viněty a nalep po celé výšce úzký proužek bílého papíru. Potom vezmi sklenici o objemu asi 100 ml, nalej do lahve vodu a po ustálení udělej na papíru značku. Pak nalej do lahve další sklenici vody a udělej rysku. Tak pokračuj, až láhev naplníš. Tak označíš stejné přírůstky objemu. Potom nech natékat vodu do lahve mírným přítokem a změř vždy čas, kdy hladina vody dosáhne příslušné značky. Údaje zapisuj do tabulky. Pokus prováděj v koupelně, přítok vody zajistíš sprchovou hadicí bez koncovky (pozor, ať neztratíš těsnění). Potom udělej nízko nade dnem malý otvor do plastové lahve, naplň ji vodou a pak ji nech postupně vytékat; zapisuj si čas, kdy při vytékání dosáhne voda příslušné značky výšky hladiny. Údaje zapisuj do tabulky.

- a) Údaje z tabulky zakresli do grafu, kde na ose x zvolíš čas průtoku vody kolem značky, na ose y výšku hladiny nad rovinou dna.
- b) Popiš podrobně rozdíly mezi grafy pro natékání a vytékání vody, tedy i mezi oběma fyzikálními jevy, a vysvětli je.

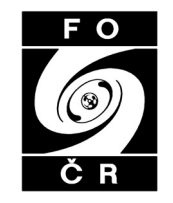

## Indukcí na žabičky

Tomáš Hejda, FJFI, ČVUT Praha

Abstract. The article solves a simple combinatorics game based on the jumping of frogs from a stone to a stone in a brook. The statements are proved by means of mathematical induction. The article refers to several phenomena from the branch of mathematics called "combinatorics on words".

Použijeme matematickou indukci pro nalezení postupu, jak řešit jednoduchou hru, kterou je možné nalézt na internetu [2]. Máme 3 černé a 3 bílé žabičky na 7 kamenech v potoce rozmístěné takto:

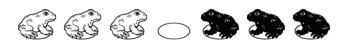

Naším úkolem je říct žabičkám, jak mají skákat, aby si černé a bílé prohodily místa, a současně určit, v kolika krocích to lze učinit. Žabička však může pouze skočit na prázdné místo před sebou nebo přeskočit jednu žabičku a sednout si na prázdný kámen. Úlohu budeme řešit obecně pro n černých a n bílých žabiček.

Řešení pro  $n = 2$  lze provést v 8 krocích:

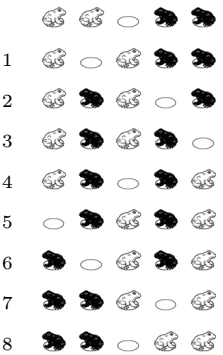

Než budete pokračovat ve čtení, zkuste si vyřešit úlohu pro  $n = 3$ .

V celé úloze budeme používat následující značení: Pokud s bude libovolné uspořádání žabiček, pak  $s<sup>m</sup>$  pro libovolné přirozené číslo m bude

Ročník 85 (2010), číslo 4 71

označovat uspořádání  $s\hspace{-1pt}s\hspace{-1pt}s\hspace{-1pt}.\cdots\hspace{-1pt}s\hspace{-1pt}.$  Například <sup>m</sup>-krát

 $(\mathbb{G}\mathbf{\mathfrak{H}})^3 = \mathbb{G}\mathbf{\mathfrak{H}}\mathbb{G}\mathbf{\mathfrak{H}}\mathbb{G}\mathbf{\mathfrak{H}}.$ 

Značka  $s \to t$  bude znamenat, že lze jedním skokem žabičky změnit uspořádání s na uspořádání  $t$ . Značka  $s \stackrel{n}{\longrightarrow} t$  bude znamenat, že tuto změnu lze provézt v n krocích. Jak jsme viděli v řešení pro  $n = 2$ , platí

$$
\mathcal{G} \mathcal{G} \circ \blacktriangle \blacktriangleright \blacktriangleright \blacktriangleright \blacktriangleright \blacktriangleright \blacktriangleright \neg \mathcal{G} \mathcal{G}.
$$

V několika pomocných tvrzeních – lemmatech – dojdeme k větě, která popíše, kolika skoky je možné žabičky prohodit. Tato lemmata nám také dají návod, jak to provést.

K důkazu lemmat použijeme matematickou indukci. Na Wikipedii [1] se dočteme, že náznaky důkazů indukcí se objevují již ve starověkém Řecku a že první skutečné důkazy jsou důkaz binomické věty a důkazy tvrzení kolem Pascalova trojúhelníku.

Důkaz indukcí vždy provádíme ve 2 krocích. Nejprve ukážeme, že tvrzení platí pro číslo 1. Pak ukážeme, že z platnosti tvrzení pro libovolné přirozené číslo n (tzv. indukčního předpokladu) plyne platnost pro  $n+1$ .

Lemma 1. Pro všechna přirozená čísla n platí

$$
\bigcirc (\mathbb{G}\textbf{3})^n\stackrel{n}{\longrightarrow}(\textbf{3}\mathbb{G})^n\bigcirc
$$

a také

$$
(\mathcal{B}\clubsuit)^n\circlearrowright\stackrel{n}{\longrightarrow}\circlearrowleft(\clubsuit\mathcal{B})^n.
$$

Důkaz: Použijeme, jak bylo předestřeno, matematickou indukci.

• Krok  $n = 1$ . Zjevně platí  $\bigcirc$   $\mathcal{B} \rightarrow \mathcal{B} \mathcal{C} \circ$ .

• Krok z n na n + 1. Vezměme pevné, ale libovolné  $n \geq 1$  a předpokládejme pravdivost

$$
\bigcirc (\mathbf{F} \mathbf{B})^n \stackrel{n}{\longrightarrow} (\mathbf{F} \mathbf{F})^n \bigcirc. \tag{1}
$$

Tohoto chceme využít, abychom ukázali, že

$$
\bigcirc (\mathscr{B} \bullet)^{n+1} \stackrel{n+1}{\longrightarrow} (\mathbf{\clubsuit} \mathscr{B})^{n+1} \bigcirc. \tag{2}
$$

72 Rozhledy matematicko-fyzikální
Všimneme si, že

$$
\bigcirc (\mathbb{G}\blacklozenge)^{n+1}=\bigcirc (\mathbb{G}\blacklozenge)^n \mathbb{G}\blacklozenge
$$

a

$$
(\textbf{S}\textcircled{\scriptsize\textcircled{\#}}^{n+1}\bigcirc=(\textbf{S}\textcircled{\scriptsize\textcircled{\#}})^n\textbf{S}\textcircled{\scriptsize\textcircled{\#}},
$$

a pomocí indukčního předpokladu (1) dostaneme

$$
\bigcirc (\mathbb{G}\textbf{S})^n\mathbb{G}\textbf{S}\stackrel{n}{\longrightarrow}(\textbf{S}\mathbb{G})^n\bigcirc \mathbb{G}\textbf{S}\to (\textbf{S}\mathbb{G})^n\textbf{S}\mathbb{G}\bigcirc,
$$

což neznamená nic jiného, než platnost tvrzení (2).

Druhé tvrzení lemmatu bychom mohli ukázat úplně stejně matematickou indukcí. Není to ovšem nutné. V celé úloze je role černých a bílých žabiček symetrická, tj. kdybychom přebarvili bílé žabičky na černo a černé na bílo, stáli bychom před stejným úkolem. Kdybychom v právě dokázaném vztahu takto přebarvili žabičky a nechali je provést n skoků, pozorovatel na opačné straně potoka by viděl n skoků, které převedou řetězec  $(\mathcal{B}\bullet)^n$  na  $\bigcirc (\mathcal{B}\mathcal{B})^n$ . Druhou část lemmatu 1 lze tedy vyvodit z první části.

Lemma 2. Pro všechna přirozená čísla n platí

$$
(\mathcal{F})^n \cap (\mathbf{S})^n \xrightarrow{\frac{n(n+1)}{2}} \bigcirc (\mathcal{F} \mathbf{S})^n \tag{3}
$$

a

$$
(\mathcal{L})^n \cap (\mathbf{S})^n \xrightarrow{\frac{n(n+1)}{2}} (\mathcal{L} \mathbf{S})^n \subset .
$$
 (4)

Důkaz: Opět použijeme matematickou indukci.

• Krok pro  $n = 1$ . Zjevně platí  $\mathcal{G} \circ \mathbf{\mathcal{F}} \to \infty$  a symetricky  $\mathbb{G}\circledast\rightarrow \clubsuit\mathbb{G}\circledcirc.$ 

• Krok z n na  $n + 1$ . Předpokládejme, že pro n platí vztahy uvedené pod čísly (3) a (4). Chceme ukázat platnost

$$
(\mathbf{F})^{n+1} \cap (\mathbf{F})^{n+1} \xrightarrow{\frac{(n+1)(n+2)}{2}} (\mathbf{F} \mathbf{F})^{n+1}
$$
 (3')

a

$$
(\mathbf{F})^{n+1} \circ (\mathbf{F})^{n+1} \xrightarrow{\frac{(n+1)(n+2)}{2}} (\mathbf{F} \mathbf{F})^{n+1} \circ \mathbf{F} \tag{4'}
$$

Ročník 85 (2010), číslo 4 73

S využitím lemmatu 1 dostaneme

$$
(\mathcal{C})^{n+1} \cap (\mathbf{S})^{n+1} = \mathcal{C}(\mathcal{C})^n \cap (\mathbf{S})^n \mathbf{S} \xrightarrow{\frac{n(n+1)}{2}} \mathcal{C}(\mathcal{C} \mathbf{S})^n \cap \mathbf{S}
$$

$$
\xrightarrow{n} \mathcal{C} \cap (\mathbf{S} \mathcal{C})^n \mathbf{S} \to \bigcirc \mathcal{C}(\mathbf{S} \mathcal{C})^n \mathbf{S} = \bigcirc (\mathcal{C} \mathbf{S})^{n+1},
$$

přičemž  $\frac{n(n+1)}{2} + n + 1 = \frac{(n+1)(n+2)}{2}$ . Tím jsme ukázali platnost (3'). Podobně bychom ukázali i platnost (4 ).

Zajímavé na důkazu předchozího lemmatu je, že jsme matematickou indukcí dokazovali najednou obě tvrzení (3) a (4). Dokazovat každé tvrzení zvlášť by bylo mnohem obtížnější!

Nyní přizveme do našich úvah opět mocnou čarodějku, které se říká symetrie. Představme si, že  $n(n + 1)/2$  skoků, kterými žabičky z původního uspořádání  $(\mathcal{C})^n \circ (\mathbf{\hat{R}})^n$  dostaneme do  $\circ (\mathcal{C}\mathbf{\hat{R}})^n$ , sleduje a natáčí na kameru pozorovatel na opačné straně potoka. Doma si pak všech  $n(n + 1)/2$  skoků přehraje pozpátku. Při promítání filmu se tak začne s uspořádáním  $(\mathscr{B})^n$  a končí se s  $(\mathscr{B})^n$  ( $(\mathscr{B})^n$ . Jednotlivé skoky ctí pravidlo o skákání na sousední kámen nebo přeskočení jedné žabičky, ale s tím rozdílem, že skáčou dozadu. Pokud bychom tedy na snímcích filmu otočili každou jednotlivou žabičku do protisměru, dostali bychom samé povolené skoky. Tím pádem platí i vztah

$$
(\mathbf{S}\mathbf{C})^n \subset \frac{\frac{n(n+1)}{2}}{n} (\mathbf{S})^n \subset (\mathbf{C})^n. \tag{5}
$$

Věta 1. Nechť n je přirozené číslo. Potom

$$
(\mathcal{G})^n\!\!\supset\!\! (\spadesuit)^n \!\stackrel{n(n+2)}{\longrightarrow}\!(\spadesuit\!\!\bullet)^n\!\!\supset\!\! (\mathcal{G})^n.
$$

Důkaz: Podle vztahu (3) máme

$$
(\mathbb{G})^n\! \subset\! (\spadesuit)^n \xrightarrow{\frac{n(n+1)}{2}} \bigcirc (\mathbb{G}\spadesuit)^n.
$$

Podle lemmatu 1 platí

$$
\bigcirc (\mathcal{B} \clubsuit)^n \stackrel{n}{\longrightarrow} (\clubsuit \mathcal{B})^n \bigcirc.
$$

A nakonec podle vztahu (5)

$$
(\textcolor{blue}{\clubsuit}\mathbb{G})^n\hspace{0.1em}\circ\hspace{0.1em} \xrightarrow{\frac{n(n+1)}{2}}(\textcolor{blue}{\clubsuit})^n\hspace{0.1em}\circ\hspace{0.1em} (\mathbb{G})^n.
$$

74 Rozhledy matematicko-fyzikální

Počet skoků je celkově roven

$$
\frac{n(n+1)}{2} + n + \frac{n(n+1)}{2} = n(n+2).
$$

Právě dokázaná věta nám říká, že úlohu lze vyřešit, a také, kolik skoků žabiček k tomu použijeme. Znění věty nedává návod, jaké skoky volit – tento návod je však ukryt v důkazech jednotlivých lemmat, které říkají, jaké tahy je potřeba volit.

Uveďme nyní řešení pro  $n = 3$ , které jste si jistě zkusili:

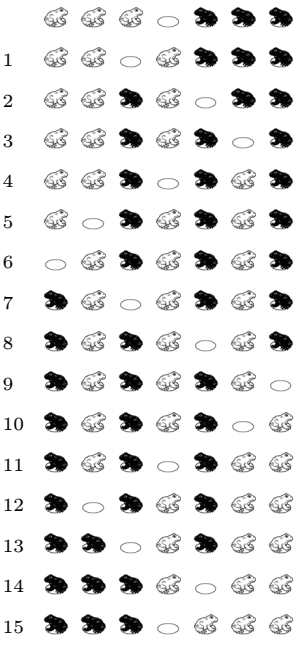

Zbývá odpovědět na otázku, je-li nastíněné řešení jednoznačné (samozřejmě až na symetrii), nebo jestli můžeme k přesunu použít méně či více kroků nebo volit jiné kroky. Tuto odpověď ponecháváme na čtenáři.

Literatura

```
[1] http://en.wikipedia.org/wiki/Mathematical Induction.
```

```
[2] http://www.flasharcade.com/puzzle-games/frog-game.html.
```
Ročník 85 (2010), číslo 4 75

# Celostátní kolo 51. ročníku Fyzikální olympiády

### Ivo Volf, Bohumil Vybíral Ústřední komise FO, PřF UHK, Hradec Králové

Celostátní kolo Fyzikální olympiády proběhlo letos v Pelhřimově ve dnech 9. až 12. února a jeho organizátorem byla Krajská komise FO v kraji Vysočina. "Duší" nejvyššího kola soutěže byl *RNDr. Josef Jírů*,<br>ne příprovéch se nedíleli precevníci sympázie v Pelhžimově se nedpowy na přípravách se podíleli pracovníci gymnázia v Pelhřimově za podpory pracovníků krajského úřadu.

Na slavnostním zahájení pozdravili soutěžící, členy Ústřední komise FO a další příznivce soutěže zástupci krajského úřadu – radní kraje pro školství M. Kružíková a hejtman tohoto kraje MUDr. Jiří Běhounek. Zajímavý proslov přednesl předseda Jednoty českých matematiků a fyziků doc. Ing. Štefan Zajac, CSc. Zahájení doplnil zajímavý kulturní program. Místopředseda Ústřední komise FO se obrazem a slovem vrátil k účasti české delegace na předcházející 41. mezinárodní fyzikální olympiádě v Mexiku.

Vlastní soutěž měla dvě části: ve středu 10. února soutěžící řešili čtyři teoretické úlohy. V první úloze řešitelé studovali procesy spojené se zasouváním nádoby naplněné vzduchem do kapaliny; úloha vyžadovala dobrou znalost Boylova–Mariottova zákona a jeho vhodné použití. Druhá úloha se zabývala procesem nabíjení kondenzátoru ze zdroje o nižším napětí, k čemuž měli soutěžící použít svých znalostí o funkci cívky a diody v nabíjecím obvodu. Třetí úloha se zaměřila na studium jednoduché optiky; soutěžící určovali rozměry světelné skvrny při zobrazení bodového zdroje světla spojnou čočkou. Ve čtvrté úloze měli soutěžící využít svých znalostí, které získali v tzv. studijním textu; šlo o výpočet parametrů při brzdění přistávající stíhačky na krátké ranveji užitím padáků (úloha vyžadovala praktické využití základů integrálního počtu). Úlohy byly v průběhu odpoledne po soutěžním půldni opraveny.

Řešení experimentální úlohy bylo zařazeno na dopoledne 11. února, v jejímž rámci se soutěžící zabývali po dobu čtyř hodin otázkou měření podélných, příčných i torzních kmitů vodorovně zavěšené tyče.

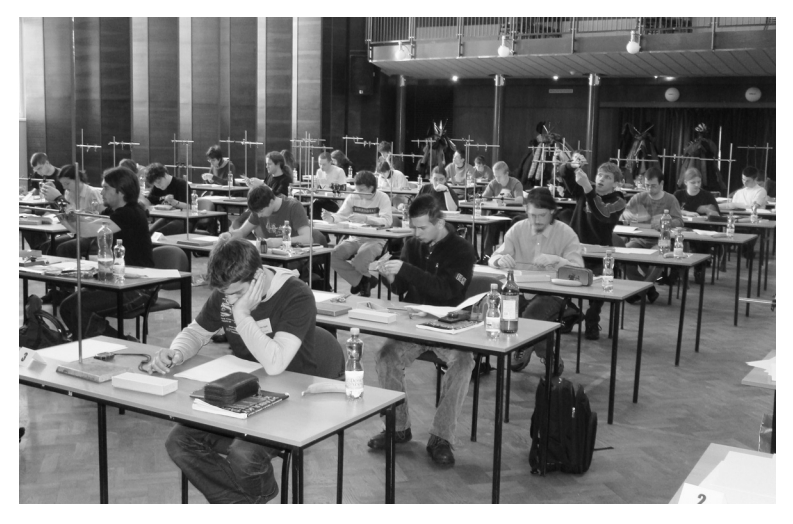

Obr. 1. Soutěžící při experimentální úloze (foto B. Vybíral)

Pro soutěžící i členy Ústřední komise byla připravena přednáška ing. Tichého z observatoře na Kleti. Během celostátního kola proběhla tři zasedání Ústřední komise FO, na nichž se projednávaly otázky běžného chodu této soutěže. Protože v roce 2010 končí mandát Ústřední komise, bylo projednáváno složení následující komise, které podle jednacího řádu předkládá Ministerstvu školství, mládeže a tělovýchovy Jednota českých matematiků a fyziků.

Soutěžní úlohy byly dostatečně náročné, ale většina soutěžících se s nimi vyrovnala, takže celkový výsledek celostátního kola lze charakterizovat jako velmi dobrý. Za jednu teoretickou úlohu může soutěžící získat nejvýše 10 bodů, za experimentální 20 bodů, tedy celkem může získat nejvýše 60 bodů. Bodové rozdělení v jednotlivých úlohách připravuje komise pro výběr úloh a při opravování je povinně jednotné, aby byla zaručena objektivita při posuzování. Řešení každé úlohy od všech soutěžících posuzuje vždy jedna tříčlenná komise, sestavená z členů Ústřední komise FO; úlohu opraví nezávisle na sobě členové komise a závěrem nastupuje dohadovací řízení. Opravená řešení teoretických úloh mohou druhý soutěžní den shlédnout všichni soutěžící a mohou vznést své připomínky ke komisi opravovatelů; tak dochází k jemným korekcím a současně se dostanou soutěžící k vysvětlení, proč byli za určitou úlohu hodnoceni právě tímto bodovým výsledkem. Průměrná bodová hodnocení v 51. ročníku soutěže FO byla následující: první úloha 4,88, druhá úloha 2,48, třetí

úloha 5,43, čtvrtá úloha 6,52, experimentální úloha 12,32, celkově průměrné hodnocení bylo 31,42 bodů z celkového počtu 60 možných bodů. Nejnižší hodnocení u druhé úlohy ukazuje, že šlo zřejmě o úlohu obtížnou nebo nezvyklou, takže si s ní většina soutěžících nedokázala poradit. Naopak celkový výsledek 31,42 bodů představuje hodnotu 52,5 procenta z maximálního dosažitelného počtu bodů, což naznačuje docela dobré výsledné skóre a pro komisi k výběru úloh dobré ohodnocení, že se jí volba a obtížnost zadání úloh podařila.

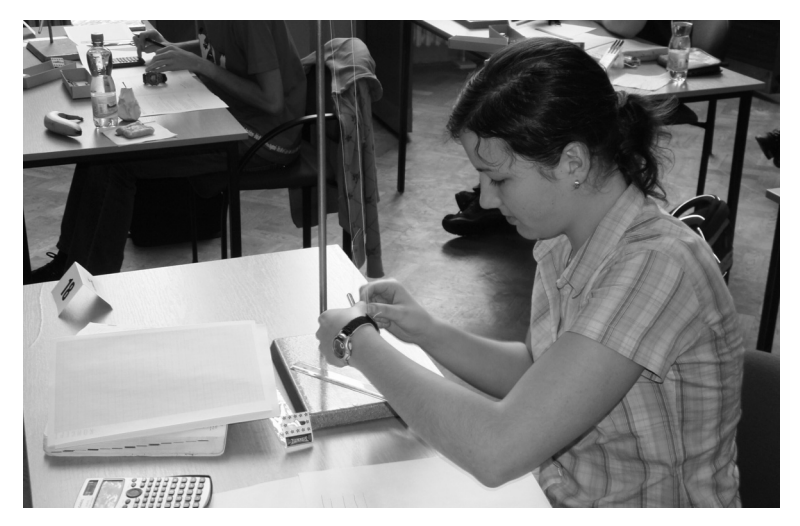

Obr. 2. Tereza Jeřábková řeší experimentální úlohu (foto B. Vybíral)

Absolutním vítězem celostátního kola 51. ročníku Fyzikální olympiády se stal Jáchym Sýkora z Gymnázia Christiana Dopplera v Praze, který za teoretické úlohy získal čtyři desítky, za experimentální úlohu 18 bodů, celkově tedy 58 bodů z 60 možných, tj. 97 %. Jáchym byl již na 40. MFO v Mexiku, kde získal bronzovou medaili. Na druhé místo se probojoval David Klaška z gymnázia v Brně, kpt. Jaroše s výsledkem 52,5 bodu (9,5; 9,0; 10,0; 10,0; 14,0), na třetí a čtvrté místo Jakub Klemsa z gymnázia v Klatovech (7,0; 10,0; 9,0; 10,0; 14,0) a Petr Ryšavý z Gymnázia Heyrovského v Praze s celkovým výsledkem 50,0 bodu, na pátém místě skončil Petr Čermák z gymnázia v Kladně s výsledkem 49,5 bodu (8,5; 10,0; 10,0; 10,0; 11,5), na šestém místě Martin Bucháček z Gymnázia J. L. Pika z Plzně s výsledkem 49,0 bodu, na sedmém místě Mark Dostalík z Gymnázia Na Pražačce v Praze s výsledkem 46 bodů,

na osmém místě skončila Kateřina Honzáková z Gymnázia Jana Keplera v Praze se 45 body, na devátém místě Tomáš Zeman z Gymnázia Jana Keplera v Praze se 44 body a na desátém místě Petr Váňa z Gymnázia v Nymburce se 43,5 bodem. Toto jsou tedy vítězové 51. ročníku FO.

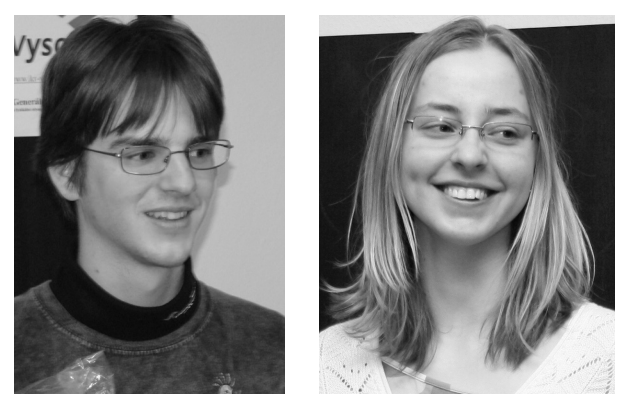

Obr. 3. Jáchym Sýkora, absolutní vítěz a Kateřina Honzáková, nejúspěšnější dívka (foto J. Kříž)

Dalších 26 soutěžících ukončilo celostátní kolo jako úspěšní řešitelé a posledních 12 soutěžících skončilo jako účastníci celostátního kola.

Vítězům bylo nabídnuto, že se mohou zúčastnit vyřazovacího kola, po němž zůstane pět soutěžících a jeden náhradník pro 41. ročník Mezinárodní fyzikální olympiády. Ti byli pozváni potom na výběrové soustředění před MFO, které bylo uspořádáno na Katedře fyziky Pedagogické fakulty Univerzity Hradec Králové, společně s třetím ročníkem československého soustředění mladých fyziků v červnu 2010.

Všem účastníkům celostátního kola 51. ročníku Fyzikální olympiády blahopřejeme k úspěchu – tak jako při sportovních soutěžích i my můžeme prohlásit, že není nutné vyhrát, důležité je zúčastnit se. Ale faktem je, že úspěch potěší.

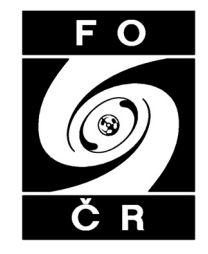

## Úspěch na MFO v Chorvatsku: 5 medailí

Jan Kříž, Ivo Volf, Bohumil Vybíral, ÚKFO a UHK, Hradec Králové

V letošním roce proběhl již 41. ročník Mezinárodní fyzikální olympiády, který připravila Chorvatská fyzikální společnost ve spolupráci s Univerzitou v Záhřebu ve dnech 17. až 25. července 2010. Soutěž byla připravena velmi pečlivě, její výsledky ukázaly, že úlohy byly dostatečně náročné a většina soutěžících si na tuto světovou přehlídku úspěchů mladých fyziků snažila nastudovat všechno potřebné.

Příprava na mezinárodní soutěž probíhala letos dvoukolově – účast byla nabídnuta prvním deseti vítězům celostátního kola, někteří však váhali mezi MFO a MMO, která předbíhala letos naši soutěž a proběhla v Astaně (Kazachstán). Na začátku dubna proběhly zátěžové zkoušky v řešení teoretických a experimentálních úloh, na jejichž základě byl dokreslen "obrázek" o úrovni našich nadějí a nakonec jsme vybrali sou-<br>\*\*\*\*\*\* v \*tisi, izduska u íbra hálos a nasnali iz na něímecení soustředění těžní pětici, jednoho náhradníka a pozvali je na přípravné soustředění na Katedru fyziky Pedagogické fakulty Univerzity Hradec Králové. Nominované soutěžící na soustředění doplnily další tři pozvané "naděje" –<br>natopsiální soutěžící u pěíštím nase. Číst pěímnem prahíbá (také již tra potenciální soutěžící v příštím roce. Část přípravy probíhá (také již tradičně) jako Týden česko-slovenských mladých fyziků, kdy se na katedře pohybuje dvacítka středoškoláků, kteří se intenzivně věnují studiu teoretických a praktických fyzikálních problémů.

Delegace letos odjela na soutěž do Zagrebu mimořádně nočním lůžkovým vlakem. Studenti byli ubytováni ve vysokoškolské koleji, kde se také stravovali, vedoucí měli své sídlo v hotelu Dubrovnik v centru hlavního města, aby vzájemný kontakt byl minimalizován. Soutěže se aktivně zúčastnilo celkem 370 studentů ze 79 států z pěti kontinentů. I když se soutěže může z každého státu zúčastnit až pět soutěžících, některé státy většinou z ekonomických důvodů tuto možnost nevyužijí.

Mezinárodní komisi byly předloženy tři teoretické a dvě experimentální úlohy, které byly podrobně prodiskutovány, a potom je vedoucí přeložili do národních jazyků soutěžících. První soutěžní den byly tak zadány tři teoretické úlohy s celkovým hodnocením nejvýše 30 bodů, další soutěžní den úlohy laboratorního charakteru s bodovým hodnocením 20 bodů; celkem tak může každý soutěžící dosáhnout hodnocení 50 bodů. Teoretické úlohy byly:

1. Zrcadlový obraz náboje v kovovém objektu. Klasická úloha z elektrostatiky, jejímž cílem byla aplikace metody zrcadlových nábojů v okolí vodivé uzemněné kulové plochy. Studenti rovněž řešili odstínění elektrického pole kulovou vodivou uzemněnou plochou a malé kmity bodového náboje v elektrickém poli uzemněné kovové kulové plochy. V poslední části počítali energii elektrostatického pole uvažované soustavy.

2. Fyzika komínu. Úkolem této úlohy byl výpočet minimální výšky komínu, aby účinně odváděl plynné zplodiny. Studenti určovali rychlost a tlak kouře v komínu. Ve druhé části úlohy aplikovali své výsledky na speciální případ sluneční elektrárny (tzv. sluneční komín), určovali její účinnost, výkon a fyzikální parametry vzduchu v komíně.

3. Jednoduchý model atomového jádra. V této moderní úloze z jaderné fyziky studenti řešili atomové jádro jako soustavu těsně uspořádaných nukleonů. Užitím klasického přístupu počítali vazebnou energii jádra i se započtením Coulombovských jevů. Dále studovali štěpení těžkého jádra a tzv. přenosové jaderné reakce.

Dále byly zadány dvě na sobě nezávislé experimentální úlohy.

4. Pružnost listů fólií. Studenti dostali za úkol změřit nelineární deformaci stočených plastových folií. Ohybovou tuhost a Youngův modul pružnosti materiálů folií určovali užitím geometrických metod.

5. Síly mezi magnety, pojetí stability a symetrie. Studenti s využitím stejného základního zařízení měřili síly mezi tyčovým a prstencovým magnetem. Vyhodnocovali stabilní a nestabilní rovnovážné polohy této soustavy magnetů.

Jak je to již po několik let obvyklé, řešení soutěžících byla okopírována a hodnocení prováděli jednak vedoucí delegací, jednak skupiny korektorů z řad pořadatelů mezinárodní soutěže. Na závěr pak probíhá proces moderování, tj. dohadovací řízení mezi oběma skupinami korektorů. I když soutěžící řeší úlohy ve svém národním jazyce (angličtina však není vyloučena), na závěr řešení každé úlohy musí řešitel vyplnit tzv. Answer Shift, který velmi stručně a většinou bez slovního popisu obsahuje výsledky, kterých bylo při řešení dosaženo. Opravující z pořadatelské země, aniž by museli znát mateřský jazyk soutěžících, se mohou tak velmi rychle orientovat a v případě, že získané výsledky jsou v souladu s autorským řešením, jde oprava velmi rychle. Když však jsou zřejmé rozdíly, potom se musejí vysvětlit v dohadovacím řízení.

Nejlepšího výsledku na 41. MFO dosáhl soutěžící Yichao Yu z Čínské lidové republiky, který získal celkově 48,65 bodu z padesáti možných, a stal se tak absolutním vítězem; získal i cenu za nejlepší řešení teoretic-

kých úloh a cenu Evropské fyzikální společnosti za inovativní řešení. Za nejlepší řešení experimentálních úloh získal cenu Zoltán Jéhn z Maďarska, těsně před naším soutěžícím Jáchymem Sýkorou.

Zlatou medaili si odváželo ze 41. Mezinárodní fyzikální olympiády celkem 35 soutěžících, stříbrnou 67 soutěžících a bronzovou 96 soutěžících, čestné uznání bylo uděleno 64 soutěžícím. K nejlepším soutěžícím patřili letos řešitelé z Čínské lidové republiky, Thajského království a Taiwanu, kteří si všichni odváželi zlaté medaile, dále soutěžící družstev Indonésie, Německa, Maďarska, Singapuru, Indie, Ruska, Vietnamu. Zajímavé je i pořadí v další desítce států: USA, Korejská republika, Ukrajina, Kazachstán, Velká Británie, Hong-Kong, Kanada, Slovensko, Izrael, Francie. Na čestném 21. místě nacházíme družstvo České republiky s jednou zlatou, třemi bronzovými medailemi a jedním čestným uznáním, takže všichni soutěžící byli opět mezi úspěšnými řešiteli.

Nejlepším naším soutěžícím byl Jáchym Sýkora z Gymnázia Ch. Dopplera v Praze se zlatou medailí a 17. místem v celkovém pořadí, když získal 40,4 bodu, dále se umístili nositelé bronzových medailí Petr Čermák z gymnázia v Kladně, Jakub Klemsa z gymnázia v Klatovech a Petr Ryšavý z Gymnázia J. Heyrovského v Praze. Martin Bucháček, absolvent 3. ročníku Gymnázia L. Pika v Plzni, získal čestné uznání (Honourable mention).

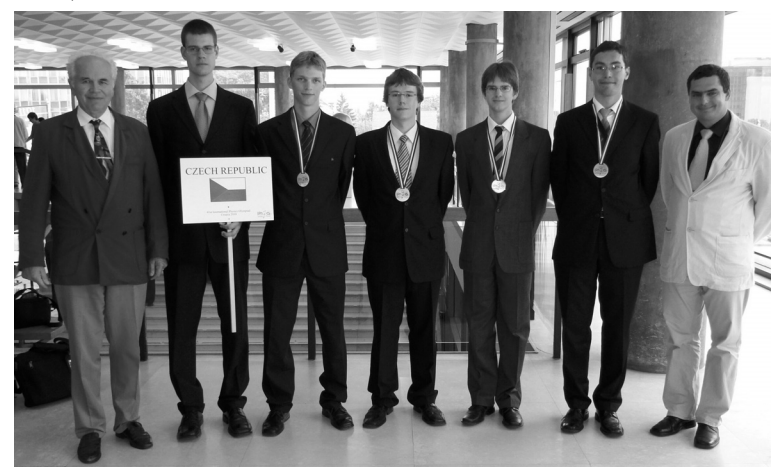

Obr. 1. Úspěšné české družstvo na 41. MFO v Chorvatsku. Zleva: prof. B. Vybíral (vedoucí), M. Bucháček, J. Klemsa, P. Čermák, J. Sýkora (zlatá medaile), P. Ryšavý a dr. J. Kříž (pedagogický vedoucí)

# NAŠE SOUTĚŽ

# NAŠE SOUTĚŽ

V předchozím ročníku Rozhledů matematicko-fyzikálních byla znovu otevřena rubrika Naše soutěž . V každém čísle byly vždy zadány dvě úlohy, jedna matematická, druhá fyzikální.

V tomto čísle jsou předloženy další dvě úlohy. Můžete je vyřešit a řešení poslat na adresu redakce. Řešení může být v elektronické či papírové podobě. Redakce vaše řešení opraví a opravené vám je zašle zpět. V některém z následujících čísel pak najdete úlohy vyřešené. Za řešení každé úlohy můžete získat až 5 bodů.

Soutěž je kontinuální, což znamená, že se výsledky jednotlivých řešitelů sčítají a vede se průběžná výsledková listina (za minulý i letošní ročník dohromady). V listině se nerozlišují úlohy matematické a fyzikální. Nejlepším řešitelům bude každým rokem zaslána matematická literatura.

Nyní tedy předkládáme dvě úlohy, jejichž řešení pošlete do 28. února 2011 na adresu redakce.

Úloha 15. Rozhodněte, zda lze najít množinu obsahující 2 010 různých přirozených čísel, jejichž každá neprázdná podmnožina má a) součin, b) součet nedělitelný číslem 2 010. Součin, resp. součet, čísel v jednoprvkové podmnožině je to číslo samo. (Jaroslav Zhouf)

Úloha 16. Házení míčkem. Chlapec stojí mezi bočními stěnami dvou panelových domů (nejsou v nich okna), jejichž vzájemná vzdálenost je  $L = 12$  m. Chlapec vyhodil míček rukou ve výšce  $h = 1.8$  m proti stěně prvního domu (obr. 1), po odrazu od druhé stěny míček dopadl k jeho nohám.

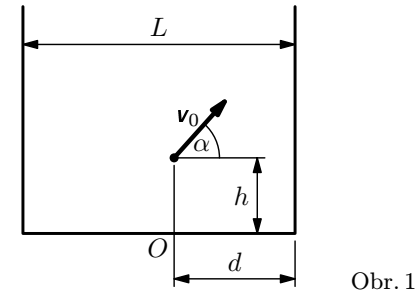

Ročník 85 (2010), číslo 4 83

- a) Nakreslete jednoduchý náčrt situace.
- b) Odvoďte vztah pro výpočet velikosti počáteční rychlosti  $v_0$  jako funkci úhlu α. Pod jakým úhlem byl míček vržen, aby nastala popsaná situace? Proveďte diskusi výsledku vzhledem k poloze chlapce v okamžiku vrhu.
- c) Odvoďte obecné vztahy pro výšky míst odrazů na obou stěnách od povrchu země v závislosti na poloze chlapce při daném úhlu vrhu míčku.
- d) Uvažujte, že chlapec hodil míček z místa uprostřed mezi stěnami paneláků pod úhlem  $\alpha = 30^{\circ}$ . Vypočtěte velikost počáteční rychlosti  $v_0$ , jakou musel chlapec míček hodit, a výšky  $h_1$  a  $h_2$  od povrchu země, ve kterých se míček odrazí od paneláků.

Předpokládejte, že odrazy míčku od stěny jsou dokonale pružné. Odpor prostředí při pohybu míčku neuvažujte,  $q = 9.8 \text{ m} \cdot \text{s}^{-2}$ .

(Ivo Volf, Miroslava Jarešová)

#### Řešení úloh z čísla 2/2010

**Úloha 11.** Je dán obdélník ABCD se stranami délek  $|AB| = a$ ,  $|BC| = b$ . Zvolíme libovolně bod P uvnitř trojúhelníku ACD a vedeme jím rovnoběžky se stranami obdélníku ABCD. Rovnoběžka se stranou AB protne úhlopříčku AC v bodě K a stranu BC v bodě L, rovnoběžka se stranou  $BC$  protne úhlopříčku  $AC$  v bodě  $M$  a stranu  $AB$  v bodě  $N$ . Najděte množinu všech bodů P, pro něž je součet obsahů trojúhelníků ANM a  $KLC$  roven obsahu trojúhelníku  $MKP$ . (Jaroslav Zhouf)

 $\textit{Rešení:}$  Označme  $|AN| = ka$ ,  $|MN| = kb$ ,  $|KL| = la$ ,  $|LC| = lb$ ,  $|PK| =$  $= ma, |MP| = mb, kde k, l, m \in (0, 1)$  a  $k + l + m = 1$ . Položme obdélník ABCD do soustavy souřadnic Oxy podle obr. 1.

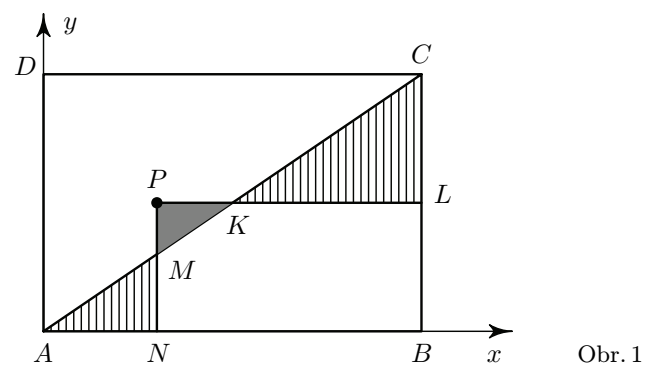

84 Rozhledy matematicko-fyzikální

Má-li bod  $P$  souřadnice  $x, y$ , je

$$
x = ka, \qquad y = (k+m)b. \tag{1}
$$

Podle zadání úlohy má platit

$$
\frac{1}{2} \cdot ka \cdot kb + \frac{1}{2} \cdot la \cdot lb = \frac{1}{2} \cdot ma \cdot mb,
$$

neboli  $k^2 + l^2 = m^2$ . Přidáme-li podmínku  $k + l + m = 1$ , dostaneme postupně

$$
k^{2} + l^{2} = (1 - k - l)^{2} = 1 + k^{2} + l^{2} - 2k - 2l + 2kl,
$$
  
\n
$$
l = \frac{2k - 1}{2k - 2} = 1 + \frac{1}{2k - 2},
$$
  
\n
$$
m + k = -\frac{1}{2k - 2}.
$$
\n(2)

Díky těmto rovnostem se podmínky  $k, l, m \in (0, 1)$  upřesní na podmínky  $k, l, m \in (0; \frac{1}{2}).$ 

Z rovností  $(1)$  a  $(2)$  plyne

$$
y = (k+m)b = \frac{b}{2-2k} = \frac{b}{2-2 \cdot \frac{x}{a}} = \frac{\frac{ab}{2}}{a-x}.
$$

Jelikož  $k \in (0; \frac{1}{2}),$  je  $x \in (0; \frac{a}{2}), y \in (\frac{b}{2}; b)$ .

Všechny body P tedy leží na oblouku hyperboly, jak ukazuje obr. 2.

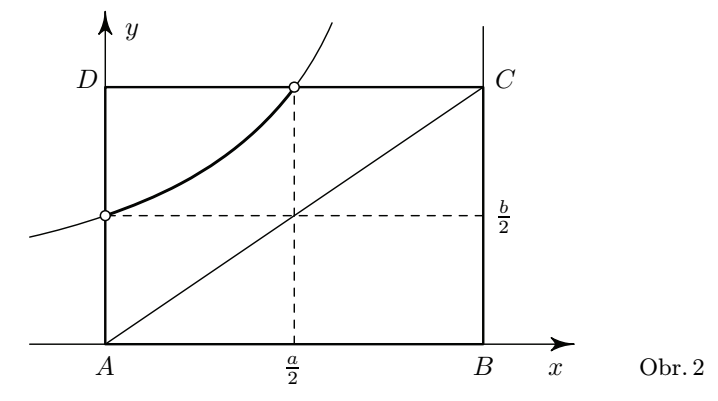

Ročník 85 (2010), číslo 4 85

Úloha 12. Posunutí pístu. Ve svislé válcové nádobě se pod pístem o hmotnosti  $m_1 = 50$  kg a plošném obsahu  $S = 100$  cm<sup>2</sup> nachází vzduch o teplotě  $t_1 = 7$  °C. Na počátku se píst nachází ve výšce  $h_0 = 60$  cm od dna nádoby. Vzduch v nádobě zahřejeme na teplotu  $t_2$  a na píst položíme závaží o hmotnosti  $m_2$ . Hodnota atmosférického tlaku je  $p_0 = 100$  kPa. Určete, o kolik centimetrů se posune píst vzhledem k původní poloze. Vzduch považujte za ideální plyn, tření pístu o stěny nádoby zanedbejte. Úlohu řešte nejprve obecně a potom pro hodnoty  $(g = 9.81 \text{ m} \cdot \text{s}^{-2})$ a)  $t_2 = 47$  °C,  $m_2 = 100$  kg; b)  $t_2 = 67$  °C,  $m_2 = 10$  kg. (Lubomír Konrád)

Autorské řešení: Na začátku děje platí

$$
m_1 g + p_0 S = p_1 S,\t\t(1)
$$

kde  $p_1$  je tlak vzduchu uvnitř nádoby. Poté, co vzduch uvnitř nádoby zahřejeme na teplotu  $t_2$  a na píst položíme závaží o hmotnosti  $m_2$ , změní se hodnota tlaku uvnitř nádoby na  $p_2$  a platí

$$
m_1g + m_2g + p_0S = p_2S.
$$
 (2)

Po vydělení rovnice (1) rovnicí (2) dostaneme

$$
\frac{m_1g + p_0S}{m_1g + m_2g + p_0S} = \frac{p_1}{p_2}.\tag{3}
$$

Vztah mezi tlaky  $p_1$  a  $p_2$  je možno popsat také užitím stavové rovnice ideálního plynu

$$
\frac{p_1 V_1}{T_1} = \frac{p_2 V_2}{T_2},
$$

přičemž pro počáteční objem  $V_1$  a konečný objem  $V_2$  vzduchu platí

$$
V_1 = Sh_0, \qquad V_2 = S(h_0 + \Delta h),
$$

kde $\Delta h$ je posunutí pístu vzhledem k původní poloze. Po dosazení do stavové rovnice určíme podíl tlaků

$$
\frac{p_1}{p_2} = \frac{h_0 + \Delta h}{h_0} \cdot \frac{T_1}{T_2}.
$$

86 **Brandes and School School Associate** Rozhledy matematicko-fyzikální

Tento podíl nyní dosadíme do rovnice (3) a po úpravě dostaneme hledané posunutí pístu

$$
\Delta h = \left(\frac{m_1g + p_0S}{m_1g + m_2g + p_0S} \cdot \frac{T_2}{T_1} - 1\right)h_0.
$$

Pro dané hodnoty dostaneme:

- a)  $\Delta h = -19$  cm, tj. píst klesne o 19 cm;
- b)  $\Delta h = 8$  cm, což znamená, že píst o 8 cm stoupne.

#### Stav soutěže po 12 soutěžních úlohách

Martin Bucháček (Gymnázium Luďka Pika, Plzeň) – 26 bodů

Oprava zadání úlohy 1. kola 52. ročníku Fyzikální olympiády, kategorie D

#### 1. Petr a Pavel

Petr a Pavel bydleli ve Lhotě. Petr potřeboval vrátit kolo kamarádovi do sousední vesnice Rovná. Pavel si chtěl zaběhat. Domluvili se, že oba vyrazí ve stejném okamžiku. Petr jel na kole ze Lhoty do Rovné rychlostí 27 km · h−1. Tam sesedl z kola a okamžitě se vracel zpět pěšky stálou rychlostí 5 km·h−1. Pavel stejnou trasu ze Lhoty do Rovné a zpět proběhl stálou rychlostí 9 km · h−1.

- a) Kdo se vrátil do Lhoty dříve? Zdůvodněte.
- b) Sestrojte graf závislosti vzdálenosti d každého chlapce od Lhoty na čase t za předpokladu, že Petrova jízda na kole trvala 10 minut. Z grafu určete časy a vzdálenosti od Lhoty, kde se míjeli.

#### Kraus, I.: Fyzika v kulturních dějinách Evropy. Atomový věk.

Česká technika – nakladatelství ČVUT, Praha 2010

Atomový věk je pátý, poslední svazek pětidílné publikace FYZIKA v kulturních dějinách Evropy. Cílem autora, profesora Ivo Krause, je v této pentalogii seznámit čtenáře s významnými objevy, vynálezy a životními osudy filosofů a přírodovědců od antiky až do konce 20. století, kteří svými myšlenkami a činy ovlivnili rozhodujícím způsobem vývoj evropské civilizace. První svazek Starověk a středověk byl vydán v roce 2006 a přibližuje čtenářům filosofy a myslitele z období antiky a středověku. Druhý svazek Od Leonarda ke Goethovi (2007) časově pokrývá období od 15. století do první poloviny 18. století. Třetí svazek Století elektřiny (2008) pokrývá období druhé poloviny 18. století a hlavně 19. století. Čtvrtý svazek Romantici a klasikové (2009) je věnován období od Velké francouzské revoluce až do druhé světové války, a to fyzikům, jejichž dílo se stalo základem moderní atomové teorie. Krátké recenze k těmto svazkům najde čtenář v Rozhledech matematicko-fyzikálních [1–4]. Pátý svazek Atomový věk (2010) je věnován zakladatelům moderní fyziky, tj. teorii relativity, kvantové fyzice, fyzice atomové, jaderné a částicové.

Pátý svazek je rozdělen na tři části: Setkání s laureáty, Fyzikové z východu a Sedm univerzitních měst.

V první části je pojednáno o životě, názorech a dílech laureátů Nobelovy ceny, kterými jmenovitě jsou Max Planck, Albert Einstein, Philipp Lenard, Johannes Stark, Max von Laue, William Henry a William Lawrence Braggové, Ernest Rutherford, Niels Bohr, Max Born, Louis de Broglie, Enrico Fermi, Werner Heisenberg, Paul Dirac, Erwin Schrödinger a Wolfgang Pauli. Seznam těchto laureátů je doplněn o Stephena Hawkinga, jehož přínos k pochopení zákonitostí našeho světa je srovnatelný se zásluhami Johannesa Keplera, Galilea Galileiho, Isaaca Newtona a Alberta Einsteina.

V druhé části je pojednáno o ruských fyzicích; jmenovitě to jsou Abram Fjodorovič Joffe, Pavel Aleksejevič Čerenkov, Ilja Michajlovič Frank, Igor Jevgeněvič Tamm, Pjotr Leonidovič Kapica, Lev Davidovič Landau, Andrej Dmitrijevič Sacharov, Vladimir Josifovič Veksler, Dmitrij Ivanovič Blochincev, Georgij Nikolajevič Flerov, Aleksandr Michajlovič Prochorov, Nikolaj Gennadievič Basov, Žores Ivanovič Alfjorov, Aleksej Aleksejevič Abrikosov a Vitalij Lazarevič Ginzburg.

V předcházejících dílech  $Fuziky$  [1–4] se čtenář seznámil s historií řady evropských i mimoevropských vysokých škol. V pátém svazku, v třetí části, autor knihy popisuje osobní vzpomínky na sedm ruských univerzit (Sankt Petěrburg, Novosibirsk, Tomsk, Krasnojarsk, Irkutsk, Jakutsk a Vladivostok), na kterých přednesl přednášku, vyměnil zkušenosti s fyziky v laboratořích, napsal společnou vědeckou publikaci, knihu, či řadu týdnů učil. Autor při svých každoročních pobytech procestoval velkou část Sibiře a Dálného východu, navštívil mnoho tamních míst, seznámil se s životem v tajze, se školstvím, s Transsibiřskou magistrálou dlouhou 9288 km, s osudy našich legionářů, kteří po ní putovali až do Vladivostoku. O tom všem píše autor v třetí části.

Kniha není pouhým vyprávěním o životě učenců, jejich objevech, funkcích, vyznamenáních, či poctách, ale dokumentuje i prostředí, ve kterém žili, s kým se stýkali a spolupracovali. A tak se čtenář navíc dozví o dvou prohlášeních německých intelektuálů z října 1914 k německé účasti v první světové válce, o Výmarské republice a Třetí říši, kdo byl Georg Placzek, hypotézu velkých čísel od P. A. M. Diraca, proč byl vězněn L. D. Landau, že W. Pauli byl občanem čtyř států a jeho otec pocházel z Prahy, o ženách E. Schrödingera, o prohlášení 66 předních sovětských vědců na udělení Nobelovy ceny za mír v roce 1975 A. S. Sacharovovi, o sovětském akademikovi, který svoji kariéru zahájil z pěti vět publikovaných v prestižním časopisu Physical Review, o českém cestovateli Jiřím Drázském z Dráchova, který v roce 1693 vykonal cestu s ruským vyslancem Isbrandem z Moskvy přes Sibiř do Číny a po návratu napsal knihu (1697). Text knihy je vhodně doplněn kvalitními obrázky a barevnými reprodukcemi popisovaných osobností a jejich výzkumných aparatur. Pozitivně hodnotím i často se vyskytující informační poznámky "pod čarou".<br>Semeršejmestí is imenný pojstšíly uvodený v závšnu lmihu. Samozřejmostí je jmenný rejstřík uvedený v závěru knihy.

Kniha je napsána čtivě a lze ji doporučit všem, kteří se zajímají o historii přírodních a společenských věd. Je rozšířením informací obsažených v učebnicích fyziky, přírodopisu a dějepisu středních škol.

Náklad knihy je 200 výtisků, kniha má 310 stran. Je ji možné zakoupit či objednat v prodejně technické literatury ČVUT v Praze 6, v Bílé ulici č. 6. e-mail: homola@vc.cvut.cz.

Zdeněk Janout

#### Literatura

- [1] Janout, Z.: Recenze knihy Fyzika v kulturních dějinách Evropy. Starověk a středověk autora I. Krause. Rozhledy matematicko-fyzikální 82, č. 1, (2007), str. 57.
- [2] Janout, Z.: Recenze knihy Fyzika v kulturních dějinách Evropy. Od Leonarda ke Goethovi autora I. Krause. Rozhledy matematicko-fyzikální 83, č. 4, (2008), str. 57.
- [3] Janout, Z.: Recenze knihy Fyzika v kulturních dějinách Evropy. Století elektřiny autora I. Krause. Rozhledy matematicko-fyzikální 84, č. 3, (2009), str. 65.
- [4] Janout, Z.: Recenze knihy Fyzika v kulturních dějinách Evropy. Romantici a klasikové autora I. Krause. Rozhledy matematicko-fyzikální 85, č. 1, (2010), str. 61.

# ROZHLEDY matematicko-fyzikální obsah 85. ročníku

### MATEMATIKA strana/číslo

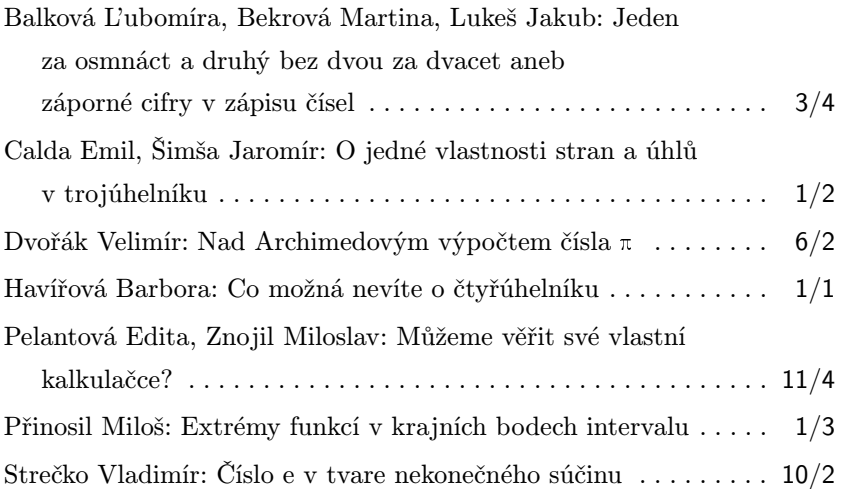

### FYZIKA

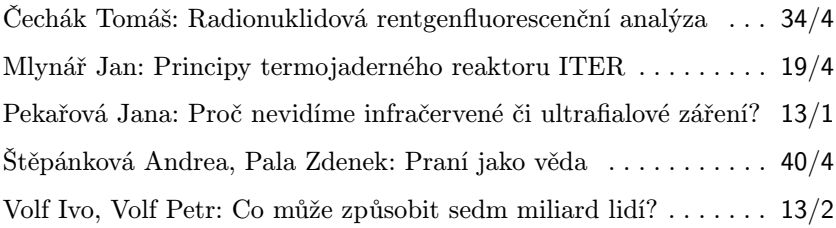

### INFORMATIKA strana/číslo

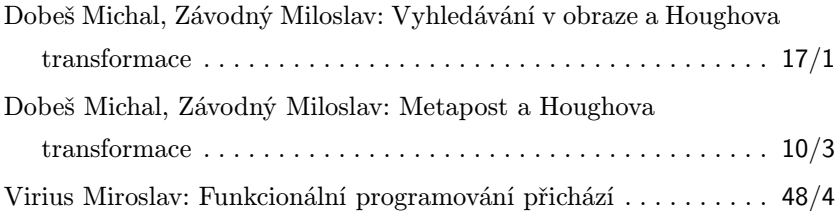

### **HISTORIE**

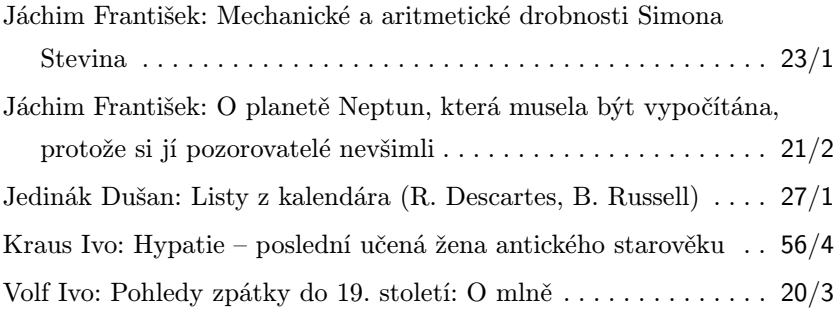

## SOUTĚŽE

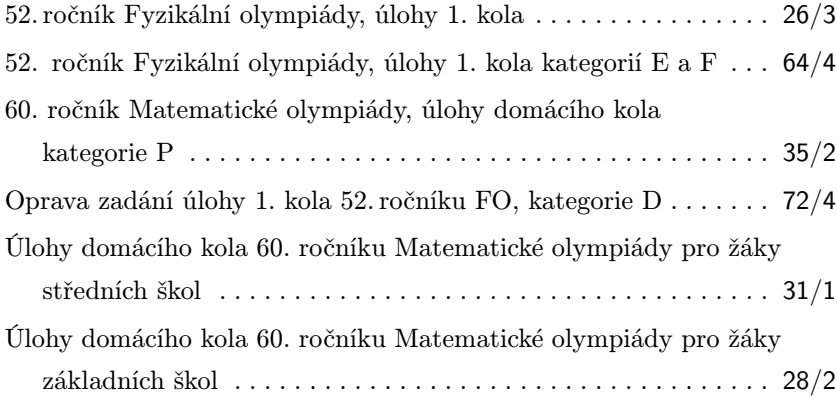

# PRO ŽÁKY ZÁKLADNÍCH ŠKOL strana/číslo Calda Emil: Procvičme se v určování obsahů rovinných obrazců . 35/1 Calda Emil: Několik jednoduchých úloh využívajících obarvení . . 49/2 Hejda Tomáš: Indukcí na žabičky ........................ 71/4 Myslín Josef: Jak je to s teplotou? Je tady teplo nebo zima? . . . . 45/3

## ZPRÁVY

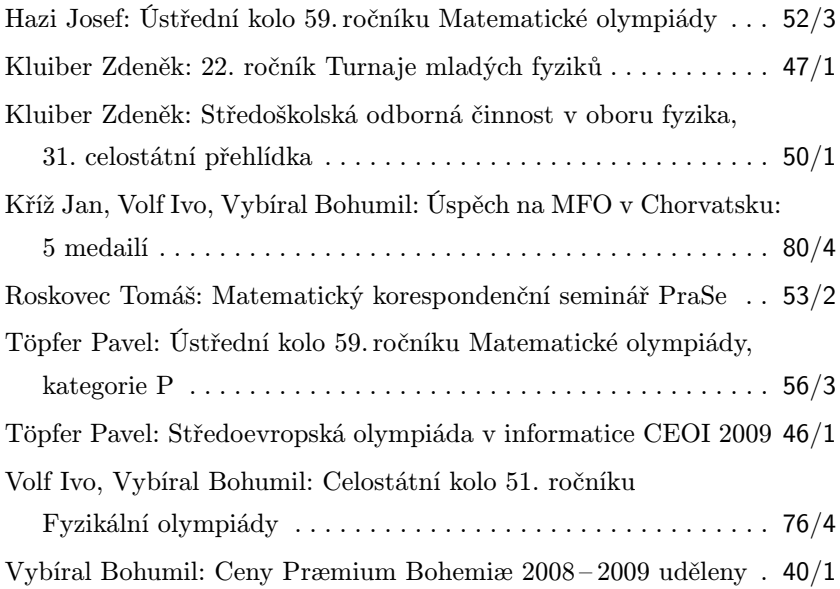

## NAŠE SOUTĚŽ

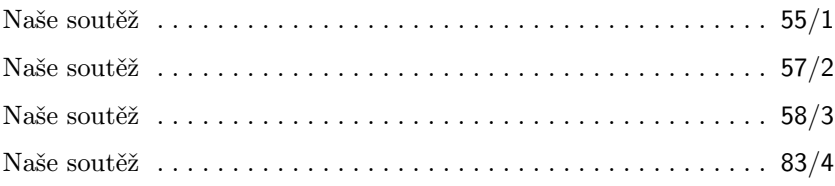